Министерство науки и высшего образования Российской Федерации

Федеральное государственное бюджетное образовательное учреждение высшего образования «Оренбургский государственный университет»

В.В. Быковский, Л.В. Быковская, А.Т. Раимова

# **ЭЛЕКТРОННЫЕ УСТРОЙСТВА**

## Практикум

Рекомендовано ученым советом федерального государственного бюджетного образовательного учреждения высшего образования «Оренбургский государственный университет» для обучающихся по образовательной программе высшего образования по направлению подготовки 27.03.03 Системный анализ и управление

> Оренбург 2020

Рецензент – доцент, кандидат технических наук Н.Ю.Ушакова

Быковский, В.В.

Б95 Электронные устройства [Электронный ресурс] : практикум для обучающихся по образовательной программе высшего образования по направлению подготовки 27.03.03 Системный анализ и управление / В. В. Быковский, Л. В. Быковская, А. Т. Раимова; М-во науки и высш. образования Рос. Федерации, Федер. гос. бюджет. образоват. учреждение высш. образования "Оренбург. гос. ун-т". - Оренбург : ОГУ. - 2020. - 105 с- Загл. с тит. экрана. ISBN 978-5-7410-2496-6

Практикум содержит краткие теоретические сведения, рабочее задание, порядок обработки результатов измерений и перечень материалов для отчета, а также вопросы и варианты тестовых заданий для защиты лабораторных работ.

Практикум подготовлен для студентов направления подготовки 27.03.03 Системный анализ и управление в информационных технологиях, профиль «Системный анализ и управление в информационных технологиях» в соответствии с содержанием дисциплины «Теоретические основы электротехники и электроника» и может быть использован обучающимися по другим направлениям подготовки всех форм обучения.

> УДК 621.3.011.7(075.8) ББК 31.211я73

© Быковский В.В., Быковская Л.В., Раимова А.Т., 2020

ISBN 978-5-7410-2496-6 © ОГУ, 2020

## **Содержание**

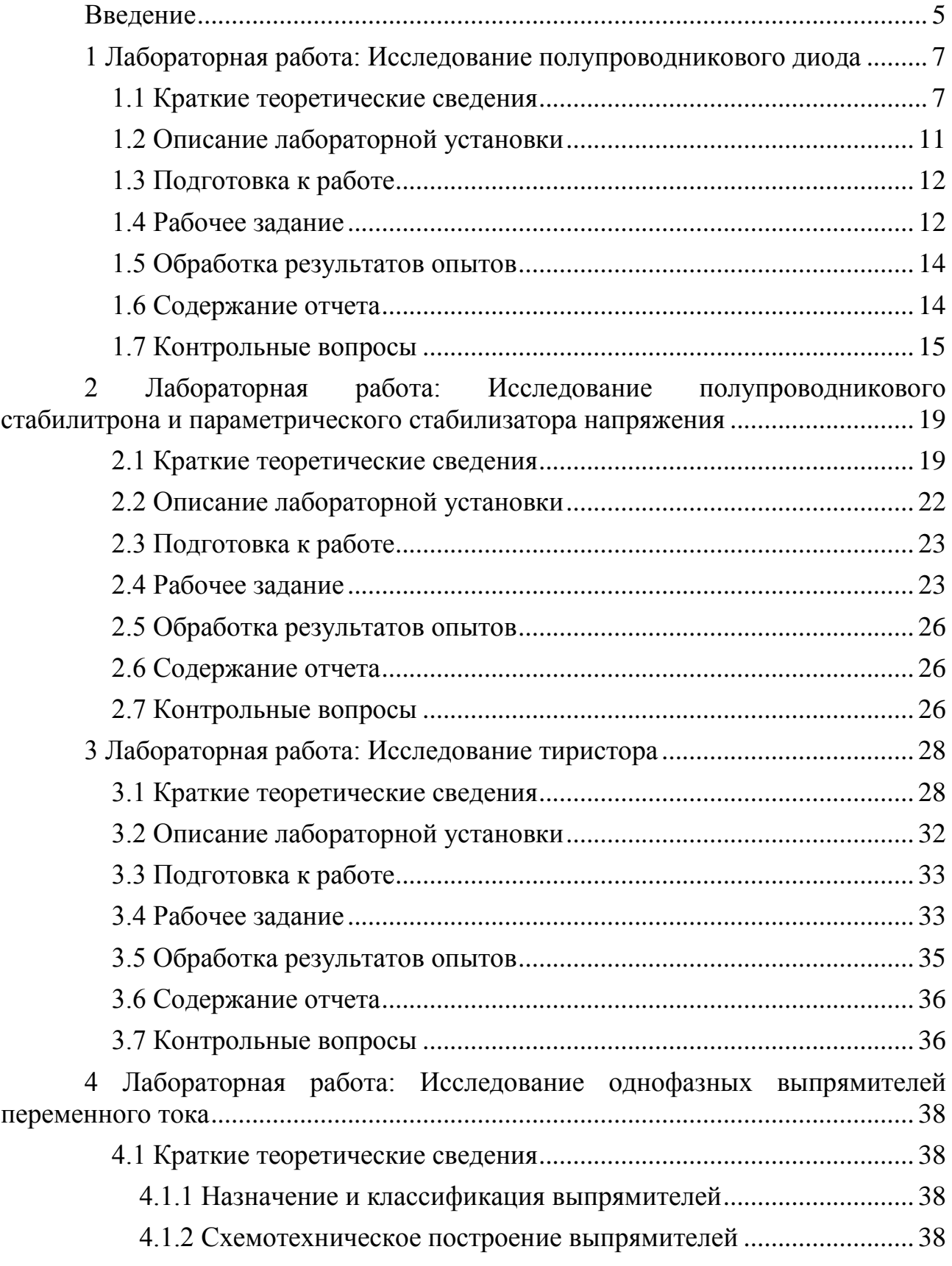

<span id="page-3-0"></span>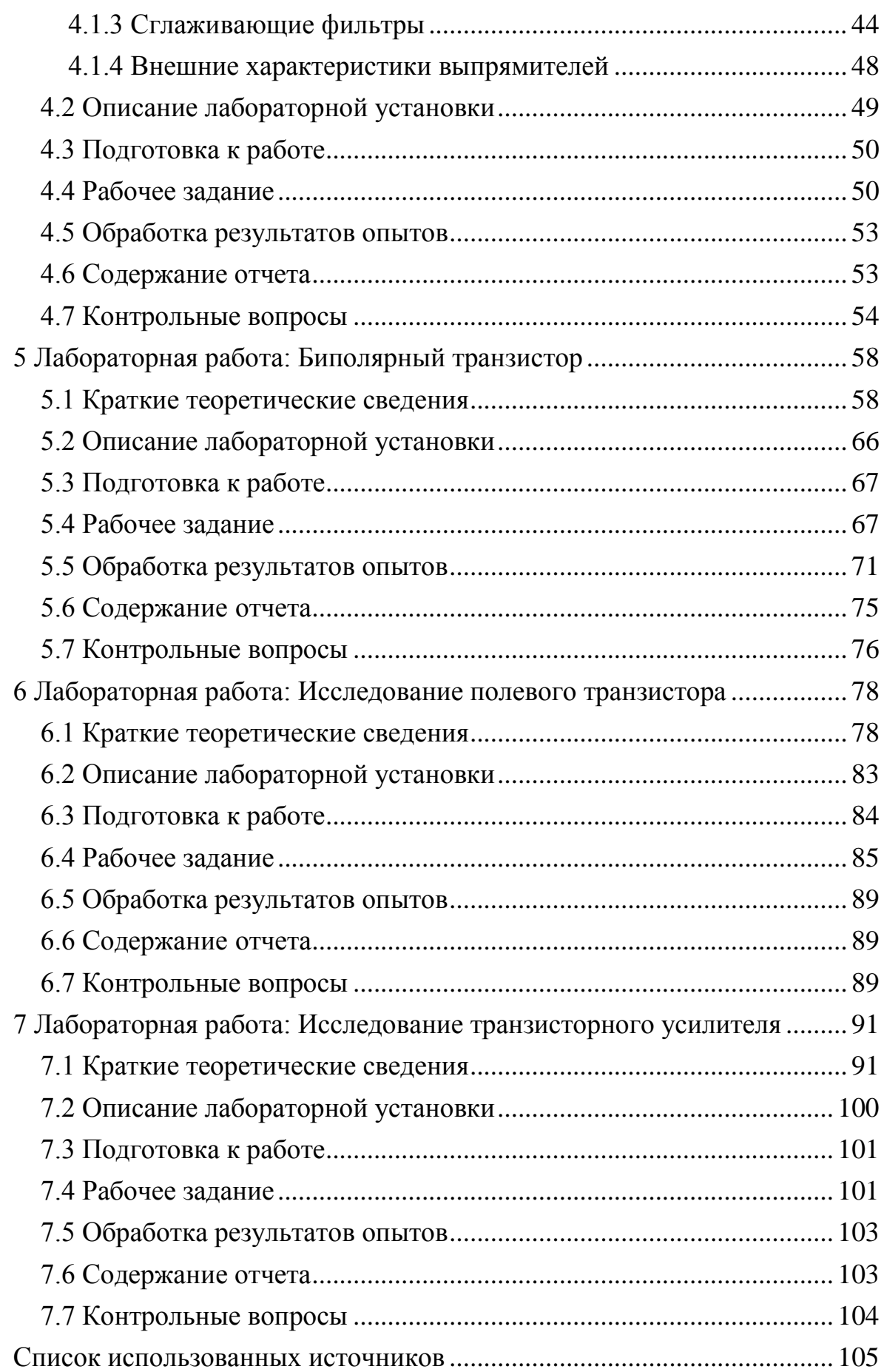

#### **Введение**

**Электроника** – [наука](https://ru.wikipedia.org/wiki/%D0%9D%D0%B0%D1%83%D0%BA%D0%B0) о [взаимодействии электронов](https://ru.wikipedia.org/wiki/%D0%AD%D0%BB%D0%B5%D0%BA%D1%82%D1%80%D0%BE%D0%BC%D0%B0%D0%B3%D0%BD%D0%B8%D1%82%D0%BD%D0%BE%D0%B5_%D0%B2%D0%B7%D0%B0%D0%B8%D0%BC%D0%BE%D0%B4%D0%B5%D0%B9%D1%81%D1%82%D0%B2%D0%B8%D0%B5) с [электромагнитными полями](https://ru.wikipedia.org/wiki/%D0%AD%D0%BB%D0%B5%D0%BA%D1%82%D1%80%D0%BE%D0%BC%D0%B0%D0%B3%D0%BD%D0%B8%D1%82%D0%BD%D0%BE%D0%B5_%D0%BF%D0%BE%D0%BB%D0%B5) и методах создания [электронных приборов](https://ru.wikipedia.org/wiki/%D0%AD%D0%BB%D0%B5%D0%BA%D1%82%D1%80%D0%BE%D0%BD%D0%BD%D1%8B%D0%B9_%D0%BF%D1%80%D0%B8%D0%B1%D0%BE%D1%80) и устройств для преобразования [электромагнитной энергии,](https://ru.wikipedia.org/wiki/%D0%AD%D0%BD%D0%B5%D1%80%D0%B3%D0%B8%D1%8F_%D1%8D%D0%BB%D0%B5%D0%BA%D1%82%D1%80%D0%BE%D0%BC%D0%B0%D0%B3%D0%BD%D0%B8%D1%82%D0%BD%D0%BE%D0%B3%D0%BE_%D0%BF%D0%BE%D0%BB%D1%8F) в основном для приѐма, передачи, обработки и хранения [информации.](https://ru.wikipedia.org/wiki/%D0%98%D0%BD%D1%84%D0%BE%D1%80%D0%BC%D0%B0%D1%86%D0%B8%D1%8F) Основными вехами в развитии электроники можно считать:

– изобретения А. С. [Поповым](https://ru.wikipedia.org/wiki/%D0%9F%D0%BE%D0%BF%D0%BE%D0%B2,_%D0%90%D0%BB%D0%B5%D0%BA%D1%81%D0%B0%D0%BD%D0%B4%D1%80_%D0%A1%D1%82%D0%B5%D0%BF%D0%B0%D0%BD%D0%BE%D0%B2%D0%B8%D1%87) [радио](https://ru.wikipedia.org/wiki/%D0%A0%D0%B0%D0%B4%D0%B8%D0%BE) [\(7 мая](https://ru.wikipedia.org/wiki/7_%D0%BC%D0%B0%D1%8F) [1895 года\)](https://ru.wikipedia.org/wiki/1895_%D0%B3%D0%BE%D0%B4);

– изобретение [Ли де Форестом](https://ru.wikipedia.org/wiki/%D0%A4%D0%BE%D1%80%D0%B5%D1%81%D1%82,_%D0%9B%D0%B8_%D0%B4%D0%B5) [лампового](https://ru.wikipedia.org/wiki/%D0%AD%D0%BB%D0%B5%D0%BA%D1%82%D1%80%D0%BE%D0%BD%D0%BD%D0%B0%D1%8F_%D0%BB%D0%B0%D0%BC%D0%BF%D0%B0) [триода,](https://ru.wikipedia.org/wiki/%D0%A2%D1%80%D0%B8%D0%BE%D0%B4) первого усилительного элемента;

– применение О.В[.Лосевым](https://ru.wikipedia.org/wiki/%D0%9B%D0%BE%D1%81%D0%B5%D0%B2,_%D0%9E%D0%BB%D0%B5%D0%B3_%D0%92%D0%BB%D0%B0%D0%B4%D0%B8%D0%BC%D0%B8%D1%80%D0%BE%D0%B2%D0%B8%D1%87) полупроводникового элемента для усиления и генерации электрических сигналов;

– применение А.Ф. [Иоффе](https://ru.wikipedia.org/wiki/%D0%98%D0%BE%D1%84%D1%84%D0%B5,_%D0%90%D0%B1%D1%80%D0%B0%D0%BC_%D0%A4%D1%91%D0%B4%D0%BE%D1%80%D0%BE%D0%B2%D0%B8%D1%87) и В. [Шотки](https://ru.wikipedia.org/wiki/%D0%A8%D0%BE%D1%82%D1%82%D0%BA%D0%B8,_%D0%92%D0%B0%D0%BB%D1%8C%D1%82%D0%B5%D1%80) проводниковых и полупроводниковых элементов;

– изобретение [Уильямом Шокли,](https://ru.wikipedia.org/wiki/%D0%A8%D0%BE%D0%BA%D0%BB%D0%B8,_%D0%A3%D0%B8%D0%BB%D1%8C%D1%8F%D0%BC_%D0%91%D1%80%D1%8D%D0%B4%D1%84%D0%BE%D1%80%D0%B4) [Джоном Бардино](https://ru.wikipedia.org/wiki/%D0%91%D0%B0%D1%80%D0%B4%D0%B8%D0%BD,_%D0%94%D0%B6%D0%BE%D0%BD)м и [Уолтером](https://ru.wikipedia.org/wiki/%D0%91%D1%80%D0%B0%D1%82%D1%82%D0%B5%D0%B9%D0%BD,_%D0%A3%D0%BE%D0%BB%D1%82%D0%B5%D1%80_%D0%A5%D0%B0%D1%83%D0%B7%D0%B5%D1%80)  [Браттейно](https://ru.wikipedia.org/wiki/%D0%91%D1%80%D0%B0%D1%82%D1%82%D0%B5%D0%B9%D0%BD,_%D0%A3%D0%BE%D0%BB%D1%82%D0%B5%D1%80_%D0%A5%D0%B0%D1%83%D0%B7%D0%B5%D1%80)м в [1947 году](https://ru.wikipedia.org/wiki/1947_%D0%B3%D0%BE%D0%B4) транзистора.

Теоретические основы электротехники и электроника (ТОЭ и Э) – это курс, входящий в блок обще-профессиональных дисциплин, направленный на формирование базовых компетенций. Изучение ТОЭ и Э дает возможность сформировать у обучающихся профессиональные компетенции в образовательной области «Инженерное дело, технологии и технические науки».

В разделе электроники будут рассмотрены элементы электронных устройств.

В лабораторный практикум включены семь лабораторных работ, охватывающих наиболее важные разделы электроники: основные элементы электронных схем, вторичные источники питания, усилительные устройства.

Описание каждой лабораторной работы включает в себя: цель работы, порядка ее выполнения и оформления, краткие теоретические сведения и контрольные вопросы.

Лабораторные работы рассчитаны на выполнение экспериментальных исследований с помощью комплекта оборудования, расположенного в лабораториях кафедры автоматизированного электропривода, электромеханики и электротехники Оренбургского государственного университета. Практикум может быть использован обучающимися по другим направлениям подготовки всех форм обучения.

<span id="page-6-0"></span>**1 Лабораторная работа: Исследование полупроводникового диода**

**Цель работы:** Изучить принцип действия полупроводникового диода. Экспериментально получить и проанализировать его вольтамперные характеристики.

#### **1.1 Краткие теоретические сведения**

<span id="page-6-1"></span>**Электронно-дырочным переходом** (*р-п*-переходом) называют тонкий слой между двумя областями полупроводникового кристалла, одна из которых имеет электронную (n – тип), а другая – дырочную электропроводность (p – тип).

**Полупроводниковым диодом** называют электропреобразовательный полупроводниковый прибор с одним электрическим *р-п*-переходом и двумя выводами.

Для создания электронно-дырочного перехода используются различные технологические процессы: сплавление, диффузия одного вещества в другое, эпитаксия (ориентированный рост одного кристалла на поверхности другого). Так при сплавлении *р-п*-перехода в полупроводнике *n*-типа, на поверхности полупроводниковой пластины устанавливают небольшую «таблетку» элемента III группы таблицы Менделеева и затем нагревают в печи до температуры ниже точки плавления полупроводника, но выше точки плавления примеси. В итоге происходит вплавление в определенную область кристалла акцепторной примеси и образование *р-п*-перехода. Для получения диффузионного *р-п*перехода сначала на поверхности полупроводниковой пластины защитным окисным слоем создают «окна» заданной конфигурации, а затем через них осуществляют диффузию примесей.

По конструкции электронно-дырочные переходы могут быть **симметричными**  $(n_i = p_i)$  и **несимметричными**  $(n_i \gg p_i)$  или  $n_i \ll p_i$ ), резкими

и плавными, плоскостными и точечными. Однако для всех типов переходов основным свойством является несимметричная электропроводность, при которой в одном направлении кристалл пропускает ток, а в другом – не пропускает.

Концентрации основных носителей заряда (дырок в слое *р* и электронов в слое *n*) значительно различаются. Слой полупроводника с большей концентрацией называют **эмиттером***.* В связи с большей концентрацией носителей в низкоомной области ширина *р-п*-перехода в ней оказывается меньше, чем в высокоомной, которая называется **базой***.*

Процессы, происходящие в монокристалле полупроводника на границе областей с различными проводимостями, показаны на рисунке 1.1.

На рисунке 1.1,а - *p-n* переход находится в равновесии (внешнее электрическое поле отсутствует). Полный ток через переход равен нулю.

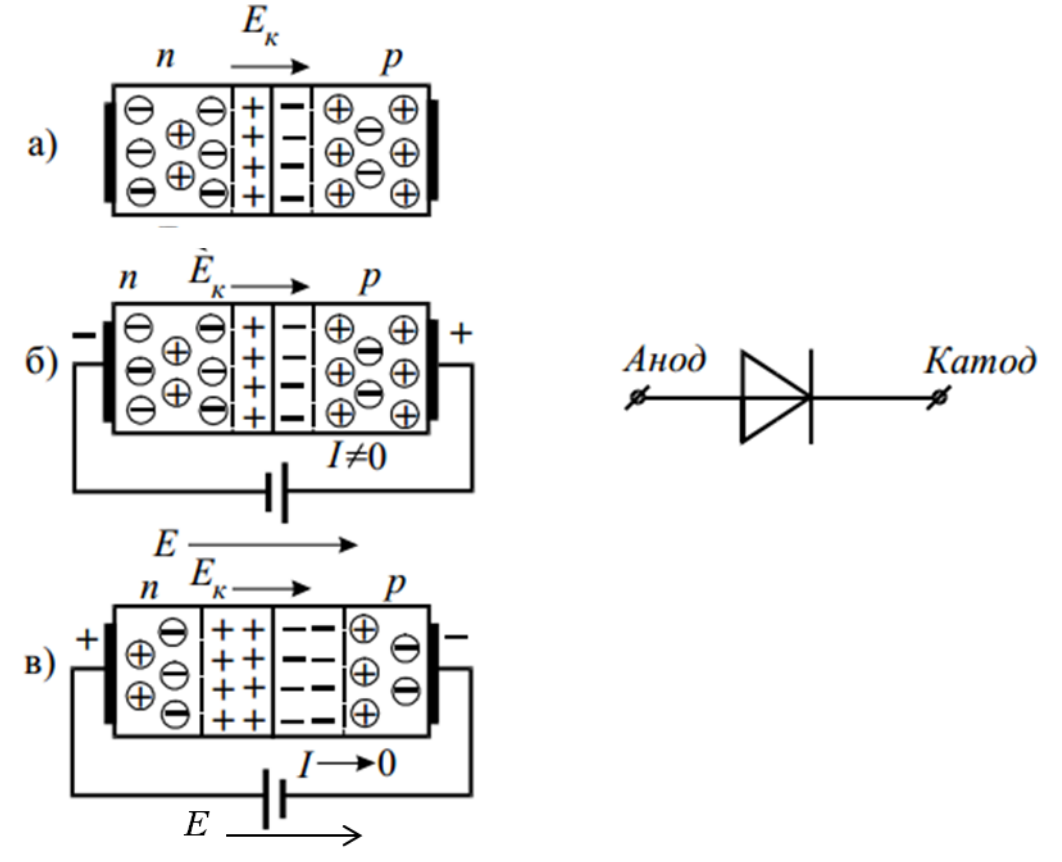

Рисунок 1.1 – Р-N переход и УГО (условно-графическое обозначение) полупроводникового диода

На рисунке 1.1, б показано прямое включение, во внешней цепи

возникает ток.

На рисунке 1.1,в показано обратное подключение, протекание тока во внешней цепи почти прекращается.

Электроды диода называются анод и катод. При включении диода на прямое напряжение (плюс подается на анод ) *p-n* переход имеет малое сопротивление, диод открывается и через него течѐт *прямой ток*. Напротив, если включить диод на *обратное напряжение* (плюс подается на катод), то сопротивление *p-n* перехода велико, диод *закрыт* и через него протекает малый по величине *обратный ток*.

Вольт-амперная характеристика (ВАХ) полупроводникого диода – это зависимость тока, протекающего через диод, от напряжения, приложенного к диоду. Электрический p-n переход обладает ярко выраженной односторонней проводимостью, вольт-амперная характеристика полупроводникового диода , приведена на рисунке 1.2.

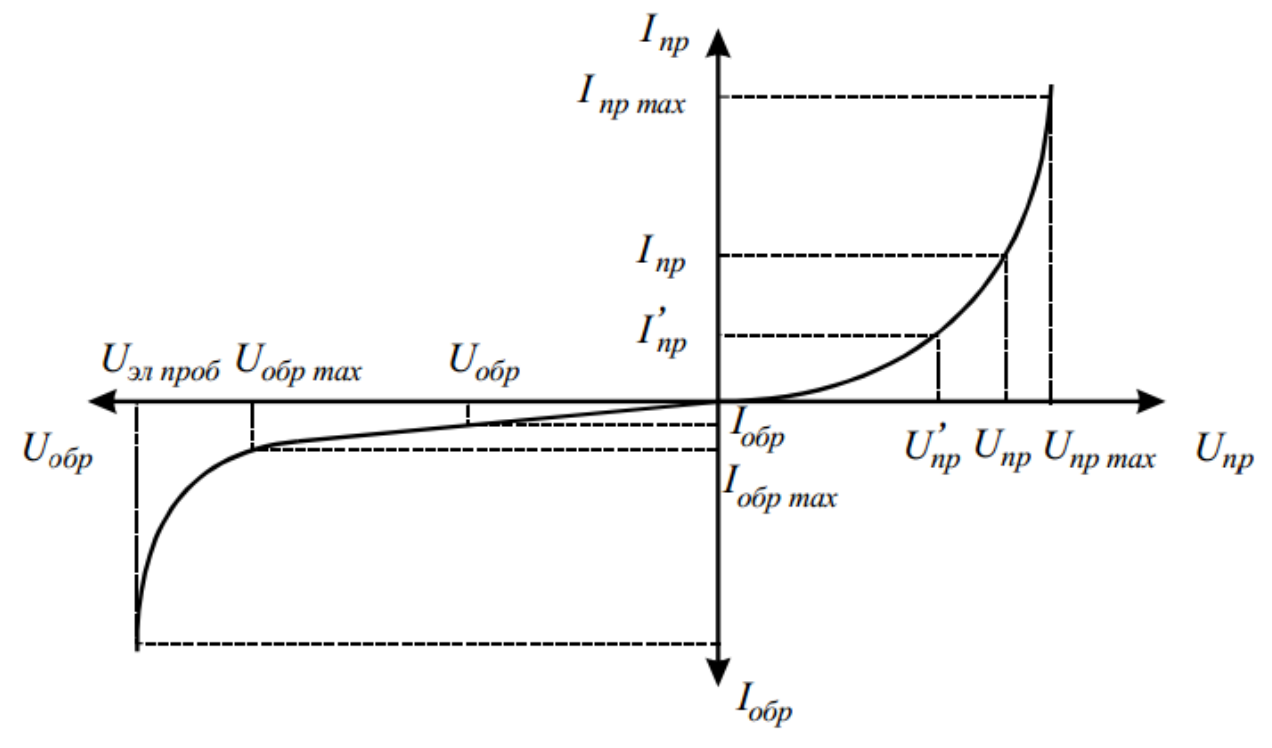

Рисунок 1.2 – ВАХ при прямом и обратном включении полупроводникового диода

При подключении прямого напряжения через переход будет протекать

электрический ток, значение которого при повышении напряжения увеличивается по экспоненциальному закону. Сопротивление перехода минимально.

При подключении обратного напряжения к p-n переходу его сопротивление возрастает и через переход протекает малый ток.

Вольт-амперная характеристика полупроводникового диода резко асимметрична. Прямую и обратную ветви изображают в разных масштабах. Односторонняя проводимость p-n перехода используется при создании полупроводниковых приборов.

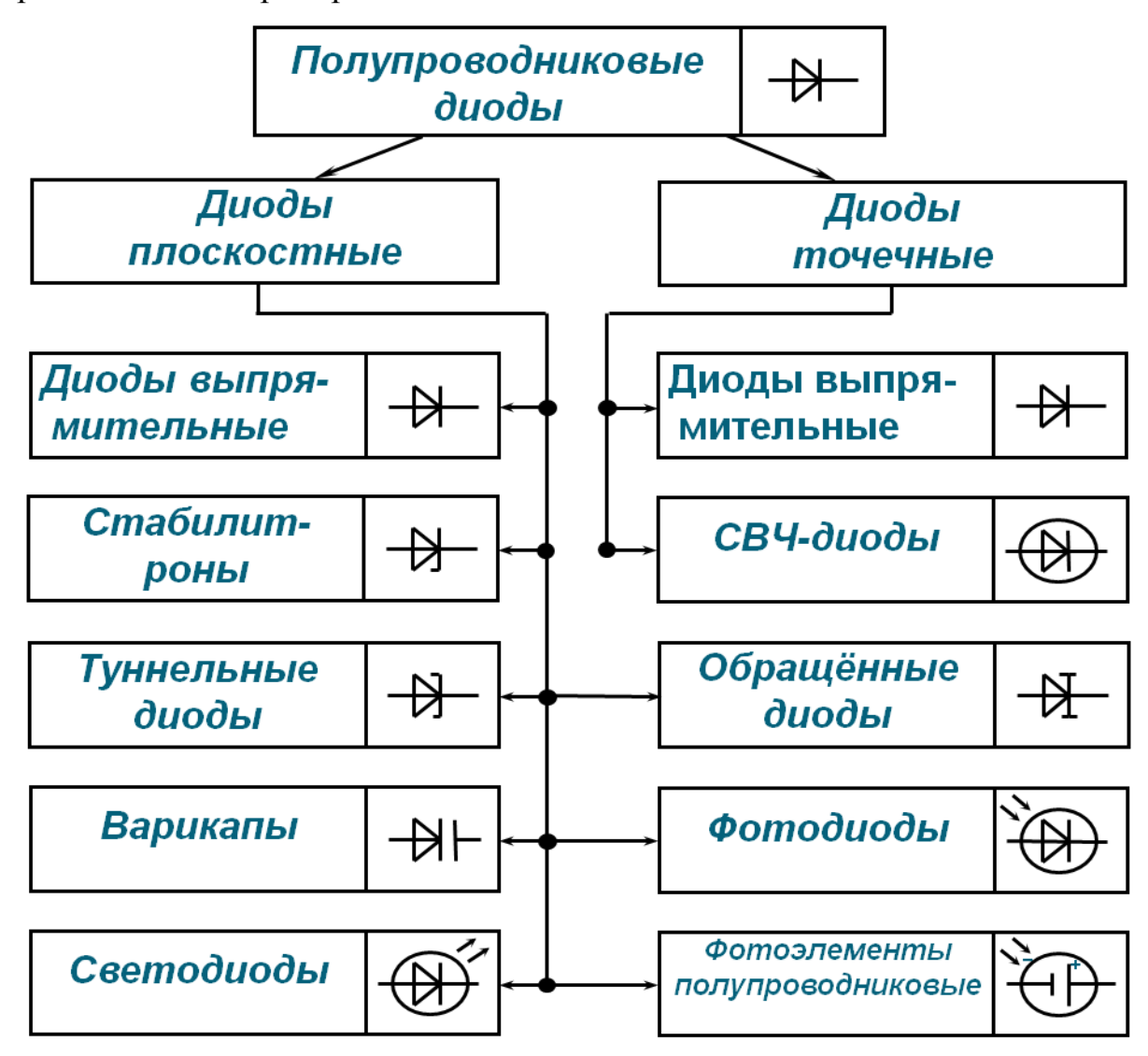

Рисунок 1.3 – Классификация полупроводниковых диодов

Основными величинами, характеризующими полупроводниковый диод, являются:

- максимально допустимый прямой ток  $I_{\text{mp max}}$ ;
- прямое падение напряжения на диоде при максимальном прямом токе  $U_{\text{mp max}}$ ;
- максимально допустимое обратное напряжение $U_{\sigma\sigma p\, max}$ ;
- обратный ток при максимально допустимом обратном напряжении  $I_{\text{ofp max}}$ ;
- прямое и обратное статические сопротивления диода при заданных прямом и обратном напряжениях:

$$
R_{\rm cr\,mp} = \frac{U_{\rm mp}}{I_{\rm rp}}; \quad R_{\rm cr\,o6p} = \frac{U_{\rm o6p}}{I_{\rm o6p}} \tag{1.1}
$$

прямое и обратное дифференциальное сопротивления диода:

$$
R_{\overline{A} \text{ np}} = \frac{\Delta U_{\text{np}}}{\Delta I_{\text{np}}} = \frac{U_{\text{np}} - U_{\text{np}}}{I_{\text{np}} - I_{\text{np}}}, \ R_{\overline{A} \text{ o6p}} = \frac{\Delta U_{\text{o6p}}}{\Delta I_{\text{o6p}}} = \frac{U_{\text{o6p}} \max - U_{\text{o6p}}}{I_{\text{o6p}} \max - I_{\text{o6p}}}.
$$
 (1.2)

Вышеперечисленные величины, могут быть определены по вольтамперной характеристике диода (рисунок 1.2).

Полупроводниковые диоды имеют очень большую область применения. Классификация по назначению представлена на рисунке 1.3.

В настоящее время выпускают диоды, предназначенные для работы в очень широком диапазоне токов и напряжений.  $I_{\text{np max}}$  в наиболее мощных диодах достигает килоамперы, а  $U_{\text{obs max}}$  - киловольты.

#### <span id="page-10-0"></span>**1.2 Описание лабораторной установки**

Элементы цепи и измерительные приборы для опытного получения вольтамперных характеристик полупроводникового диода расположены на панели «Электроника» универсального лабораторного стенда, рисунок 1.4.

В качестве источника использует источник постоянного напряжения E1 величиной 12 В. Для измерения напряжений используется цифровой мультиметр ВР-11А. Для измерения токов применяются миллиамперметр типа М 42300 с пределом измерения 100 mA и микроамперметр на 100 μА.

Для исследования используется полупроводниковый выпрямительный диод D1. Для регулирования входного напряжения и ограничения тока в цепь включаются потенциометр  $R_2$  и нерегулируемый резистор  $R_3$ .

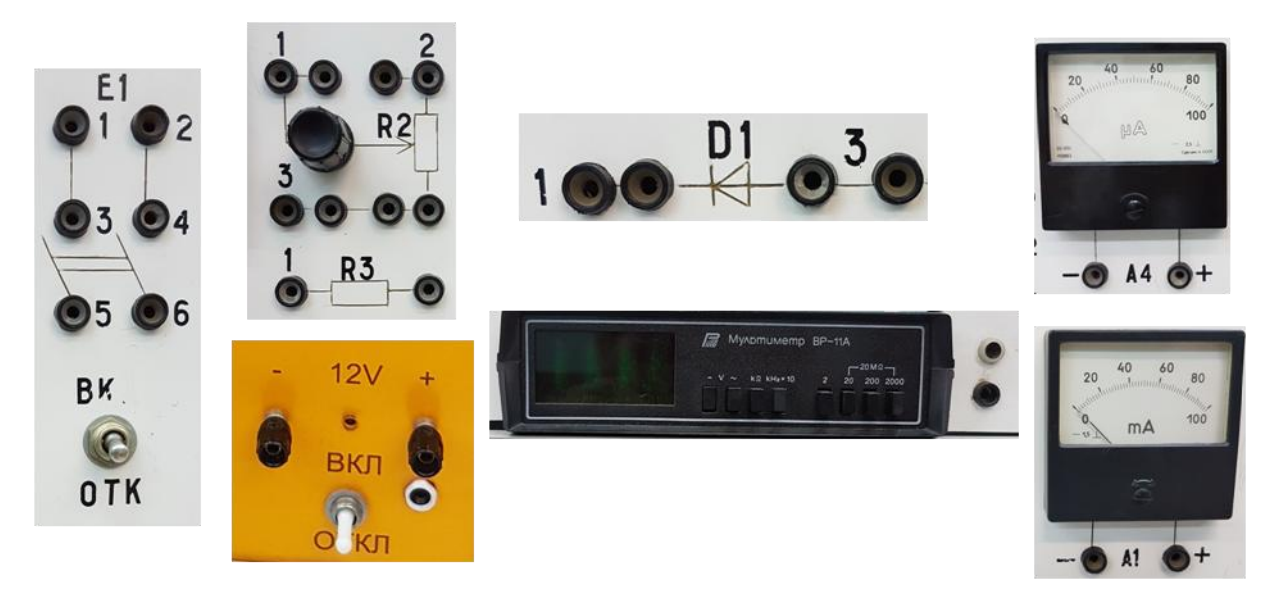

Рисунок 1.4 – Элементы и измерительные приборы, используемые в лабораторной работе

#### <span id="page-11-0"></span>**1.3 Подготовка к работе**

1.3.1 Повторите раздел курса «Теоретические основы электротехники и электроника», в котором рассматриваются основные свойства и характеристики полупроводников, электронно-дырочный переход, полупроводниковые диоды и их характеристики.

1.3.2 Подготовьте бланк отчета лабораторной работы, в котором приведите схему опыта с указанием используемых приборов, таблицы для записей результатов опытов и расчетов.

1.3.3 Подготовьте ответы на контрольные вопросы

#### <span id="page-11-1"></span>**1.4 Рабочее задание**

1.4.1 Соберите электрическую цепь, изображенную на рисунке 1.5, для снятия прямой ветви вольтамперной характеристики диода  $I_{\text{mp}} = f(U_{\text{mp}})$ .

1.4.2 После проверки электрической цепи преподавателем, установите

ручку потенциометра R2 в крайнее левое положение (против часовой стрелки) и включите переключатель П1.

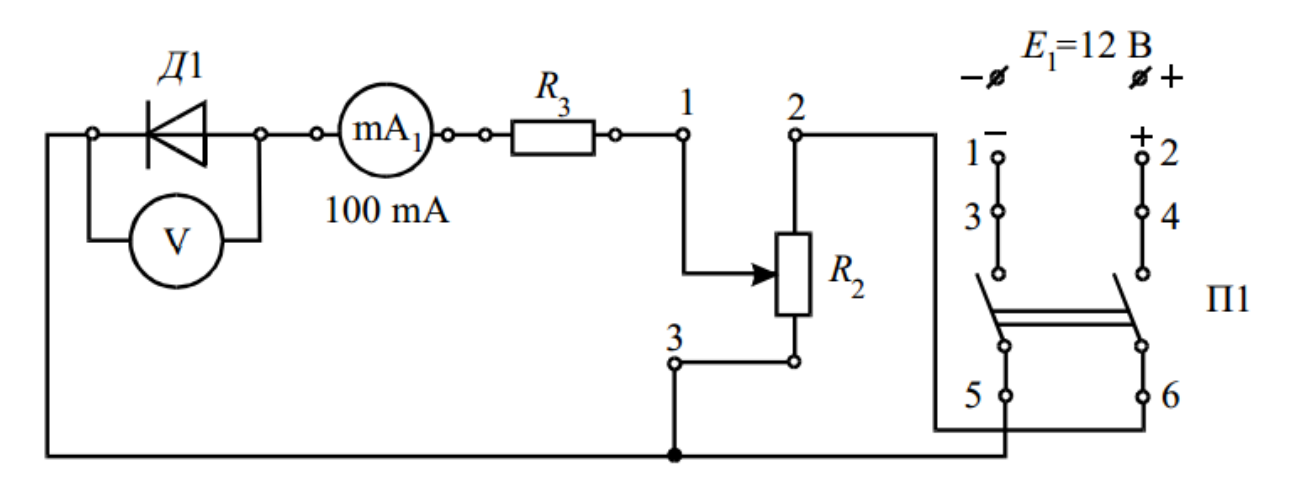

Рисунок 1.5 – Электрическая схема первого опыта для снятия прямой ветви

ВАХ полупроводникового диода  $I_{\text{mp}} = f(U_{\text{mp}})$ 

Таблица 1.1 – Прямая ветвь ВАХ  $I_{\text{mp}} = f(U_{\text{mp}})$ 

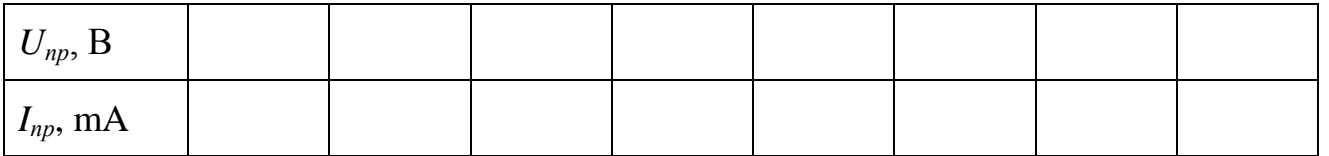

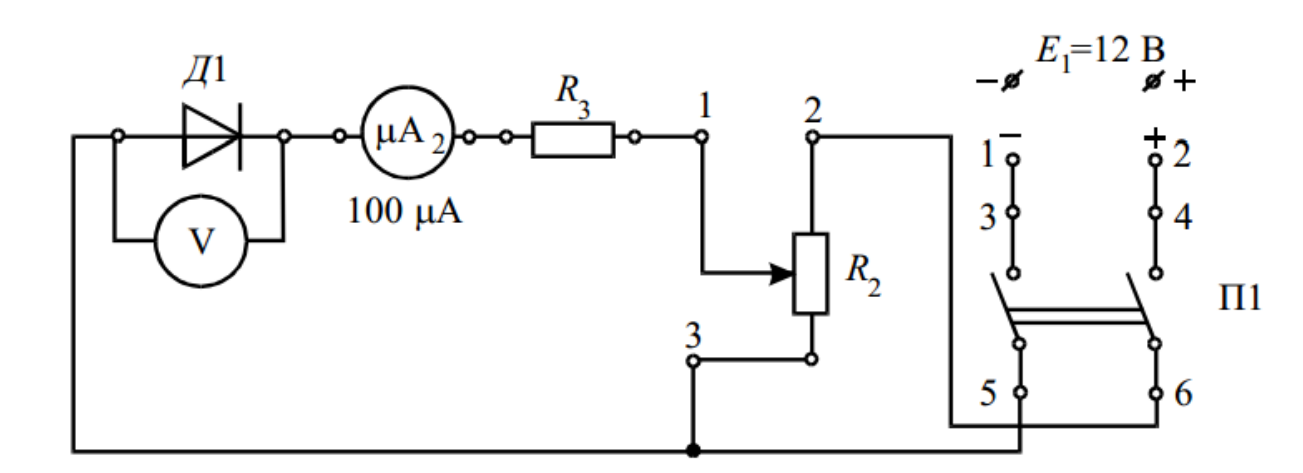

Рисунок 1.6 – Электрическая схема второго опыта для снятия обратной ветви ВАХ диода  $I_{\text{oop}} = f(U_{\text{oop}})$ 

1.4.3 Вращением ручки потенциометра  $R_2$  вправо изменяйте напряжение Unp от нуля до значения, при котором прямой ток диода достигнет значения 10 mА. Показания миллиамперметра и мультиметра для 5-7 значений напряжения запишите в таблицу 1.1. Отключите питание переключателем П1.

1.4.4 Соберите электрическую цепь, изображенную на рисунке 1.6 для снятия обратной ветви вольтамперной характеристики диода  $I_{\text{opp}} = f(U_{\text{opp}})$ .

1.4.5 Ручку потенциометра  $R_2$  установите в крайнее левое положение и включите переключатель П1.

1.4.6 Вращая ручку потенциометра  $R_2$  вправо, изменяйте напряжение  $U_{\text{off}}$ от нуля до максимума через каждые 1,5-2 В. Показания микроамперметра и мультиметра запишите в таблицу 1.2. Отключите питание переключателем П1.

1.4.7 После проверки измеренных данных преподавателем отключите питание стенда и разберите электрическую цепь.

Таблица 1.2 – Обратная ветвь ВАХ диода  $I_{\text{o}6p} = f(U_{\text{o}6p})$ 

| $U_{o 6 p}, \, \mathrm{B}$  |  |  |  |  |
|-----------------------------|--|--|--|--|
| $I_{o\tilde{o}p}$ , $\mu$ A |  |  |  |  |

#### <span id="page-13-0"></span>**1.5 Обработка результатов опытов**

1.5.1 Используя результаты первого опыта, таблица 1.1, начертите в масштабе прямую ветвь вольтамперной характеристики полупроводникового диода  $I_{\text{mp}} = f(U_{\text{mp}})$ .

1.5.2 Используя результаты второго опыта, таблица 1.2, начертите в масштабе обратную ветвь вольтамперной характеристики полупроводникового диода  $I_{\text{oop}} = f(U_{\text{oop}})$ . Обратите внимание на различие в масштабах тока для прямой и обратной ветвей.

1.5.3 Рассчитайте по вольтамперным характеристикам прямое и обратное статические сопротивления, прямое и обратное дифференциальные сопротивления диода при заданных прямом и обратном напряжениях. Значения прямого и обратного напряжений и их приращения выбрать самостоятельно на средней части вольтамперных характеристик диода.

#### <span id="page-13-1"></span>**1.6 Содержание отчета**

1.6.1 Цель работы.

1.6.2 Электрические схемы опытов в соответствии с рисунками 1.5 и 1.6.

1.6.3 Таблицы 1.1 и 1.2.

1.6.4 Построенные в масштабе прямая и обратная ветви ВАХ полупроводникового диода.

1.6.5 Расчетные формулы и параметры полупроводникового диода.

1.6.6 Выводы по работе.

## <span id="page-14-0"></span>**1.7 Контрольные вопросы**

1.7.1 Какие вопросы рассматриваются в курсе электроники?

1.7.2 Опишите кратко историю и этапы развития электроники.

1.7.3 Какие задачи решает информационная электроника?

1.7.4 Приведите примеры применения элементов электронной техники.

1.7.5 Чем характеризуется современное состояние развития электроники?

1.7.6 В чем заключается особенность электропроводности полупроводников?

1.7.7 Дайте определение p-n перехода.

1.7.8 Принцип работы при прямом и обратном включении p-n перехода.

1.7.9 Какое явление называют пробоем p-n перехода? Каковы виды пробоя? Как используют явление пробоя в полупроводниковых приборах?

1.7.10 Какой вид пробоя является необратимым?

1.7.11 Дайте определение диода. Приведите его условно графическое обозначение.

1.7.12 Полупроводниковым диодом называется электронный прибор с …

а) одним *p-n* переходом;

б) двумя *p-n* переходами;

в) тремя *p-n* переходами;

г) четырьмя *p-n* переходами.

1.7.13 С чем связана в диодах односторонняя проводимость? С тем, что в них имеются …

а) две области с электронной проводимостью;

б) две области с дырочной проводимостью;

в) две области с электронной и дырочной проводимостью;

г) все выше перечисленное верно.

1.7.14 Идеальный полупроводник (без примесей) при очень низкой температуре и отсутствии внешних воздействий имеет свойства …

а) парамагнетика;

б) диэлектрика;

в) ферромагнетика.

1.7.15 Включение *p-n* перехода, при котором происходит понижение потенциального барьера и через переход протекает относительно большой ток, называется …

а) прямым включением; в) динамическим включением;

б) обратным включением; г) статическим включением.

1.7.16 Чем отличается диод Шотки от точечно-контактного диода…

- а) на нем происходит малое падение напряжения при прямом включении;
- б) в нем используется переход металл-полупроводник;
- в) он имеет малые габариты;
- г) верны ответы а) и б).

1.7.17 Вольтамперная характеристика *p-n* перехода при прямом включении показана на рисунке …

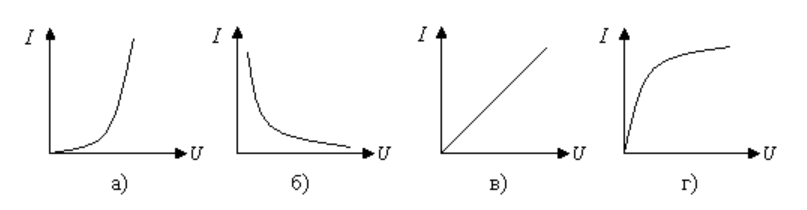

1.7.18 Какие диоды работают при обратном включении?

а) выпрямительные и детекторные;

б) стабилитроны и варикапы;

в) динисторы и тринисторы;

г) светодиоды и фотодиоды.

1.7.19 Диод, работающий в области электрического пробоя, называется …

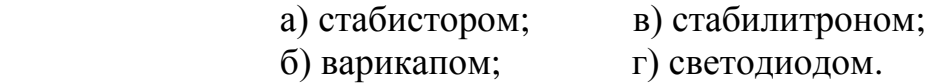

1.7.20 Какой диод применяется в качестве конденсатора с электрически управляемой емкостью?

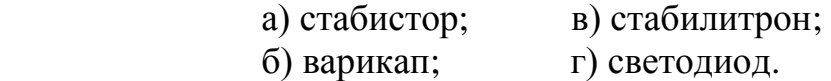

1.7.21 Варикап работает при …

а) прямом смещении *p-n* перехода;

- б) обратном смещении *p-n* перехода;
- в) нулевом токе через *p-n* переход;
- г) электрическом пробое *p-n* перехода.

1.7.22 Вольтамперная характеристика какого элемента приведена на рисунке:

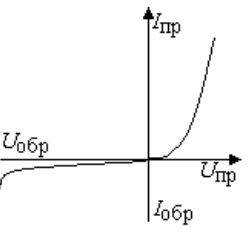

1.7.23 Какой вид пробоя опасен для *p-n* перехода?

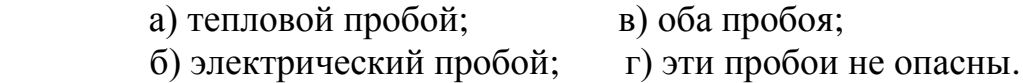

1.7.24 Какое подключение полупроводникового диода к источнику постоянного тока показано на рисунке?

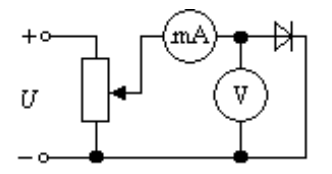

 а) обратное; в) прямое; б) смешанное; г) ошибочное.

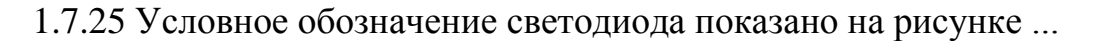

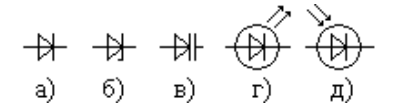

1.7.26 В основе принципа действия варикапа лежит ...

а) излучение квантов света прямо смещенным *p-n* переходом;

б) возникновение тока через *p-n* переход под действием на него светового потока;

в) изменение емкости *p-n* перехода под действием на него обратного напряжения;

г) лавинообразное увеличение обратного тока через *p-n* переход под

действием на него обратного напряжения.

1.7.27 Используя вольт-амперную характеристику диода КД103А (используйте справочник) при *t* = 20 °С, определить дифференциальное сопротивление и крутизну прямой ветви для напряжения  $U_{\text{np}} = 0.8 \text{ B}.$ 

1.7.28 Определите дифференциальное сопротивление и крутизну обратной ветви вольт-амперной характеристики диода КД103А (используйте справочник) при  $t = 20$  °С для напряжения  $U_{\text{odd}} = -50$  В.

## <span id="page-18-0"></span>**2 Лабораторная работа: Исследование полупроводникового стабилитрона и параметрического стабилизатора напряжения**

**Цель работы:** Изучить принцип действия стабилитрона. Экспериментально получить и проанализировать его вольтамперные характеристики. Изучить принцип действия параметрического стабилизатора напряжения.

#### <span id="page-18-1"></span>**2.1 Краткие теоретические сведения**

Стабилитрон – это полупроводниковый диод, сконструированный для работы в режиме электрического пробоя, который наблюдается при обратном смещении диода.

Материалы, используемые в стабилитронах, имеют высокую концентрацию примесей, что приводит к тому, что напряженность электрического поля в их *р-п*-переходах значительно выше, чем у остальных типов диодов. За счет этого при относительно небольших обратных напряжениях в *р-п* переходе возникает электрический пробой. Механизм пробоя может быть туннельным, лавинным или смешанным. Обычно у низковольтных (до 5,7 В) стабилитронов имеет место туннельный пробой, а у высоковольтных – лавинный. В режиме пробоя отсутствует инжекция неосновных носителей, следовательно, нет накопления избыточных зарядов. По этой причине стабилитрон является быстродействующим прибором и используется в импульсных схемах.

Принцип действия стабилитрона основан на свойстве обратной ветви вольтамперной характеристики поддерживать практически постоянное напряжение, не зависящее от величины протекающего тока.

Если обратное напряжение достаточно велико, чтобы вызвать пробой стабилитрона, то через него протекает высокий обратный ток. Это происходит потому, что сопротивление стабилитрона уменьшается при увеличении

обратного напряжения. Достигается это путѐм особой технологии введения легирующих добавок в полупроводник.

Если приложенное к стабилитрону обратное напряжение превысит некоторое граничное значение, то в нем начинается процесс лавинообразного нарастания тока  $I_{\text{ofp}}$ . При этом электрический пробой переходит в тепловой. Электрический пробой в *р-п*-переходе обратим: после уменьшения напряжения *U*обр ток *I*обр уменьшается. Тепловой пробой необратим, так как разрушает *р-п*-переход. Механизм теплового пробоя: при некотором значении пробивного напряжения мощность, выделяющаяся в диоде, не успевает отводиться от перехода, что вызывает увеличение его температуры и, следовательно, обратного тока, а это приводит к дальнейшему повышению температуры. Возникает положительная обратная связь, и переход вследствие перегрева разрушается.

Область обратного напряжения на ВАХ стабилитрона, при которой наступает пробой, называется областью стабилизации. Так как участок электрического пробоя – это обратное напряжение, то **стабилитрон включается в цепь в обратном направлении**.

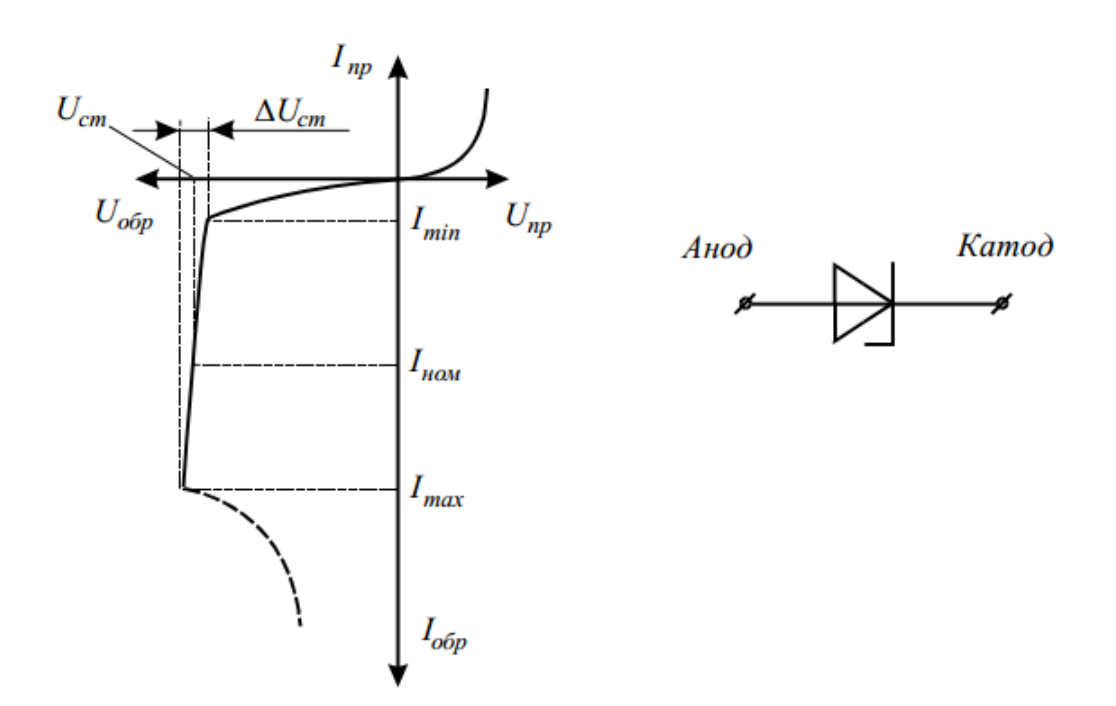

Рисунок 2.1 – ВАХ и УГО стабилитрона

На рисунке 2.1 показано, как можно определить основные параметры стабилитрона: напряжение стабилизации, минимальное, максимальное и номинальное значения тока стабилизации и дифференциальное сопротивление на участке стабилизации.

$$
R_{\mu\nu\Phi} = \frac{\Delta U_{\text{cr}}}{\Delta l_{\text{cr}}} = \frac{\Delta U_{\text{cr}}}{l_{\text{cr}} \max^{-1} l_{\text{cr}} \min} \tag{2.1}
$$

При изменении тока стабилитрона от  $I_{cr \, max}$  до  $I_{cr \, min}$  напряжение на нагрузке согласно ВАХ, рисунок 2.1, остается практически неизменным и равным напряжению стабилизации.

Чем меньше значение дифференциального сопротивления, тем выше стабилизационные свойства стабилитрона.

Стабилитроны используются для стабилизации напряжения, например, для компенсации изменения напряжения линии питания, или изменения резистивной нагрузки, питаемой постоянным током.

На рисунке 2.2 показана типичная регулирующая цепь со стабилитроном. Стабилитрон соединен последовательно с резистором R, который обусловливает прохождение через него такого тока, который вызывает режим пробоя (стабилизации).

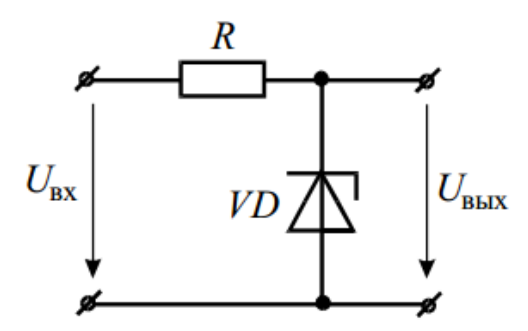

Рисунок 2.2 – Схема параметрического стабилизатора напряжения

Входное напряжение может увеличиваться или уменьшаться, что обусловливает соответствующее увеличение или уменьшение тока через стабилитрон. Когда стабилитрон работает при напряжении стабилизации (в области пробоя), при увеличении входного напряжения через него может

протекать большой ток, однако напряжение на стабилитроне остается прежним.

Стабилитрон оказывает противодействие увеличению входного напряжения, так как при увеличении тока его удельное сопротивление падает, что позволяет выходному напряжению на стабилитроне оставаться постоянным при изменении входного напряжения. Изменение входного напряжения проявляется только в изменении падения напряжения на последовательно включенном резисторе *R*. Сумма падений напряжений на резисторе и стабилитроне равна входному напряжению.

#### <span id="page-21-0"></span>**2.2 Описание лабораторной установки**

Измерительное оборудование и элементы электрической цепи, предназначенные для проведения опыта по снятию вольтамперных характеристик кремниевого стабилитрона, расположены на панели «Электроника» универсального лабораторного стенда, рисунок

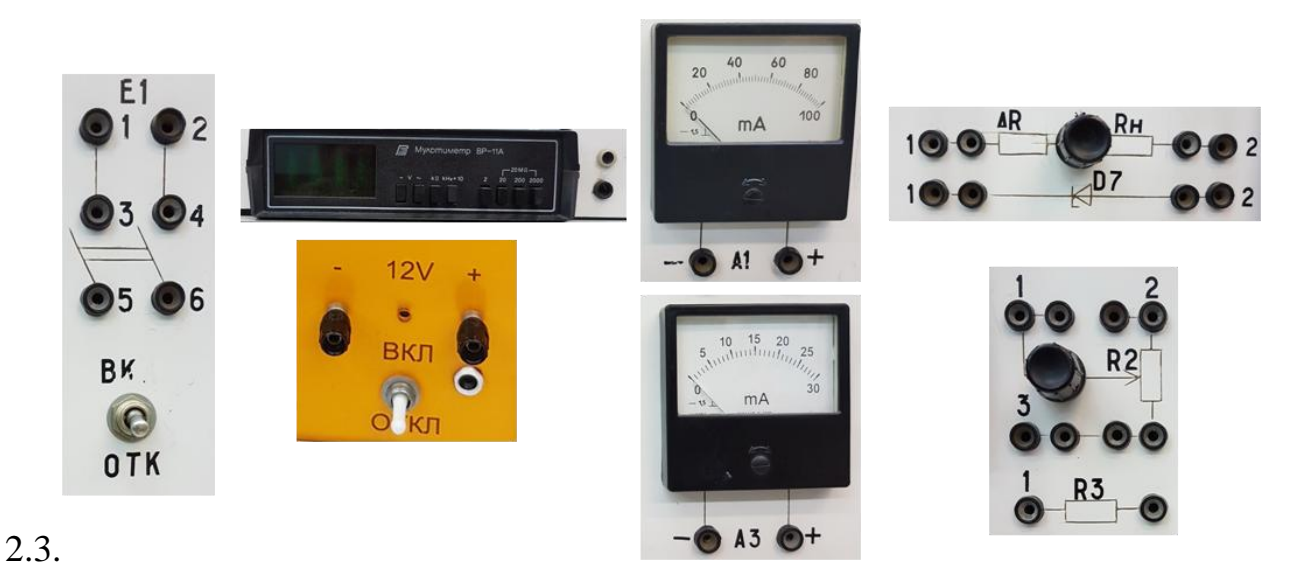

## Рисунок 2.3 – Элементы и измерительные приборы, используемые в лабораторной работе

В качестве источника электрической энергии используется источник постоянного напряжения Е=12 В. В качестве исследуемого элемента используется кремниевый стабилитрон D7. Для ограничения тока в цепи служит потенциометр  $R_2$  и нерегулируемый резистор  $R_3$ . Для измерения напряжений используется цифровой мультиметр ВР-11А. Для измерения токов применяются миллиамперметры типа М 42300 с пределом измерения 30 mA и 100 mA.

#### <span id="page-22-0"></span>**2.3 Подготовка к работе**

2.3.1 Повторите раздел курса «Теоретические основы электротехники и электроника», в котором рассматриваются полупроводниковые стабилитроны и простейшие схемы стабилизации напряжения.

2.3.2 Подготовьте бланк отчета лабораторной работы, в котором приведите схемы опытов, рисунки 2.4, 2.5 и 2.6, с указанием используемых приборов, таблицу для записей результатов опытов и расчетов.

2.3.3 Подготовьте ответы на контрольные вопросы

#### <span id="page-22-1"></span>**2.4 Рабочее задание**

2.4.1 Соберите электрическую цепь, изображенную на рисунке 2.4 для получения прямой ветви вольтамперной характеристики стабилитрона  $I_{\text{mp}} = f(U_{\text{mp}})$ .

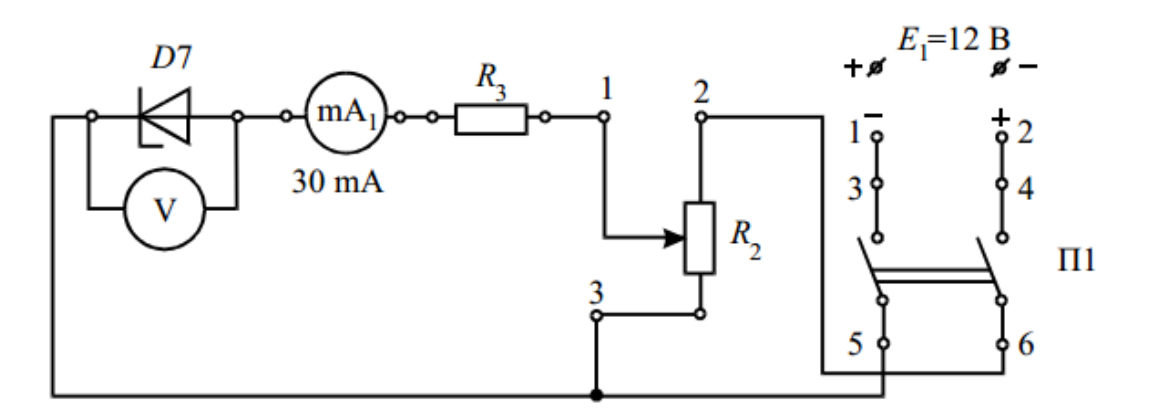

Рисунок 2.4 – Электрическая схема первого опыта для снятия прямой ветви ВАХ стабилитрона  $I_{\text{mp}} = f(U_{\text{mp}})$ 

2.4.2 Ручку потенциометра R<sub>2</sub> выведите в крайнее левое положение (против часовой стрелки) и после проверки собранной цепи преподавателем

включите источник питания.

2.4.3 Вращая ручку потенциометра  $R_2$  вправо, изменяйте напряжение  $U_{\text{no}}$ от нулю до значения, при котором прямой ток стабилитрона достигнет значения 25–30 mА. Показания измерительных приборов внести в таблицу 2.1. Количество измерений должно составлять не менее 7–8. Отключите питание цепи.

2.4.4 Соберите электрическую цепь, изображенную на рисунке 2.5, для получения обратной ветви вольтамперной характеристики стабилитрона  $I_{\rm{o6p}} = f(U_{\rm{o6p}})$ .

Таблица 2.1 – Прямая ветвь ВАХ стабилитрона  $I_{\text{mp}} = f(U_{\text{mp}})$ 

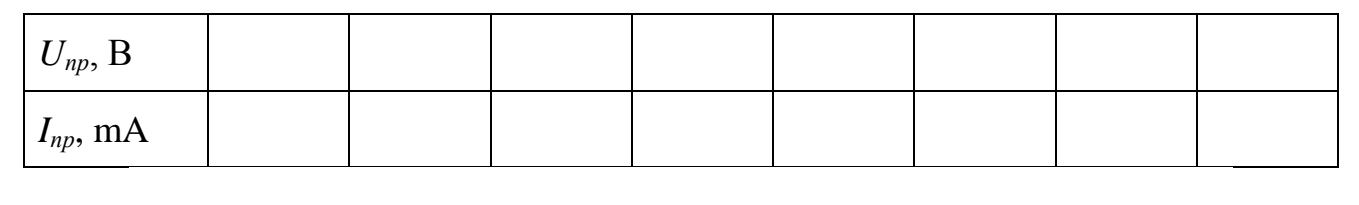

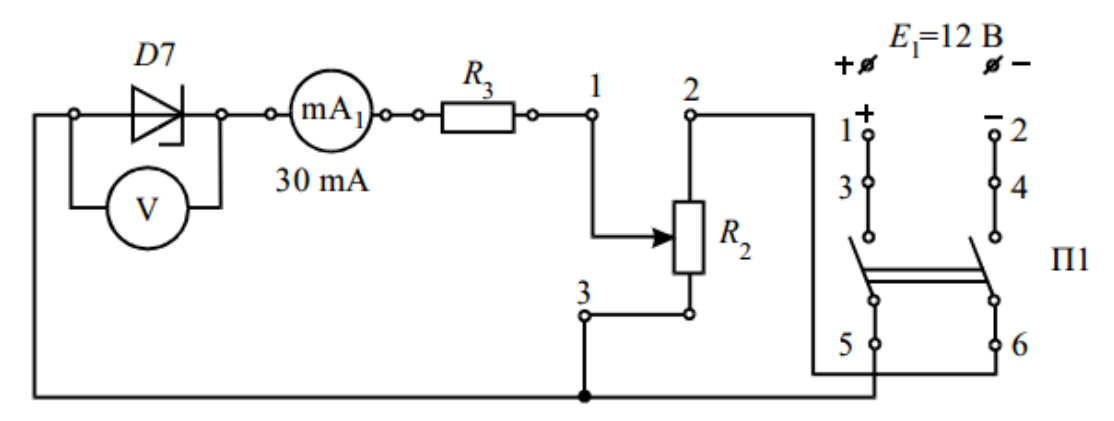

Рисунок 2.5 – Электрическая схема опыта снятия обратной ветви ВАХ стабилитрона  $I_{\text{oop}} = f(U_{\text{oop}})$ 

2.4.5 Ручку потенциометра  $R_2$  выведите в крайнее левое положение (против часовой стрелки) и после проверки собранной цепи преподавателем включите источник питания.

2.4.6 Вращая ручку потенциометра  $R_2$  вправо, изменяйте напряжение  $U_{\text{o6p}}$ от нулю до значения, при котором обратный ток стабилитрона достигнет значения 50–60 mA. Показания измерительных приборов внести в таблицу 2.2. Количество измерений должно составлять не менее 7–8. Отключите питание

цепи.

*Uобр*, В *Iобр*, mA

Таблица 2.2 – Обратная ветвь ВАХ стабилитрона  $I_{\text{o6p}} = f(U_{\text{o6p}})$ 

2.4.7 Соберите электрическую цепь, изображенную на рисунке 2.6, для снятия статической характеристики стабилизатора напряжения  $U_{\text{max}} = f(U_{\text{ex}})$ .

2.4.8 Ручку потенциометра  $R_2$  выведите в крайнее левое положение (против часовой стрелки) и после проверки собранной цепи преподавателем включите источник питания.

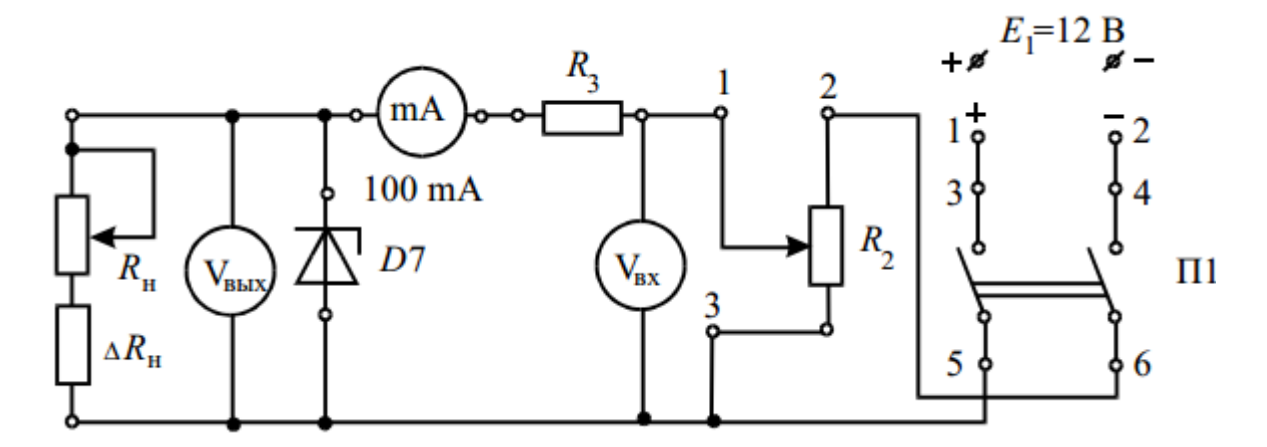

Рисунок 2.6 – Электрическая схема опыта для получения статической характеристики  $U_{\text{BLX}} = f(U_{\text{EX}})$  стабилизатора напряжения

Таблица 2.3 – Характеристика стабилизатора напряжения  $U_{\texttt{bmx}} = f(U_{\texttt{bx}})$ .

| $U_{\text{ex}}, B$                                        |  |  |  |  |
|-----------------------------------------------------------|--|--|--|--|
| $U_{\scriptscriptstyle 6b\scriptscriptstyle L}$ , $\rm B$ |  |  |  |  |
| $I_{o\acute{o}p}$ , mA                                    |  |  |  |  |

2.4.9 Вращая ручку потенциометра  $R_2$  вправо, увеличивайте входное напряжение от нуля до максимума. Измерения проводите через каждые 1,5–2 В. Показания измерительных приборов занесите в таблицу 2.3. Количество измерений должно составлять не менее 7–8. Выключите питание схемы.

#### **2.5 Обработка результатов опытов**

<span id="page-25-0"></span>2.5.1 По результатам первого опыта, занесенным в таблицу 2.1, постройте в масштабе прямую ветвь ВАХ стабилитрона  $I_{\text{mp}} = f(U_{\text{mp}})$ .

2.5.2 По результатам второго опыта, занесенным в таблицу 2.2, постройте в масштабе обратную ветвь ВАХ стабилитрона  $I_{\text{oop}} = f(U_{\text{oop}})$ .

2.5.3 По результатам третьего опыта, занесенным в таблицу 2.3, постройте статическую характеристику стабилизатора напряжения  $U_{\text{BbIX}} = f(U_{\text{BX}})$ 

2.5.4 Используя вольтамперную характеристику, определите дифференциальное сопротивление стабилитрона и напряжение стабилизации.

#### <span id="page-25-1"></span>**2.6 Содержание отчета**

2.6.1 Цель работы.

2.6.2 Электрические схемы опытов в соответствии с рисунками 2.4, 2.5 и 2.6.

2.6.3 Таблицы 2.1, 2.2 и 2.3 результатов проведенных экспериментов.

2.6.4 Построенные в масштабе вольтамперные характеристики стабилитрона и статическая характеристика стабилизатора напряжения.

2.6.5 Расчетные формулы и параметры стабилитрона.

2.6.6 Выводы по работе.

### <span id="page-25-2"></span>**2.7 Контрольные вопросы**

2.7.1 Дайте определение стабилитрона.

2.7.2 Поясните принцип работы стабилитрона.

2.7.3 Стабилитрон работает при …

а) обратном смещении *p-n* перехода

б) прямом смещении *p-n* перехода

в) нулевом токе через *p-n* переход

г) тепловом пробое *p-n* перехода

2.7.4 В чем отличие кремниевого стабилитрона от полупроводникового диода?

2.7.5 В чем состоит механизм возникновения запирающего слоя в p-n переходе полупроводникового прибора?

2.7.6 Какими основными величинами характеризуется стабилитрон?

2.7.7 Начертите условное графическое обозначение стабилитрона.

2.7.8 Покажите как с помощью ВАХ можно определить дифференциальное сопротивление стабилитрона?

2.7.9 Оказывает ли влияние величина сопротивления нагрузки на величину напряжения стабилизации выходного напряжения ?

2.7.10 Как определить максимальный ток стабилизации?

2.7.11 Какая ветвь вольтамперной характеристики используется при работе стабилитрона?

2.7.12 Перечислите виды пробоя в p-n переходе? В каком приборе явление пробоя используется как полезное?

2.7.13 УГО какого элемента приведено на рисунке?

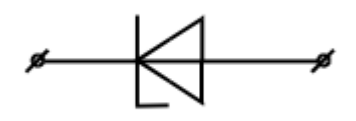

2.7.14 Что понимают под напряжением пробоя?

2.7.15 Каким образом стабилитрон включают в цепь?

2.7.16 Объясните принцип действия параметрического стабилизатора постоянного напряжения.

2.7.17 Изобразите схему стабилизатора напряжения.

2.7.18 В чем различие между стабилитроном и стабистором?

2.7.19 С какой целью мощные стабилитроны выпускают в металлических корпусах?

#### **3 Лабораторная работа: Исследование тиристора**

<span id="page-27-0"></span>**Цель работы:** Изучить принцип действия тиристора. Экспериментально получить и проанализировать его вольтамперные характеристики.

#### **3.1 Краткие теоретические сведения**

<span id="page-27-1"></span>**Тиристор** – полупроводниковый прибор с двумя устойчивыми состояниями и тремя или более последовательно включенными p-n переходами. Обычно тиристор имеет четырехслойную структуру *р-n-р-n*-проводимости, рисунок 3.1. На слое *р<sup>2</sup>* или на слое *n<sup>1</sup>* расположен управляющий электрод, предназначенный для управления процессом открытия тиристора.

Тиристоры изготавливаются из кремния диффузионным или диффузионно-сплавным методом.

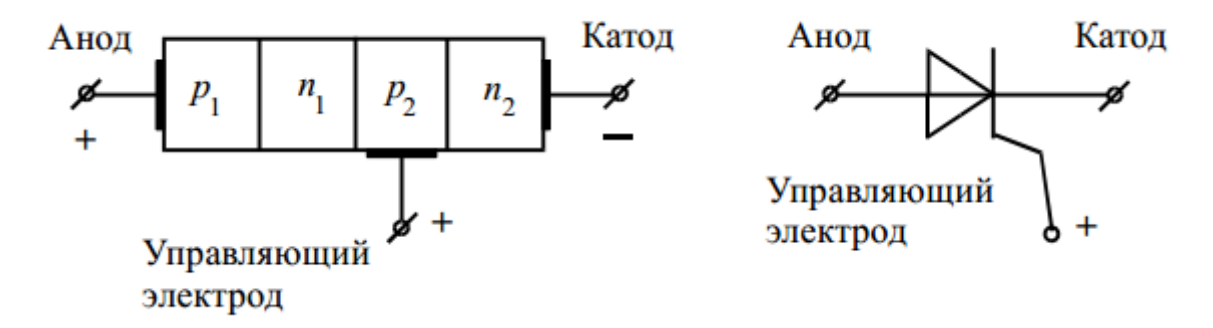

Рисунок 3.1 – Структура и УГО тиристора

Анод тиристора подключается к положительному потенциалу по отношению к катоду, а управляющий электрод остается свободным. Если на управляющий электрод подать положительное напряжение по отношению к катоду, то тиристор откроется, позволяя току течь непрерывно от анода к катоду. Процесс будет проходить даже в том случае, если управляющее напряжение приложено на короткий момент времени.

Кратковременная подача управляющего импульса напряжения переключает тиристор в открытое состояние, и он будет продолжать проводить ток даже при полном отключении управляющего напряжения. При включении в

цепь постоянного тока для переключения тиристора в непроводящее состояние понижают напряжение между анодом и катодом до нуля. Тиристор вновь перейдет в запертое состояние и будет оставаться в нем до следующего импульса напряжения, поданного на управляющий электрод.

Если тиристор включен в цепь переменного тока, то он запирается обратной (отрицательной) полуволной переменного напряжения, подобно диоду.

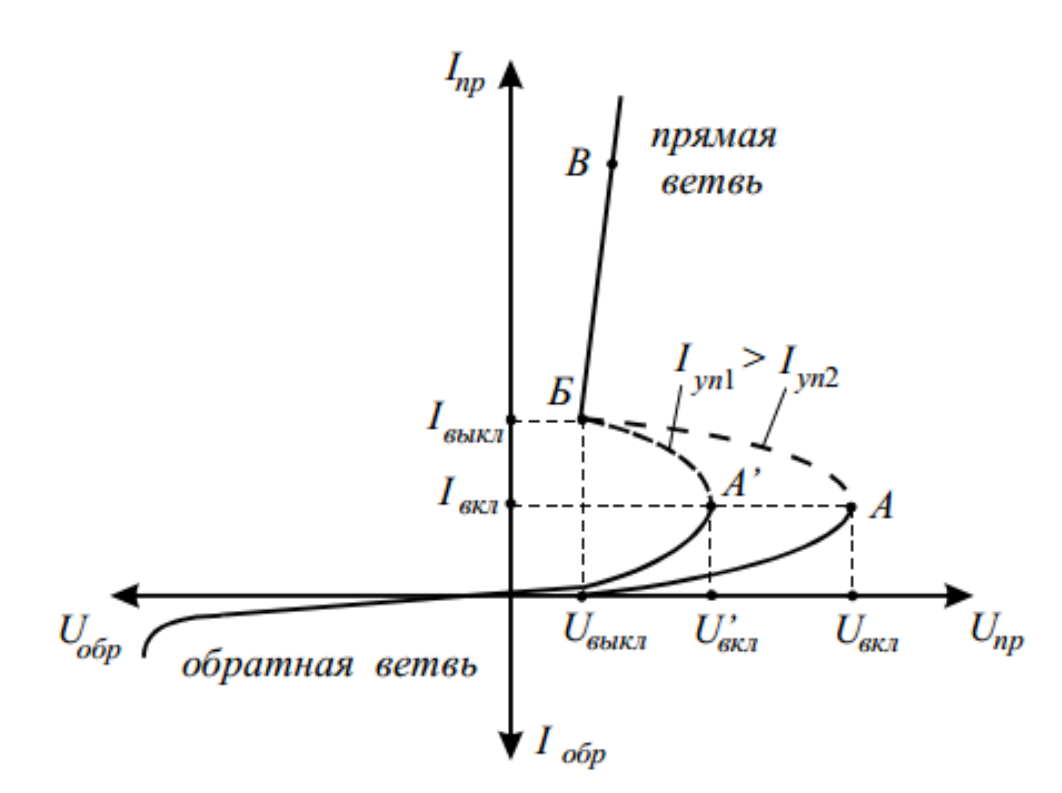

Рисунок 3.2 – ВАХ управляемого тиристора при различных токах в цепи управления

Вольт-амперная характеристика тиристора изображена на рисунке 3.2. На прямой ветви при постоянном токе управления Iуп выделяют три характерных участка:

1) Первый участок – от значения напряжения  $U_{\text{m}}$  равного нулю до напряжения  $U_{\text{BKT}}$  тиристора, характеризуется небольшими величинами тока, протекающего через тиристор, и значительным напряжением на нем. Этот участок соответствует закрытому состоянию тиристора, а дифференциальное сопротивление  $R_{\mu\nu}$  положительно и достаточно велико. Его значение достигает сотни КОм.

2) Второй участок от точки А до точки Б соответствует неустойчивому нерабочему состоянию тиристора. Дифференциальное сопротивление тиристора на втором участке отрицательное.

3) Третий участок от точки Б до точки В вольтамперной характеристики, соответствующей его открытому состоянию. Ток через тиристор лавинообразно увеличивается На третьем участке дифференциальное сопротивление вновь становится положительным, а его значение составляет доли или единицы Ом.

Меняя ток управления тиристора, можно изменять его напряжение включения. Чтобы выключить тиристор, необходимо чтобы прямой ток  $I_{nn}$  был меньше тока выключения I<sub>выкл</sub>. С увеличением тока управления сокращается время перехода тиристора от запертого состояния к открытому.

Когда тиристор используется в цепи постоянного тока, не существует простого метода его выключения без снятия напряжения с нагрузки. Когда тиристор используется в цепи переменного тока, он способен проводить ток только в течение половины каждого периода переменного тока, а именно в течение той половины, когда потенциал анода положителен по отношению к катоду.

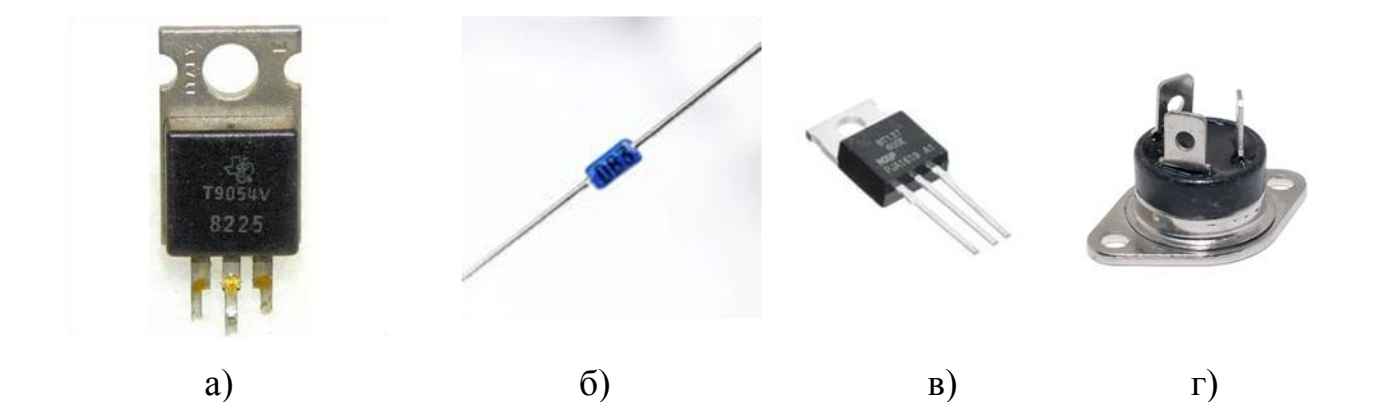

Рисунок 3.3 – Тиристоры, а) – тиристор; б) динистор; в) и г) – симистор

Тиристоры делятся на управляемые, или триодные, и неуправляемые, или диодные.

Неуправляемый тиристор не имеет управляющего электрода и

управление его открыванием и закрыванием осуществляется изменением приложенного к нему напряжения. Такие тиристоры называют динисторами, рисунок 3.3,б. Неуправляемый тиристор имеет существенный недостаток: его открывание и закрывание возможно лишь при больших изменениях внешнего напряжения и тока. Поэтому более распространены тиристоры, у которых есть управляющий электрод, т.е. триодные тиристоры, рисунок 3.3,а.

Триодный тиристор, кроме анодного и катодного электродов, имеют еще вывод управляющего электрода (УЭ). УЭ подключается либо к ближайшей к катоду *p*- области, либо к ближайшей к аноду *n*- области. В зависимости от этого различают катодное и анодное управление тиристором. Большее распространение имеет катодное подключение.

Достоинства тиристора:

- 1) простота устройства;
- 2) высокий коэффициент полезного действия;
- 3) возможность преобразования больших мощностей;
- 4) термическая устойчивость, то есть способность пропускать токи короткого замыкания без собственного ущерба.

Кроме триодных тиристоров на практике применяют симисторы, рисунок 3.3, в, г. Симистор – двунаправленный управляемый тиристор. Он имеет такие же переключательные характеристики, как и обычный тиристор, но проводит переменный ток в обоих направлениях. Симистор равнозначен двум обычным тиристорам, включенным встречно-параллельно.

По сравнению с обычными тиристорами симисторы обладают следующими недостатками:

1) они могут управлять токами не более 25 А;

2) максимальное напряжение для симисторов – 500 В.

К основным параметрам тиристора относятся:

- напряжение включения  $U_{\text{BKT}}$  и выключения  $U_{\text{BKT}}$ ;
- $-$  токи включения  $I_{BKT}$  и выключения  $I_{BAKT}$ ;

дифференциальное сопротивление при включенном состоянии тиристора

$$
R_{\mu\nu\phi} = \frac{\Delta U}{\Delta I}.
$$

Эти параметры можно определить по вольтамперной характеристике тиристора, изображенной на рисунке 3.2.

Основная область применения тиристоров – преобразовательная техника, в частности управляемые выпрямители и инверторы. Кроме этого, тиристоры широко используются для включения и выключения мощности, подаваемой на нагрузку, а также регулирования ее величины, например для управления освещенностью или скоростью вращения двигателя.

Промышленность выпускает в настоящее время тиристоры на номинальные значения токов до 5000 А и номинальные значения напряжений в закрытом состоянии до 5000 В.

#### <span id="page-31-0"></span>**3.2 Описание лабораторной установки**

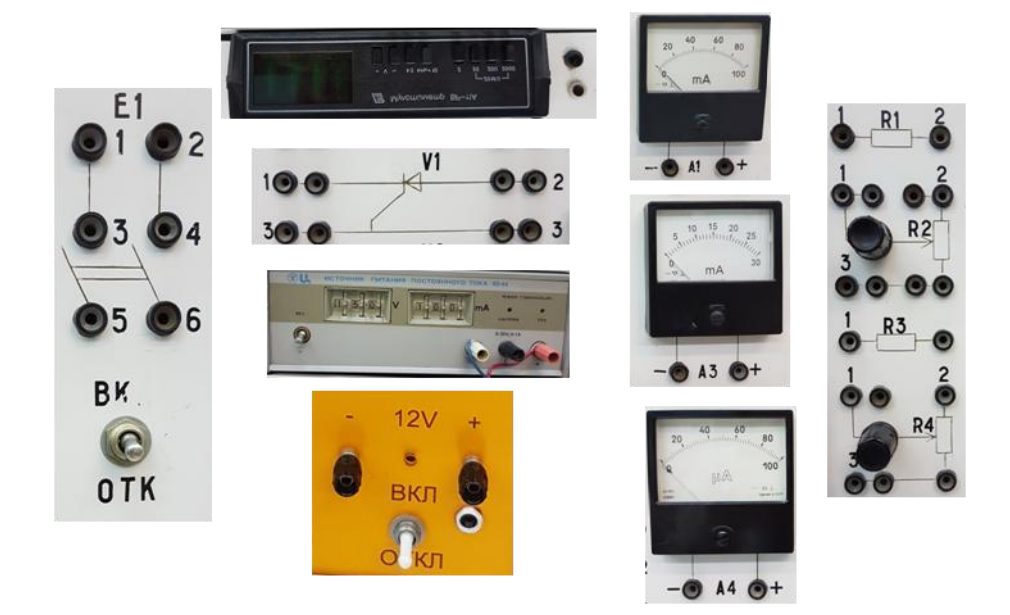

Рисунок 3.4 – Элементы и измерительные приборы, используемые в лабораторной работе

Измерительное оборудование и элементы электрической цепи, предназначенные для проведения опыта по снятию вольтамперных характеристик тиристора, расположены на панели «Электроника» универсального лабораторного стенда, рисунок 3.4.

Источниками электрической энергии являются регулируемый источник постоянного тока E1 типа Б5-44 напряжением 0-29 В и источник E2 напряжением 12 В. В качестве исследуемого прибора используется тиристор V1. Для регулирования напряжения и ограничения тока в цепь включаются потенциометры  $R_2$ ,  $R_4$  и резисторы  $R_1$  и  $R_3$ . Для измерения напряжений используется цифровой мультиметр ВР-11А. Для измерения токов применяются милли- и микроамперметры А<sub>1</sub>, А<sub>2</sub> и А<sub>3</sub> типа М 42300 с пределами измерения 100 mA, 30 mA и 100 µA, рисунок 3.4.

#### <span id="page-32-0"></span>**3.3 Подготовка к работе**

3.3.1 Повторите раздел курса «Теоретические основы электротехники и электроника», в котором рассматриваются полупроводниковые приборы.

3.3.2 Подготовьте бланк отчета лабораторной работы, в котором приведите схемы опытов, рисунки 3.4, 3.5, с указанием используемых приборов, таблиц для записей результатов опытов и расчетов.

3.3.3 Подготовьте ответы на контрольные вопросы

#### <span id="page-32-1"></span>**3.4 Рабочее задание**

3.4.1 Соберите электрическую цепь, изображенную на рисунке 3.5 для снятия прямой ветви вольтамперной характеристики тиристора  $I_{\text{mp}} = f(U_{\text{mp}})$ .

3.4.2 Вращающиеся переключатели регулируемого источника E1 выведите на 29 В; ручки потенциометров  $R_2$  и  $R_4$  выведите против часовой стрелки, в крайнее левое положение.

3.4.3 После проверки электрической цепи преподавателем подайте питание на стенд, включите автоматический выключатель АЕ1 и источник E1. Источник E2=12 В оставить в отключенном положении.

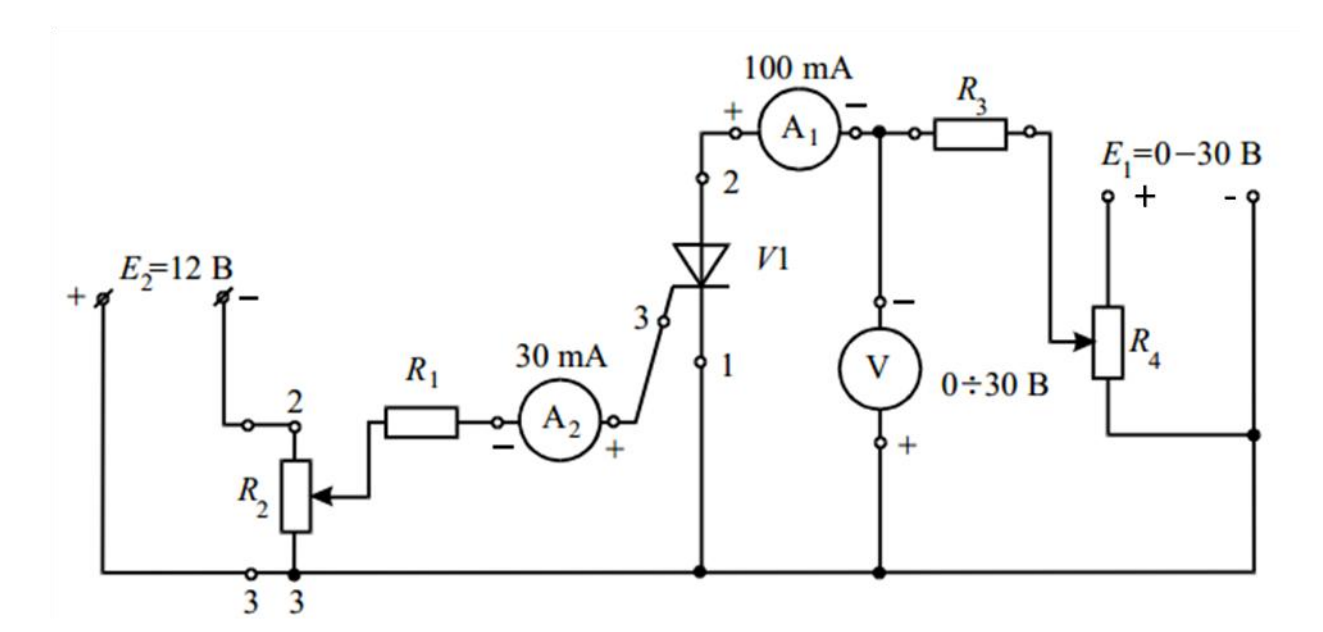

Рисунок 3.5 – Электрическая схема опытов для снятия прямой ветви ВАХ тиристора  $I_{\text{mp}} = f(U_{\text{mp}})$  при разомкнутой и замкнутой цепи управления при токе  $I_{\text{yn}} \approx 5 \text{ mA}$ 

3.4.4 Изменяйте напряжение, вращая ручку потенциометра  $R_4$  от 0 до 30B, и проведите 7-8 измерений при разомкнутой цепи управления. Показания измерительных приборов внести в таблицу 3.1. Отключите питание.

Таблица 3.1 – Прямая ветвь ВАХ тиристора  $I_{\text{mp}} = f(U_{\text{mp}})$  при  $I_y = 0$  mA

| $U_{np}$ , B  |  |  |  |  |
|---------------|--|--|--|--|
| $I_{np}$ , mA |  |  |  |  |

3.4.5 Ручку потенциометра R<sup>4</sup> выведите в крайнее левое положение. Включите источник  $E2=12B$  и установите, вращая ручку потенциометра  $R_2$ , ток управления, протекающий через амперметр  $A_2$ ,  $I_{\text{yn}} \approx 5 \text{ mA}$ .

3.4.6 Изменяйте напряжение, вращая ручку потенциометра  $R_4$  от 0 до 30B, и проведите 7-8 измерений при замкнутой цепи управления. Показания измерительных приборов занесите в таблицу 3.2. Отключите питание.

| $U_{np}$ , B  |  |  |  |  |
|---------------|--|--|--|--|
| $I_{np}$ , mA |  |  |  |  |

Таблица 3.2 – Прямая ветвь ВАХ тиристора  $I_{\text{mp}} = f(U_{\text{mp}})$  при  $I_y = 5$  mA

3.4.7 Соберите электрическую цепь в соответствии с рисунком 3.6.

3.4.8 После проверки собранной цепи преподавателем переведите ручку потенциометра R<sup>4</sup> в крайнее левое положение и подайте питание на стенд, включив автоматический выключатель АЕ1 и источник E1.

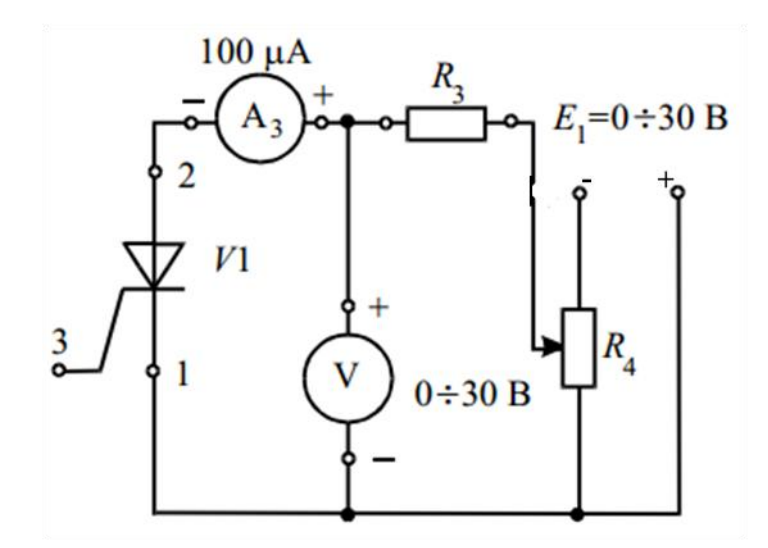

Рисунок 3.6 – Электрическая схема опыта для снятия обратной ветви ВАХ тиристора  $I_{\text{o6p}} = f(U_{\text{o6p}})$ 

3.4.9 Плавно изменяйте напряжение, вращая ручку потенциометра  $R_4$  от 0 до 30В, и проведите 7-8 измерений. Показания измерительных приборов занесите в таблицу 3.3. Отключите питание.

Таблица 3.3 – Обратная ветвь ВАХ тиристора  $I_{\text{oop}} = f(U_{\text{oop}})$ 

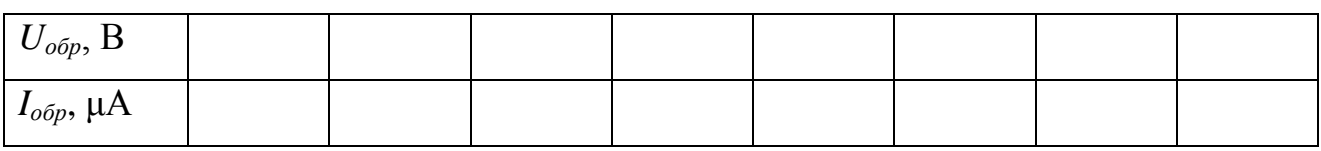

#### <span id="page-34-0"></span>**3.5 Обработка результатов опытов**

3.5.1 По данным таблиц 3.1 и 3.2 постройте, соблюдая масштаб, прямые

ветви вольтамперной характеристики тиристора  $I_{\text{mp}} = f(U_{\text{mp}})$  при разомкнутой и замкнутой цепи управления.

3.5.2 По данным таблицы 3.3 постройте, соблюдая масштаб, обратную ветвь  $I_{\text{objp}} = f(U_{\text{objp}})$  вольтамперной характеристики тиристора.

3.5.3 Определите, используя полученную ВАХ, дифференциальное сопротивление тиристора.

#### <span id="page-35-0"></span>**3.6 Содержание отчета**

3.6.1 Цель работы.

3.6.2 Электрические схемы опытов в соответствии с рисунками 3.5 и 3.6.

3.6.3 Таблицы 3.1, 3.2 и 3.3 с результатами экспериментов.

3.6.4 Вольтамперные характеристики тиристора, построенные по данным опытов с соблюдением масштаба.

3.6.5 Расчетные формулы и параметры тиристора.

3.6.6 Выводы по работе.

#### <span id="page-35-1"></span>**3.7 Контрольные вопросы**

3.7.1 Дайте определение тиристора.

3.7.2 К какому классу полупроводниковых приборов относится тиристор?

3.7.3 Какую структуру имеет тиристора?

3.7.4 Поясните принцип работы тиристора.

3.7.5 Изобразите вольтамперную характеристику тиристора.

3.7.6 Изобразите семейство вольтамперных характеристик управляемого тиристора.

3.7.7 Для чего в электрическую цепь включают тиристоры?

3.7.8 Как изменится вольтамперная характеристика тиристора при изменении напряжения на управляющем электроде?

3.7.7 Начертите схему включения тиристора, выполняющего роль ключа.

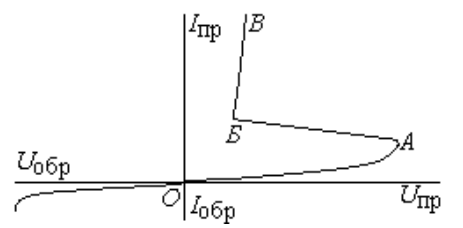

3.7.8 Какой участок вольтамперной характеристики динистора соответствует
закрытому (запертому) режиму его работы.

- $a)$  OB
- $6)$   $EB$
- $B)$  AB
- $\Gamma$ ) OA

3.7.9 Характеристика триодного тиристора при значительном увеличении тока управляющего электрода приближается к характеристике ...

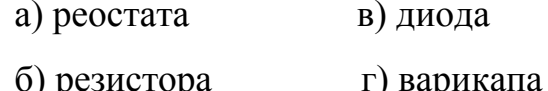

3.7.10 Как изменится значение напряжения включения тиристора, если значение управляющего тока увеличится в два раза?

3.7.11 Какой вид имеет ВАХ симистора?

3.7.12 Какие тиристоры относятся к неуправляемым?

3.7.13 Какими способами можно включить тиристор?

3.7.14 Какими способами можно выключить тиристор?

3.7.15 Какой р-п переход динистора обладает

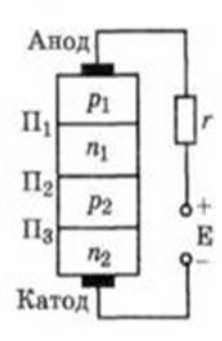

хорошими выпрямляющими свойствами.

a)  $\Pi$ 1  $\overline{6}$ )  $\overline{12}$  $_{\rm B})$   $\Pi$ 3 г) никакой 3.7.16 Как включены *p-n* переходы П1 и П3 в

динисторе при малых напряжениях?

а) П1 в прямом, П3 в обратном направлениях;

б) оба в обратном направлении:

- в) оба в прямом направлении;
- г)  $\Pi$ 1 в обратном.  $\Pi$ 3 в прямом направлениях.

3.7.17 Какими основными параметрами характеризуется тиристор?

3.7.18 Какова область применения тиристоров?

3.7.19 Какую структуру имеет симистор?

3.7.20 Чем отличается симистор и динистор от тиристора?

# # # # 3.7.21 Условные обозначения каких элементов показаны на рисунке?  $6)$  $_{\rm B})$ r) a) –

# **4 Лабораторная работа: Исследование однофазных выпрямителей переменного тока**

**Цель работы:** Изучить схемотехническое построение и принцип работы различных типов однофазных выпрямительных устройств, ознакомиться с принципом действия сглаживающих фильтров.

#### **4.1 Краткие теоретические сведения**

#### 4.1.1 Назначение и классификация выпрямителей

Выпрямители предназначены для преобразования переменного напряжения (тока) в постоянный. Они применяются для питания практически всех устройств на полупроводниковых элементах и интегральных микросхемах, в промышленных установках по электросварке и выплавке металлов, в технологии с процессами электролиза, в электроприводах различных механизмов и транспортных средств и т.д.

По числу фаз источника синусоидального напряжения различают однофазные и многофазные (преимущественно трехфазные) выпрямители; по схемотехническому решению – без вывода или с выводом средней точки трансформатора и мостовые; по возможностям регулирования выпрямленного напряжения – неуправляемые и управляемые.

В неуправляемых выпрямителях для выпрямления синусоидального напряжения применяются диоды. Выпрямительные диоды всегда плоскостные. Они могут быть германиевые или кремниевые. Германиевые диоды лучше кремниевых тем, что имеют меньшее прямое падение напряжения. Кремниевые диоды превосходят германиевые по диапазону рабочих температур, по максимально допустимому обратному напряжению, а также имеют меньший обратный ток.

4.1.2 Схемотехническое построение выпрямителей

Однофазные неуправляемые выпрямители имеют несколько

схемотехнических решений: однополупериодные, двухполупериодные с выводом средней точки трансформатора и мостовые.

Схема однополупериодного выпрямителя приведена на рисунке 4.1.

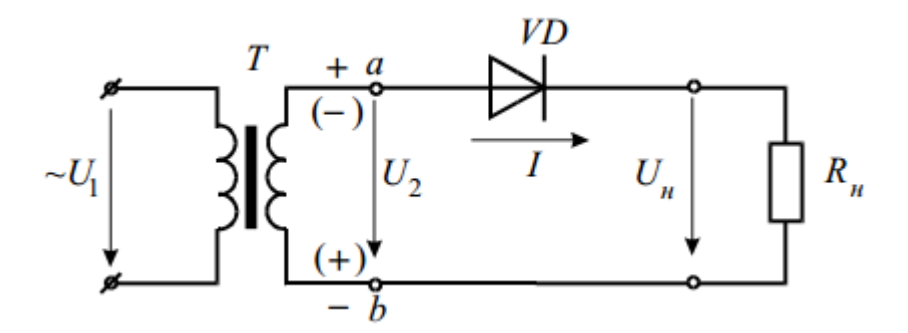

Рисунок 4.1 – Схема однополупериодного выпрямителя

Схема однополупериодного выпрямления содержит трансформатор T, полупроводниковый диод VD и сопротивление нагрузки R<sub>H</sub>.

В течение первой половины периода напряжения U2, когда потенциал точки «а» положителен, а точки «б» отрицателен, на диод подается прямое напряжение и он пропускает его. Когда потенциал точки «а» отрицателен, а точки «б» положителен, то диод заперт. Через нагрузку протекает пульсирующий прерывистый ток в соответствии с рисунком 4.2.

Среднее за период значение тока, выпрямленного однополупериодным выпрямителем, определяется следующей зависимостью:

$$
I_0 = \frac{I_{max}}{\pi} \approx 0.318 * I_{max}
$$
 (4.1)

где *Imax* – амплитуда тока.

Без нагрузки  $(I_0 = 0)$  напряжение на выходных зажимах выпрямителя будет равно среднему за период значению положительной волны синусоиды:

$$
U_0 = \frac{v_{max}}{\pi} \approx 0.318 * U_{max} = 0.45 * U_2 \tag{4.2}
$$

где *U<sup>2</sup>* – действующее значение переменного напряжения.

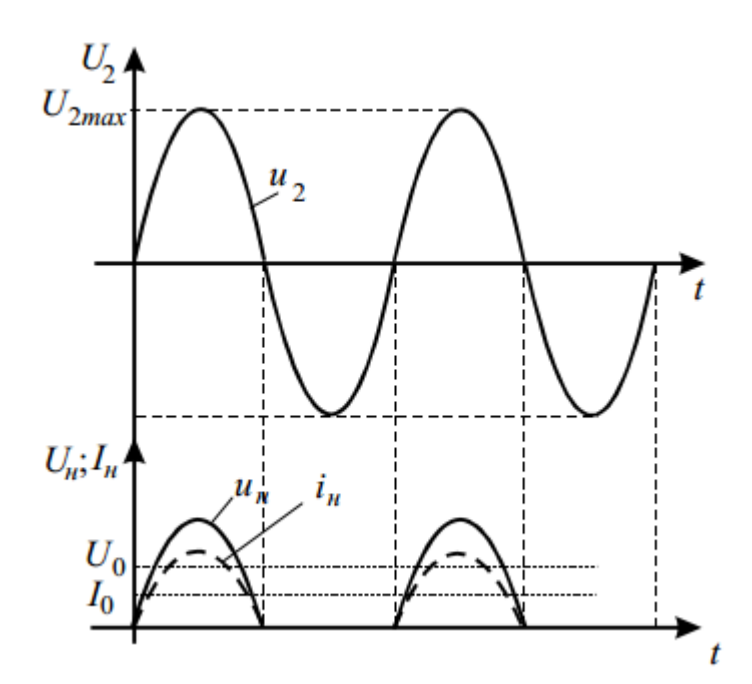

Рисунок 4.2 - Графики мгновенных значений тока и напряжения однополупериодного выпрямителя

Основными электрическими параметрами однополупериодного выпрямителя являются:

- средние значения выпрямленного тока и напряжения  $I_{cp}$ ,  $U_{cp}$ ;

– мощность нагрузки  $P_{cp} = I_{cp} \cdot U_{cp}$ ;

- амплитуда основной гармоники выпрямленного напряжения  $\sim U_m$ ;

- коэффициент пульсаций выпрямленного напряжения  $p = \frac{U_m}{U}$ ;

- действующие значения тока и напряжения первичной и вторичной обмоток трансформатора  $I_1, U_1$  и  $I_2, U_2$ ;

- полная мощность трансформатора  $S_{mp} = 0.5(S_1 + S_2)$ , где  $S_1 = U_1 \cdot I_1$ ,  $S_2 = U_2 \cdot I_2$ ;

- коэффициент полезного действия

$$
\eta = \frac{P_{cp}}{(P_{cp} + P_{mp} + P_{\overline{A}})},
$$

где  $P_{mp}$  – потери в трансформаторе;

 $P_{\text{II}}$  - потери в диодах.

Однополупериодный выпрямитель применяют обычно для питания высокоомных нагрузочных устройств малой мощности (электронно-лучевых трубок и др.) допускающих повышенную пульсацию. В современных выпрямителях однополупериодная схема используется редко, поскольку вторичная обмотка трансформатора работает только половину периода. В связи с этим габаритная мощность трансформатора превышает мощность выпрямленного тока примерно в три раза. Кроме того, выпрямленное напряжение имеет очень высокий коэффициент пульсаций, равный  $p \approx 1,57$ , что затрудняет его сглаживание. В течение тех полупериодов, когда диод закрыт, к нему приложено напряжение равное напряжению на вторичной обмотке трансформатора, причем это напряжение имеет обратную для диода полярность («минус» на аноде). Максимальная величина этого напряжения, называемая обратным напряжением  $u_{\text{opp}}$ , в нашем случае равна амплитуде напряжения на вторичной обмотке трансформатора  $U_{2m}$ , т.е. в однополупериодной схеме выпрямителя

$$
u_{\text{opp.}} = U_{2m} \tag{4.3}
$$

Допустимое обратное напряжение диода должно быть больше *U*2*<sup>m</sup>* .

Вышеперечисленные недостатки устраняются в двухполупериодных схемах выпрямителей, в которых используются оба полупериода напряжения сети. На рисунке 4.3 приведена двухполупериодная схема выпрямителя с выводом средней точки трансформатора.

Данную схему можно рассматривать как две самостоятельные однополупериодные схемы, имеющие общую нагрузку  $R<sub>H</sub>$ . В ней диоды VD1 и VD2 оказываются открытыми в разные половины периода переменного напряжения, и поэтому ток через нагрузку протекает в обе половины периода, пульсируя с двойной частотой в соответствие с рисунком 4.4.

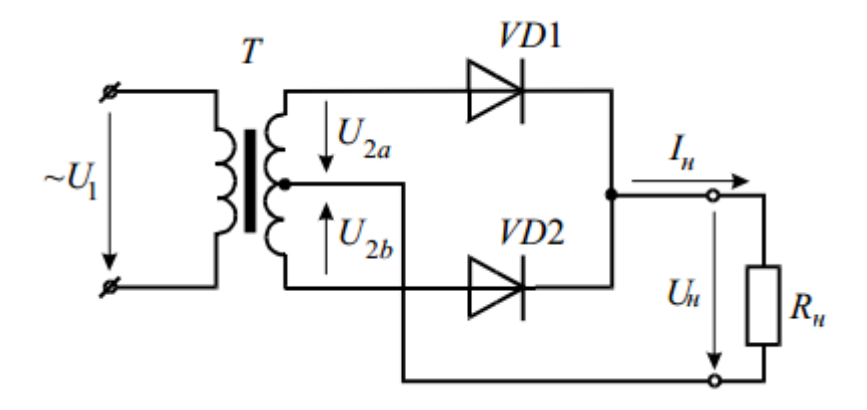

Рисунок 4.3 – Двухполупериодная схема выпрямителя с выводом средней точки трансформатора

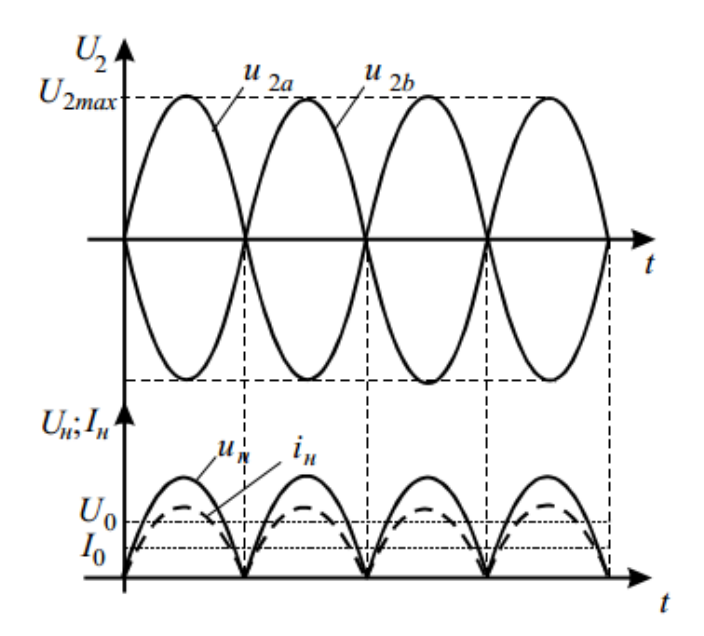

Рисунок 4.4 – Графики мгновенных значений тока и напряжения двухполупериодного выпрямителя

Каждый диод в схеме на рисунке 4.3 работает как в однополупериодной схеме. Токи диодов складываются, поэтому постоянные составляющие тока и напряжения на выходе двухполупериодного выпрямителя вдвое больше, чем на выходе однополупериодного выпрямителя:

$$
I_0 = \frac{2 * I_{max}}{\pi} \approx 0.636 * I_{max}
$$
 (4.4)

$$
U_0 = \frac{2 * U_{max}}{\pi} \approx 0.636 * U_{max} = 0.9 * U_2 \tag{4.5}
$$

В двухполупериодной схеме максимальное обратное напряжение, диод, вдвое действующее на каждый оказывается больше. чем  $\bf{B}$ однополупериодной схеме. Коэффициент пульсаций в двухполупериодной схеме значительно ниже и равен  $p \approx 0.67$ .

Рассмотренная двухполупериодная схема довольно часто используется на практике. Ее недостатком является необходимость отвода от середины вторичной обмотки трансформатора. Этот недостаток устранен в мостовой схеме выпрямителя.

Мостовая схема выпрямителя, выполненная в соответствии с рисунком 4.5, нашла наибольшее применение на практике.

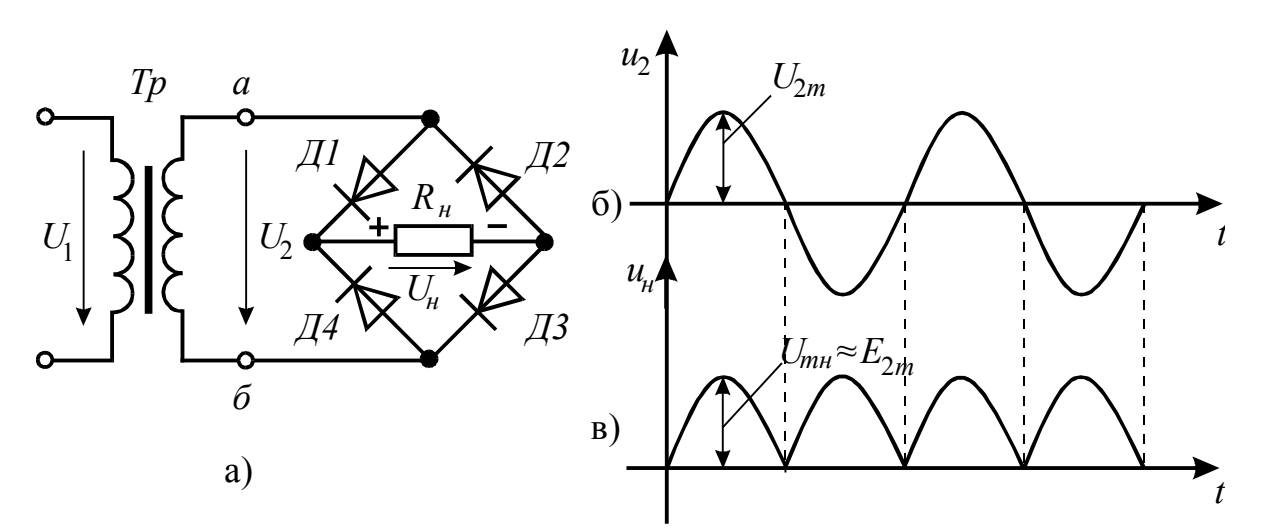

Рисунок 4.5 - Двухполупериодная мостовая схема выпрямителя

Он состоит из трансформатора *Тр* и четырех диодов  $\pi/1, \pi/2, \pi/3, \pi/4$ , подключенных к вторичной обмотке трансформатора по мостовой схеме. К одной из диагоналей моста подсоединяется обмотка  $Tp$ , а к другой нагрузочный резистор  $R_u$ . Каждая пара диодов Д1, Д3 и Д2, Д4 работает поочередно.

В течение первой половины периода напряжения U2, когда потенциал точки «а» положителен, а точки «б» отрицателен, диоды VD1 и VD3 открыты, а диоды VD2 и VD4 – закрыты. Ток  $I_{H}$  течет через диод VD1, нагрузочный резистор R<sup>н</sup> и диод VD3. К диодам VD2 , VD4 приложено в этот момент обратное напряжение вторичной обмотки трансформатора. В другой полупериод напряжения  $U_2$ , потенциал точки «а» ниже потенциала точки «б» и диоды VD2 и VD4 открыты, а VD1 и VD3 закрыты. При этом ток I<sub>н</sub> течет через диод VD4, нагрузочный резистор  $R_{\mu}$  и диод VD2 в том же направлении, что и в первый полупериод.

Таким образом, выпрямленный ток течет через нагрузку  $R_{H}$  в одном направлении в течение всего периода переменного тока, поэтому мостовая схема является двухполупериодной.

Для мостовой схемы справедливы все приведенные выше соотношения для выпрямителя со средним выводом трансформатора. Частота пульсаций и коэффициент пульсаций выпрямленного напряжения в мостовой схеме такие же, как и в схеме с отводом от середины вторичной обмотки трансформатора.

4.1.3 Сглаживающие фильтры

Напряжение на выходе любого выпрямителя всегда пульсирующее и содержит постоянную и переменную составляющую напряжения. Для питания электронных приборов пульсирующее напряжение непригодно: оно создает фон переменного тока, вызывает искажения сигналов и приводит к неустойчивой работе электронных приборов. Для устранения пульсаций применяют сглаживающие фильтры - устройства, предназначенные для подавления пульсаций выпрямленного напряжения до уровня, при котором происходит нормальная работа потребителя.

Простейшие сглаживающие фильтры состоят из реактивных элементов – конденсаторов и катушек индуктивности.

Физическая сущность работы в фильтрах конденсаторов и катушек индуктивности заключается в том, что эти элементы являются накопителями энергии. Конденсатор, подключенный параллельно нагрузке, заряжается при

нарастании импульсов выпрямленного напряжения и разряжается при их убывании, сглаживая тем самым его пульсацию. Катушка индуктивности наоборот, при нарастании импульсов выпрямленного тока, в результате действия ЭДС самоиндукции, задерживает рост тока, а при убывании импульсов задерживает их снижение, сглаживая пульсацию тока в цепи нагрузки.

Емкостной и индуктивный элементы являются простейшими сглаживающими фильтрами. Принцип работы этих фильтров и их подключение к нагрузке иллюстрируются рисунком 13.6.

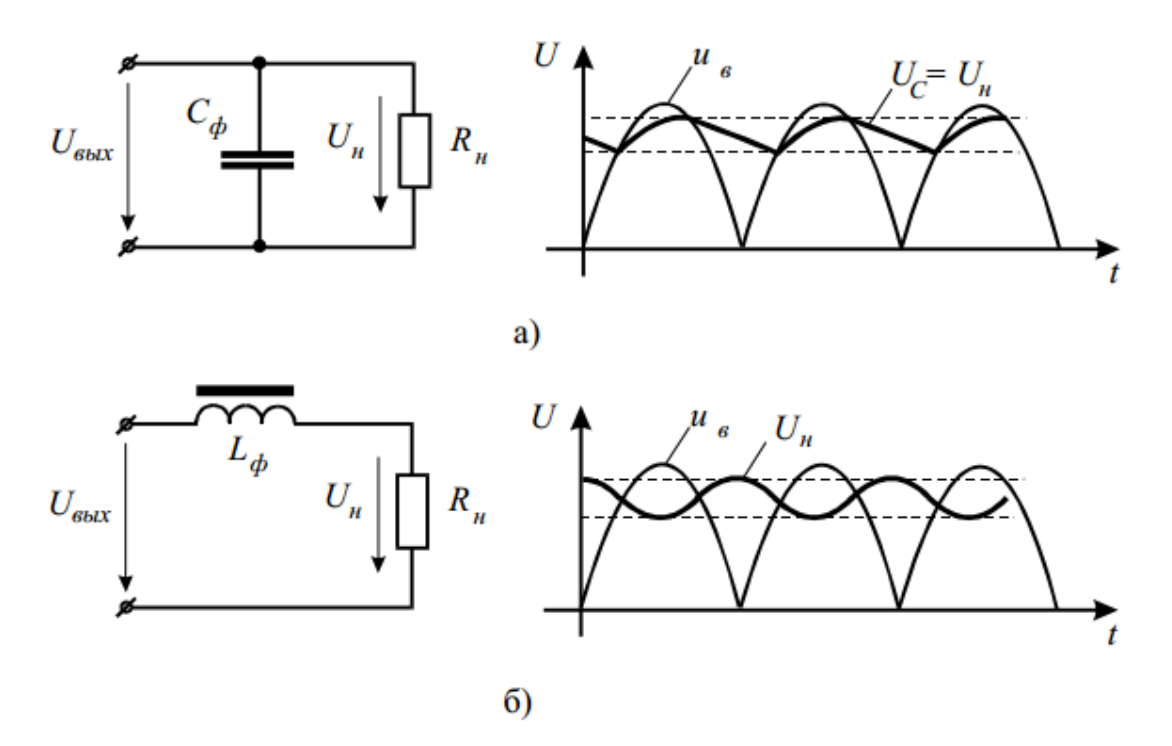

Рисунок 4.6 – Схема емкостного (а) и индуктивного (6) фильтров

Емкостной фильтр (рисунок 4.6, а) включается параллельно нагрузочному резистору и шунтирует его для переменной составляющей тока. При этом конденсатор С<sup>ф</sup> попеременно заряжается под действием выпрямленного напряжения  $U_{B}$ , а затем разряжается через резистор  $R_{H}$ . Если постоянная времени разряда конденсатора  $\tau = C_{\phi} \cdot R_{\theta}$  значительно превышает период напряжения  $U_2$ , то напряжение при разряде конденсатора уменьшается несущественно, что приводит к значительному увеличению среднего значения напряжения на нагрузочном резисторе и к снижению пульсаций выпрямленного напряжения.

График мгновенного напряжения на нагрузке, называется пилой или пилообразным напряжением. Итак, на выходе выпрямителя образуется пульсирующее напряжение. Допустим, конденсатор разряжен. При подаче напряжения на конденсатор он начинает заряжаться – короткий отрезок пилы на рисунке. Достигнув максимального значения, амплитуда выходного напряжения выпрямителя начинает уменьшаться до нуля. Соответственно, заряженный до максимального значения конденсатор начинает разряжаться через нагрузку – длинный отрезок пилы. При следующем нарастании амплитуды процесс повторяется. Размах амплитуды пилы, а это тоже пульсации, напрямую зависит от емкости конденсатора и от величины сопротивления нагрузки, конечно. Чем больше емкость, тем меньше пульсации, чем меньше сопротивление нагрузки, тем больше пульсации.

Емкостной фильтр применяется для малых токов и небольшой мощности, т.е. при высокоомной нагрузке. Для выпрямителей средней и большой мощности применяется индуктивный фильтр, который включается последовательно с нагрузочным резистором  $R<sub>H</sub>$  (рисунок 4.6, 6). Катушка индуктивности способна накапливать энергию при протекании тока. При протекании тока через индуктивность она запасает энергию. Затем энергия выделяется в нагрузке и т. д. В результате переменная составляющая тока через нагрузку значительно уменьшается и снижает пульсацию выпрямленного напряжения.

Чаще емкостной и индуктивный фильтр комбинируют и получают так называемый LC-фильтр. Сначала устраняем пульсации в индуктивности, затем в конденсаторе или наоборот. Наиболее распространенными являются Гобразные и П-образные LC и RC фильтры, выполненные в соответствии с рисунком 4.7.

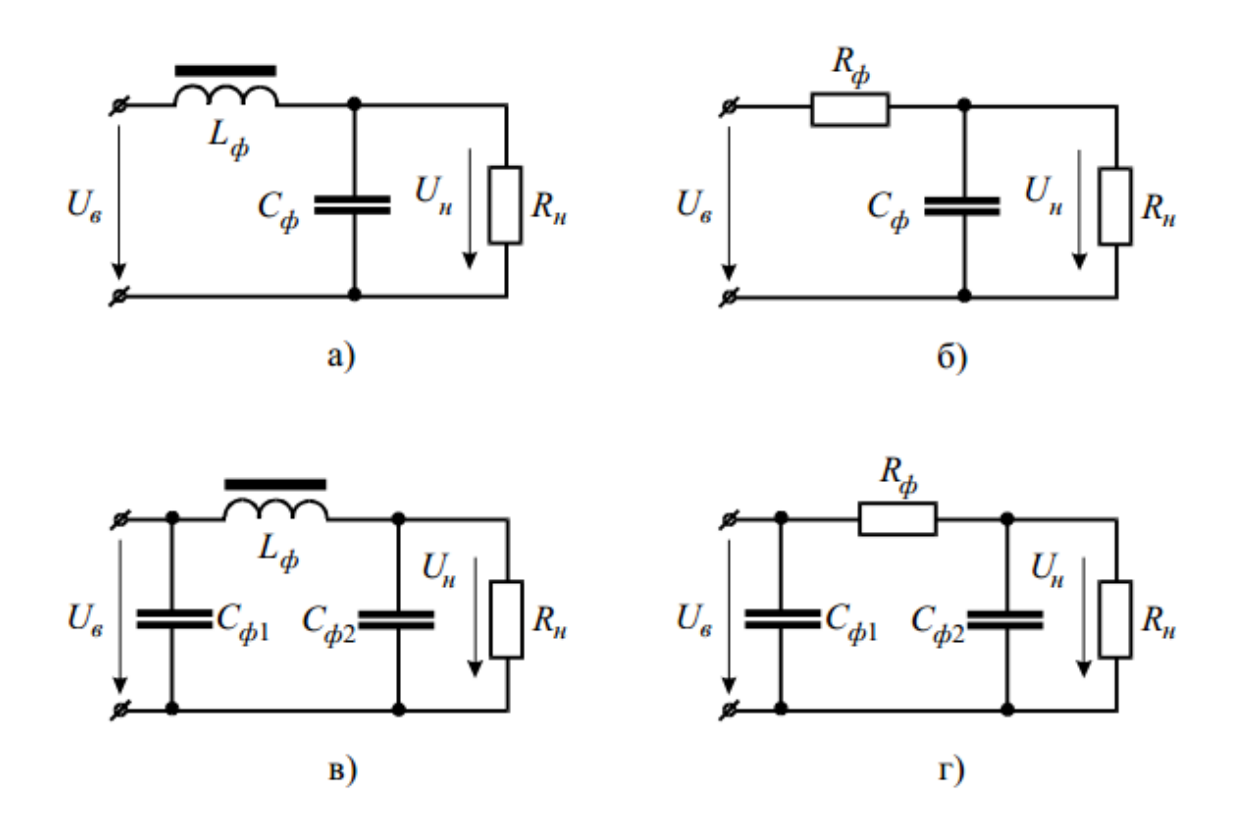

Рисунок 4.7 – Схемотехнические построения сглаживающих фильтров выпрямительных устройств

В приведенных схемах фильтров постоянная составляющая выпрямленного тока, свободно проходящая через L<sub>ф</sub>, попадает затем в нагрузку. Переменная составляющая, замыкаясь через большие емкости С<sub>ф</sub>, в нагрузку не проходит.

При небольших и средних токах нагрузки успешно работают Г-образные фильтры (рисунок 4.7, а), а при малых токах достаточно применить простой емкостной фильтр, что и делается часто на практике.

В наиболее ответственных приборах применяют сглаживающие Побразные LC фильтры (рисунок 4.7, в) и выполняют их каскадами, состоящими из нескольких П-фильтров. Во многих случаях индуктивный элемент заменяют резистором, что несколько снижает качество фильтрации, но зато значительно удешевляет фильтр (рисунок 4.7, б, г).

Основным показателем сглаживающего фильтра является коэффициент сглаживания:

$$
q = \frac{p_{\text{bx}}}{p_{\text{b}}}
$$

где р<sub>вх</sub> – коэффициент пульсации на входе фильтра;

где р<sub>вых</sub> - коэффициент пульсации на выходе фильтра;

4.1.4 Внешние характеристики выпрямителей

Зависимость напряжения от тока нагрузки  $U_{H} = f(I_{H})$  называется внешней характеристикой выпрямителя, вольтамперной или которая описывается следующим уравнением:

$$
U_{\rm H} = U_{\rm H\,xx} - I_{\rm H} * (R_{\rm Tp} + R_{\rm A}), \tag{4.6}
$$

где  $U_{Hxx}$  – напряжение на нагрузке в режиме холостого хода( $I_{H} = 0$ );

 $R_{Tp}$  – активное сопротивление вторичной обмотки трансформатора;

 $R_{\text{II}}$  – сопротивление диода в прямом направлении.

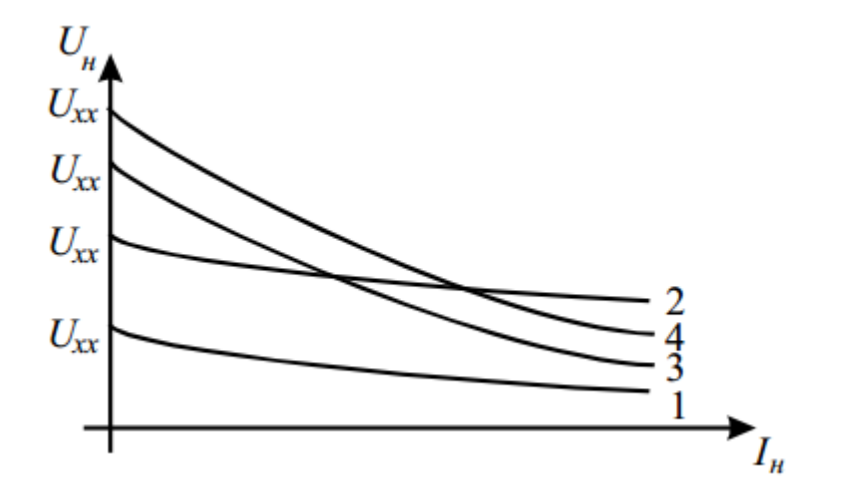

1 - однополупериодный выпрямитель без фильтра;

2 - двухполупериодный выпрямитель без фильтра;

3 - однополупериодный выпрямитель с емкостным фильтром;

4 - двухполупериодный выпрямитель с емкостным фильтром.

Рисунок 4.8 - Внешние характеристики различных типов выпрямителей с фильтром и без него

Внешняя характеристика является одной из важнейших характеристик выпрямительного устройства. Согласно уравнения (4.6) при работе выпрямителя часть выпрямленного напряжения падает на активном сопротивлении вторичной обмотки трансформатора и на прямом сопротивлении диода. Следовательно, с ростом величины выпрямленного тока  $I_{\text{H}}$  увеличивается падение напряжения на этих сопротивлениях и напряжение на нагрузке падает.

Сопротивление открытого диода зависит от величины тока, поэтому и зависимость  $U_{\rm H} = f(I_{\rm H})$  является нелинейной, которая особенно сказывается при малых токах нагрузки.

Графическая зависимость напряжения от тока нагрузки представляет собой нагрузочную характеристику реального источника напряжения, которая для различных схем выпрямителей с фильтром и без него имеет вид, соответствующий рисунку 4.8.

#### **4.2 Описание лабораторной установки**

Измерительное оборудование и элементы электрической цепи, предназначенные для проведения экспериментального исследования выпрямительных устройств расположены на панели «Электроника» универсального лабораторного стенда, рисунок 4.9.

Источником электрической энергии является трехфазный трансформатор T с линейным напряжением  $U_n=27$  B. В качестве элементов исследуемых схем выпрямителей используются полупроводниковые диоды Д1-Д4, конденсаторы  $C_1, C_2$  емкостью по 25 мкФ в качестве сглаживающего фильтра и регулируемый резистор  $R_{H}$  в качестве нагрузки. Для измерения напряжений используется цифровой мультиметр ВР-11А, для измерения токов – миллиамперметр типа М42300 с пределом измерения 100 mA.

Для снятия осциллограмм входного и выходного напряжений выпрямителя применяется осциллограф универсальный двухлучевой типа С1- 83.

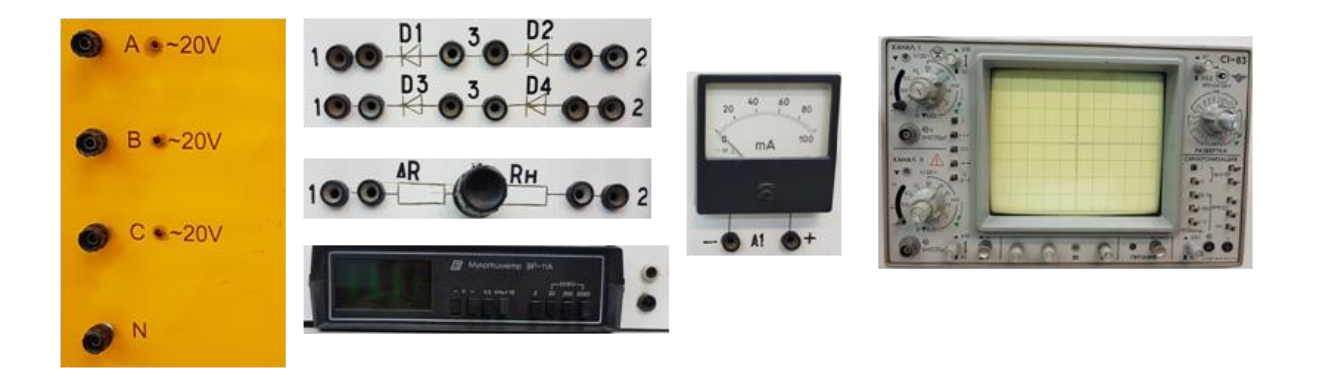

Рисунок 4.9 – Элементы и измерительные приборы, используемые в лабораторной работе

# **4.3 Подготовка к работе**

4.3.1 Повторите раздел курса «Теоретические основы электротехники и электроника», в котором рассматриваются вторичные источники питания, выпрямительные устройства и сглаживающие фильтры.

4.3.2 Подготовьте бланк отчета лабораторной работы, в котором приведите схемы опытов, рисунки 4.10 и 4.11, с указанием используемых приборов, таблицы 4.1 и 4.2 для записей результатов экспериментов.

4.3.3 Подготовьте ответы на контрольные вопросы

# **4.4 Рабочее задание**

4.4.1 Соберите электрическую цепь, изображенную на рисунке 4.10 для экспериментального получения внешних характеристик  $U_{\rm H} = f(I_{\rm H})$ однополупериодного выпрямителя при работе его без фильтра и с емкостным фильтром на выходе.

4.4.2 После проверки собранной цепи преподавателем подайте питание на стенд, включив автоматический выключатель АЕ1.

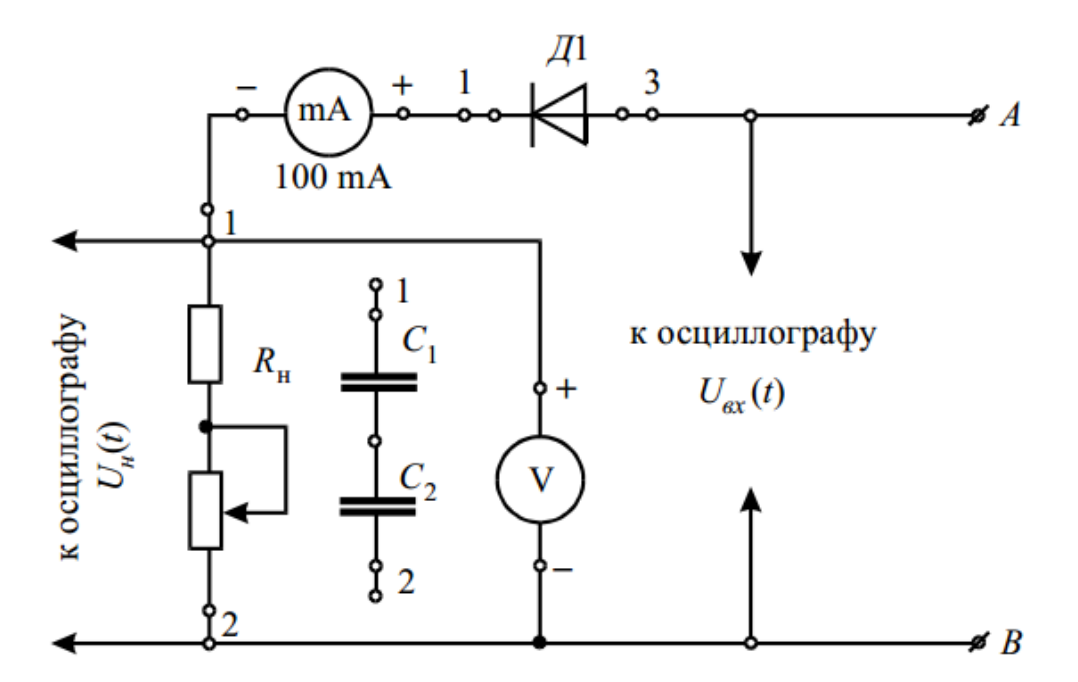

Рисунок 4.10 - Электрическая схема однополупериодного выпрямителя

4.4.3 Поверните ручку резистора R<sub>H</sub> против часовой стрелки в крайнее левое положение. Включите автоматический выключатель АЕ2.

4.4.4 Вращением ручки резистора R<sub>н</sub> вправо изменяйте ток нагрузки от минимального до значения  $I<sub>H</sub> = 80$  mA (примерно через каждые 10 mA). Показания миллиамперметра и мультиметра внесите в левую часть таблицы 4.1. Количество измерений должно составлять не менее 8.

Таблина  $4.1$ Внешняя характеристика однополупериодного  $\equiv$ выпрямителя

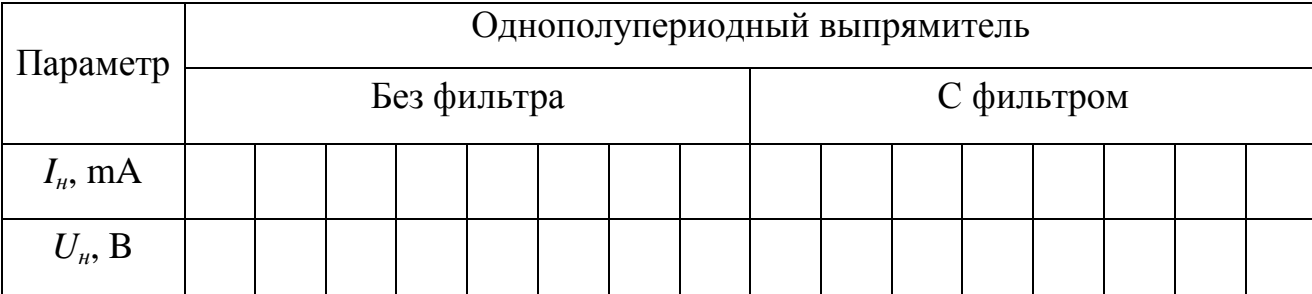

4.4.5 Установите ток нагрузки выпрямителя I<sub>H</sub> =10 mA. Подключите шнуры осциллографа поочередно к входным и выходным зажимам исследуемого выпрямителя, рисунок 4.10, и снимите в масштабе на кальку или на камеру телефона осциллограммы входного и выходного напряжений однополупериодного выпрямителя. Отключите питание.

4.4.6 Подключите к выводам регулируемого резистора R<sub>н</sub> конденсаторы  $C_1$  и  $C_2$  в качестве фильтра.

4.4.7 Поверните ручку резистора  $R_{\text{H}}$  против часовой стрелки в крайнее левое положение. Включите автоматический выключатель АЕ2.

4.4.8 Вращением ручки резистора  $R<sub>H</sub>$  вправо изменяйте ток нагрузки от минимального до значения  $I_{H} = 80$  mA (примерно через каждые 10 mA). Показания миллиамперметра и мультиметра внесите в правую часть таблицы 4.1. Количество измерений должно составлять не менее 8.

4.4.9 Установите ток нагрузки выпрямителя  $I_{H} = 10$  mA. Подключите шнуры осциллографа поочередно к входным и выходным зажимам исследуемого выпрямителя с емкостным фильтром, рисунок 4.10, и снимите в масштабе на кальку или на камеру телефона осциллограммы входного и выходного напряжений. Отключите питание.

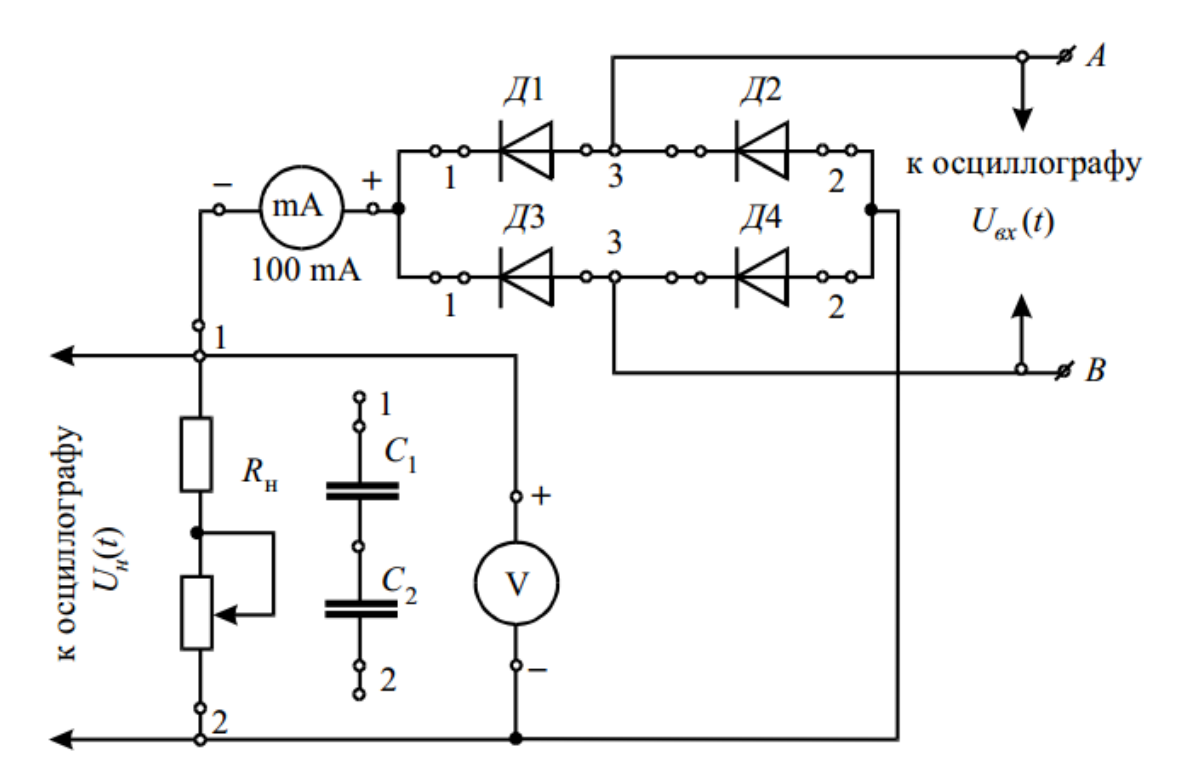

Рисунок 4.11 – Электрическая схема двухполупериодного мостового выпрямителя

4.4.10 Соберите электрическую цепь в соответствии с рисунком 4.11 для снятия внешних характеристик  $U_{\rm H} = f(I_{\rm H})$  двухполупериодного мостового выпрямителя при работе его без фильтра и с емкостным фильтром на выходе.

4.4.11 После проверки собранной цепи преподавателем проведите эксперименты по получению характеристик двухполупериодного мостового выпрямителя с фильтром и без него, строго следуя пп. 4.4.4-4.4.9 задания. Показания мультиметра и миллиамперметра внесите в таблицу 4.2.

Таблица 4.2 – Внешняя характеристика двухполупериодного выпрямителя

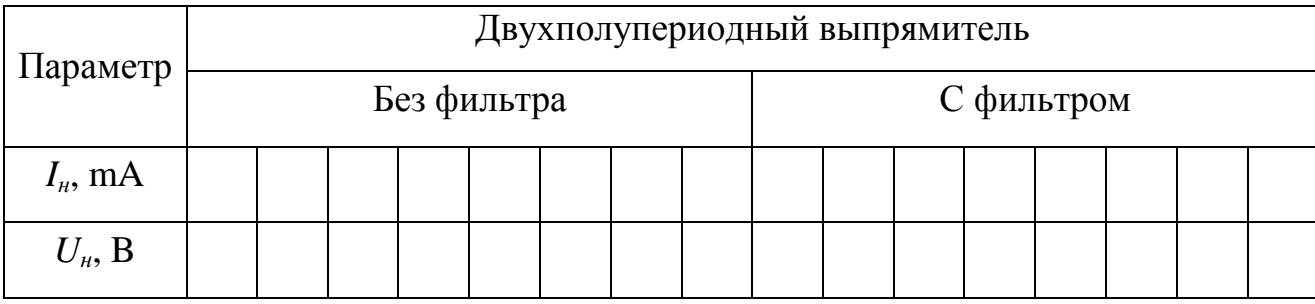

# **4.5 Обработка результатов опытов**

4.5.1 По данным таблицы 4.1 постройте в масштабе в одних координатах нагрузочные характеристики  $U_{\rm H} = f(I_{\rm H})$  однополупериодного выпрямителя при работе его без фильтра и с емкостным фильтром.

4.5.2 По данным таблицы 4.2 постройте в масштабе в одних координатах внешние характеристики  $U_{\rm H} = f(I_{\rm H})$  двухполупериодного мостового выпрямителя при работе его без фильтра и с емкостным фильтром.

4.5.3 Составьте отчет о проделанной работе и сделать выводы.

# **4.6 Содержание отчета**

4.6.1 Цель работы.

4.6.2 Электрические схемы опытов в соответствии с рисунками 4.10 и 4.11.

4.6.3 Таблицы 4.1 и 4.2 экспериментальных данных.

4.6.4 Внешние характеристики для одно- и двухполупериодного выпрямителей, построенные в масштабе, при работе их без фильтров и с емкостными фильтрами.

4.6.5 Осциллограммы:

1) входного напряжения;

2) выходного напряжения однополупериодного выпрямителя без фильтра;

3) выходного напряжения однополупериодного выпрямителя с емкостным фильтром;

4) выходного напряжения мостового выпрямителя без фильтра;

5) выходного напряжения мостового выпрямителя с емкостным фильтром.

4.6.6 Выводы по работе.

# **4.7 Контрольные вопросы**

4.7.1 Для чего предназначены выпрямительные устройства?

4.7.2 Как классифицируются выпрямители?

4.7.3 В чем особенности применения кремневых и германиевых диодов в схемах выпрямителей?

4.7.4 Какие схемотехнические решения имеют однофазные неуправляемые выпрямители?

4.7.5. Приведите схему однофазного неуправляемого выпрямителя.

4.7.6 В каком случае среднее значение напряжения выпрямителя при изменении тока нагрузки изменяется значительно?

а) без фильтра;

б) с фильтром.

4.7.5 Что происходит с выходным напряжением выпрямителя при увеличении тока нагрузки?

а) напряжение растет;

б) напряжение падает;

в) напряжение остается неизменным.

4.7.6 Как зависит напряжение пульсаций выпрямителя с фильтром от тока нагрузки?

а) напряжение пульсаций падает;

б) напряжение пульсаций растет;

в) напряжение пульсаций остается неизменным.

4.7.7 Какие недостатки имеет однофазный однополупериодный выпрямитель?

4.7.8 Для питания нагрузки выпрямленным напряжением 100 В используется однополупериодный выпрямитель без фильтра. Вычислите действующее значение напряжения, подводимого к выпрямителю.

4.7.9 При питании нагрузки от однофазного однополупериодного выпрямителя напряжение составило 56 В. Как изменится значение выпрямленного напряжения, если заменить однополупериодный выпрямитель на двухполупериодный?

4.7.10 Приведите схему двухполупериодного выпрямителя с выводом средней точки трансформатора.

4.7.11 Поясните принцип работы двухполупериодной схемы выпрямителя с выводом средней точки трансформатора.

4.7.12 Приведите схему двухполупериодного мостового выпрямительного устройства и поясните назначение основных элементов.

4.7.13 Определите выпрямленное напряжение на нагрузке в мостовой схеме выпрямителя, если действующее значение напряжения на зажимах вторичной обмотки трансформатора составляет 127 В.

4.7.14 Для питания нагрузки выпрямленным напряжением 150 В используется однофазный двухполупериодный выпрямитель без фильтра. Вычислите действующее значение напряжения, подводимого к выпрямителю.

4.7.15 Каково назначение сглаживающих фильтров?

4.7.16 Какова физическая сущность работы емкостного фильтра?

- 4.7.17 Какова физическая сущность работы индуктивного фильтра?
- 4.7.18 Применение емкостного фильтра…
- а) увеличивает пульсацию выпрямленного напряжения;
- б) уменьшает пульсацию выпрямленного напряжения;
- в) не влияет на величину пульсации.
- 4.7.19 Применение дросселя в цепи нагрузки выпрямителя служит…
- а) для уменьшения пульсаций выпрямленного тока;
- б) для увеличения пульсаций выпрямленного тока;
- в) не влияет на величину пульсаций.
- 4.7.20 Схема какого выпрямителя изображена на рисунке?

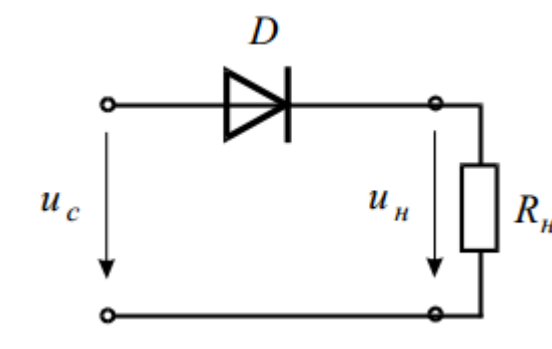

а) двухполупериодного мостового;

б) однополупериодного;

в) двухполупериодного с выводом  $R_{\mu}$  средней точки обмотки трансформатора.

4.7.21 Схема какого выпрямителя изображена на рисунке?

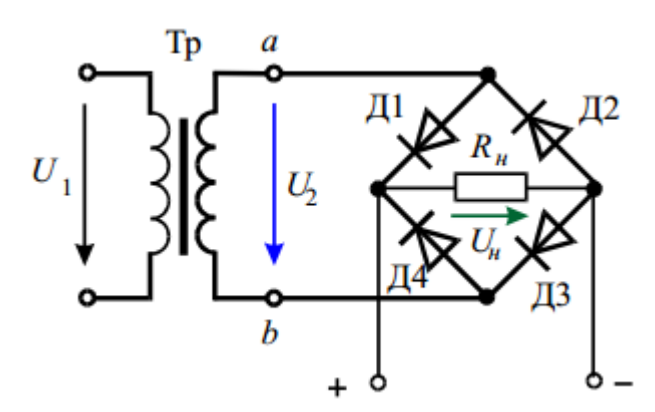

а) двухполупериодного мостового;

б) однополупериодного;

в) двухполупериодного с выводом

средней точки обмотки трансформатора.

4.7.22 Укажите какова форма тока, проходящего через каждый диод мостовой схемы?

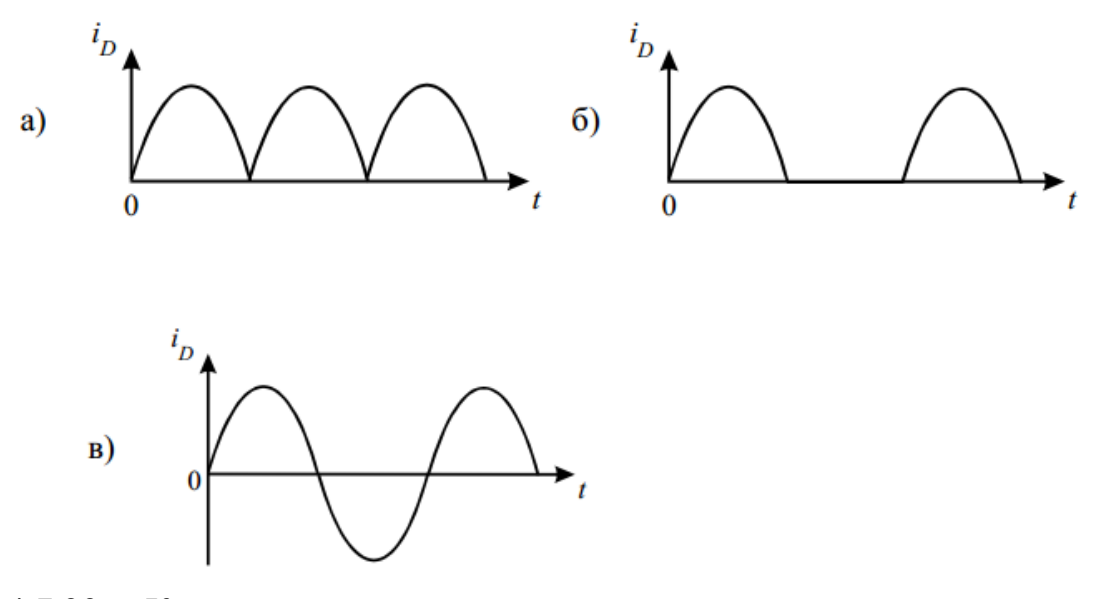

4.7.23 Какую зависимость называют внешней характеристикой выпрямителя?

4.7.24 Чем объясняется нелинейность нагрузочных характеристик выпрямительных устройств?

4.7.25 В чем состоит назначение фильтров в источниках электропитания?

- а) снижении напряжения в) снижении шумов
	-

б) сглаживании пульсаций г) снижении искажений

# 5 Лабораторная работа: Биполярный транзистор

Цель работы: Изучить принцип действия и статические вольтамперные характеристики биполярных транзисторов, определить дифференциальные hпараметры.

# 5.1 Краткие теоретические сведения

Биполярный транзистор - это полупроводниковый прибор, содержащий два взаимодействующих р-п перехода и применяемый в схемах генерации, усиления и преобразования электрических сигналов. Термин «биполярный» означает, что физические процессы в приборе протекают под управлением разности потенциалов между входными электродами.

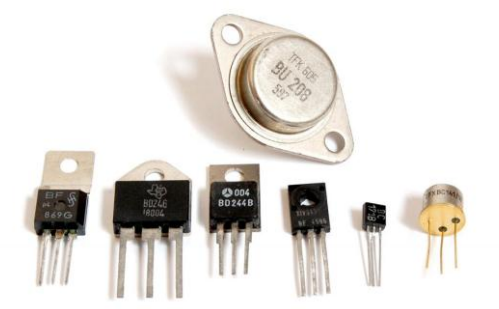

Рисунок 5.1 - Разновидности биполярных транзисторов

Конструктивно транзистор представляет собой монокристалл полупроводника, в котором сформированы чередующиеся области с разным типом проводимости. Соответственно различают транзисторы p-n-p типа и n-p $n$  типа

Средняя область.  $(TPTO)$ которая делается достаточно тонкой принципиально важно для работы транзистора), называется базой. Две другие эмиттер и коллектор. База отделена от эмиттера и коллектора эмиттерным и коллекторным *p-n* переходами. Назначение эмиттера - инжектирование носителя заряда в базу, задача коллектора - экстракция носителей из базы.

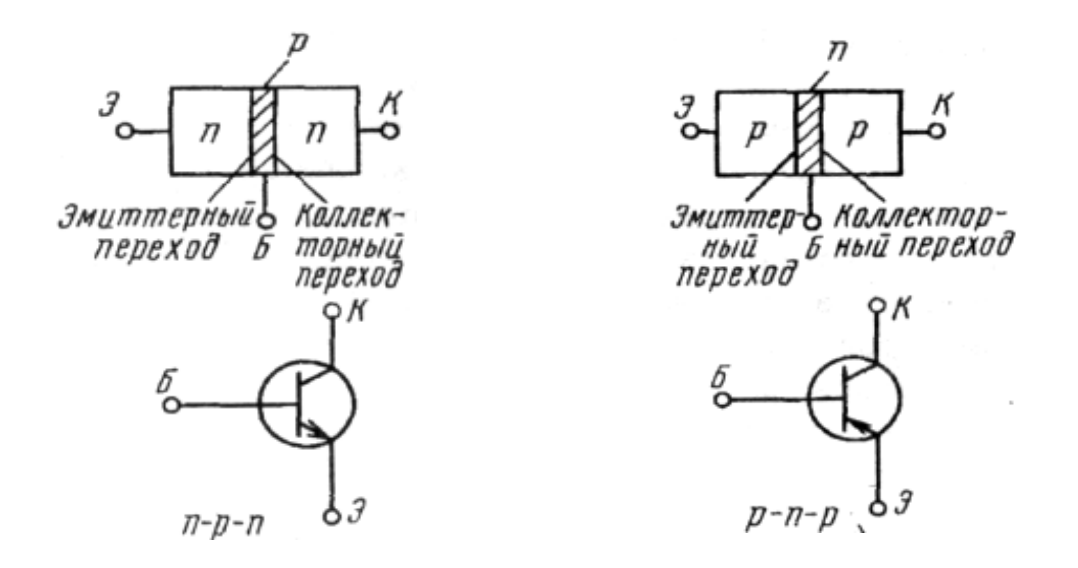

Рисунок 5.2 – Структура и УГО биполярного транзистора.

Управление величиной протекающего в выходной цепи (коллекторэмиттер) биполярного транзистора тока осуществляется с помощью тока в цепи управляющего электрода – базы.

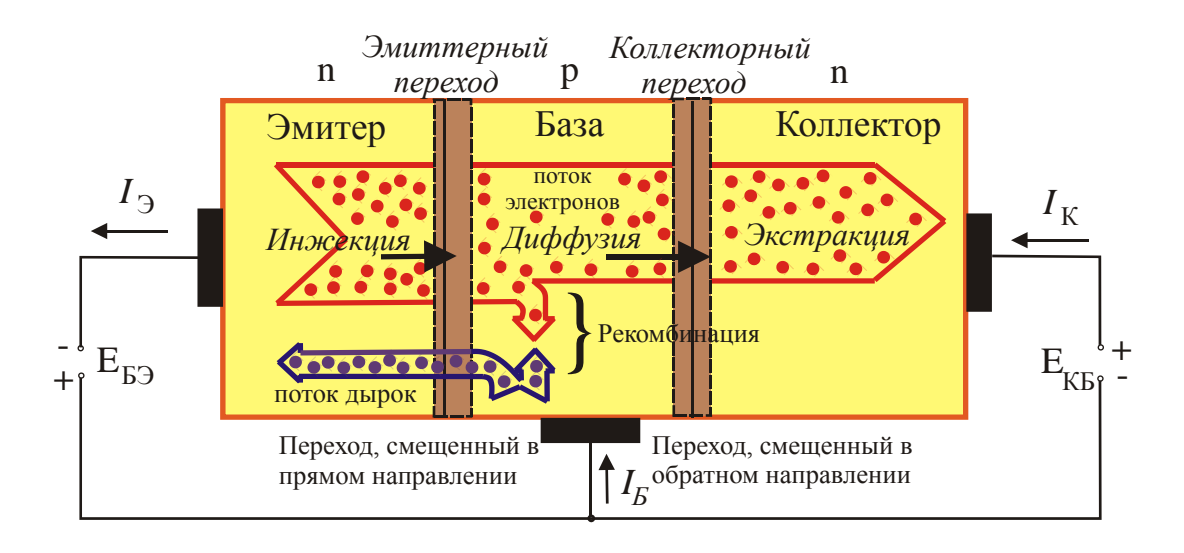

Рисунок 5.3 – Принцип работы биполярного транзистора *n-p-n* типа Принцип работы биполярного транзистора проиллюстрирован на риунке 5.3. В активном режиме к транзистору подключают два источника питания таким образом, чтобы эмиттерный переход был включен в прямом направлении, а коллекторный – в обратном направлении. Под действием электрического поля источника  $E_{53}$  через эмиттерный переход протекает большой по величине прямой ток *I*Э, который обеспечивается, главным образом, инжекцией электронов из эмиттера в базу. Инжекция дырок из базы в эмиттер будет незначительной вследствие указанного выше различия в концентрациях атомов примесей.

Поток электронов, образующий ток  $I_2$  через переход эмиттер – база, показан на рисунке 5.3 широкой стрелкой. Часть инжектированных в область базы электронов рекомбинируют с основными для этой области носителями заряда – дырками, образуя во внешней цепи базы ток I<sub>Б</sub>. Вследствие большой разности концентраций основных носителей зарядов в эмиттере и базе, нескомпенсированные инжектированные в базу электроны движутся вглубь ее по направлению к коллектору. Вблизи коллекторного *р-п-*перехода электроны попадают под действие ускоряющего электрического поля этого обратносмещенного перехода. А поскольку в базе они являются неосновными носителями, то происходит втягивание (экстракция) электронов в область коллектора. В коллекторе электроны становятся основными носителями зарядов и легко доходят до коллекторного вывода, создавая ток во внешней цепи транзистора.

Таким образом, ток через базовый вывод транзистора определяют две встречно направленные составляющие тока. Если бы в базе процессы рекомбинации отсутствовали, то эти токи были бы равны между собой, а результирующий ток базы был бы равен нулю. Но так как процессы рекомбинации имеются в любом реальном транзисторе, то ток эмиттерного *p-n*перехода несколько больше тока коллекторного *p-n*-перехода.

Для тока коллектора можно записать следующее равенство

$$
I_K = \alpha I_3 + I_{KBO},\tag{5.1}
$$

где  $\alpha$  – коэффициент передачи тока эмиттера;

 $I_{\text{KEO}}$  – обратный ток коллекторного перехода.

На практике  $\alpha = 0.9$  ... 0,998. Ток эмиттера в транзисторе численно является самым большим и равен

$$
I_{\mathcal{I}} = I_K + I_E, \tag{5.2}
$$

Ток базы обычно меньше тока коллектора и тока эмиттера, но согласно (5.2)  $I_K$  и  $I_3$  зависят от величины тока  $I_F$  Отношение приращения тока коллектора к приращению тока базы называется коэффициентом усиления по току:

$$
\beta = \frac{\Delta I_K}{\Delta I_E} \tag{5.3}
$$

Он может иметь значение от нескольких десятков до нескольких сотен. Поэтому с помощью сравнительно малого тока базы можно регулировать относительно большие токи коллектора и эмиттера.

На основании вышеизложенного следует, что транзистор представляет собой управляемый элемент, поскольку значение его коллекторного (выходного) тока зависит от значений токов эмиттера и базы.

Сопротивление обратносмещенного коллекторного перехода биполярного транзистора (при подаче на него обратного напряжения) очень велико (сотни кОм). Поэтому **в цепь коллектора можно включать нагрузочные резисторы с весьма большими сопротивлениями**, тем самым практически не изменяя значения коллекторного тока. Поэтому в цепи нагрузки будет выделяться значительная мощность. Сопротивление прямосмещенного эмиттерного перехода, напротив, весьма мало (десятки – сотни Ом). Поэтому при почти одинаковых значениях эмиттерного и коллекторного токов мощность, потребляемая в цепи эмиттера, оказывается существенно меньше мощности, выделяемой в цепи нагрузки. Это указывает на то, что **транзистор является полупроводниковым прибором, усиливающим мощность**.

В соответствии с наличием трех выводов возможны три схемы включения транзистора: с общей базой (ОБ), с общим эмиттером (ОЭ), с общим

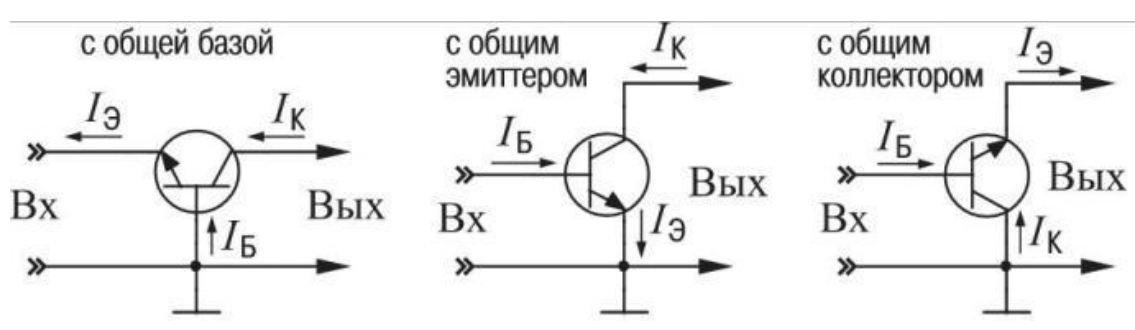

коллектором (ОК) как показано на рисунках 15.1, а, б, в соответственно.

Рисунок 5.4 – Схемы включения биполярного транзистора

Существует четыре режима работы биполярных транзисторов:

– в нормальном активном режиме эмиттерный переход включен в прямом направлении, а коллекторный – в обратном;

– в режиме двойной инжекции оба перехода включены в прямом направлении;

– в режиме отсечки оба перехода включены в обратном направлении;

– в режиме инверсном активному коллекторный переход включен в прямом направлении, а эмиттерный – в обратном.

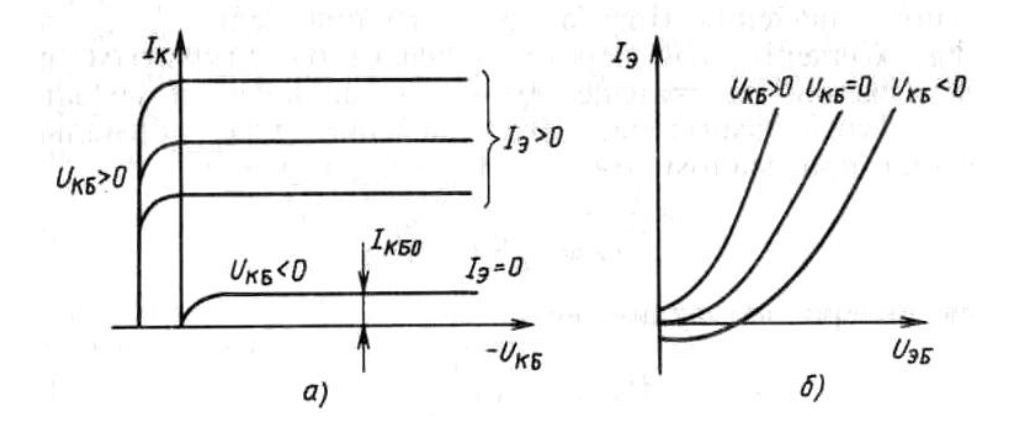

Рисунок 5.5 – Характеристики биполярного транзистора, включенного по схеме с общей базой

Поведение транзистора, как и любого другого прибора, в электрической цепи определяется его статическими характеристиками.

Статические характеристики – это уравнения или графические зависимости, связывающие входные и выходные токи и напряжения в установившемся режиме.

Статические выходные и входные ВАХ биполярного транзистора *п-р-п*типа для схемы включения с ОБ показаны на рисунках 5.5, *а* и 5.5, *б* соответственно.

На рисунке 5.5, *а* можно выделить две области, соответствующие двум режимам работы транзистора: **активный** режим (  $U_{\text{KB}} < 0$  и коллекторный переход смещен в обратном направлении); режим **насыщения** (*U* <sub>KБ</sub> > 0 и коллекторный переход смещен в прямом направлении).

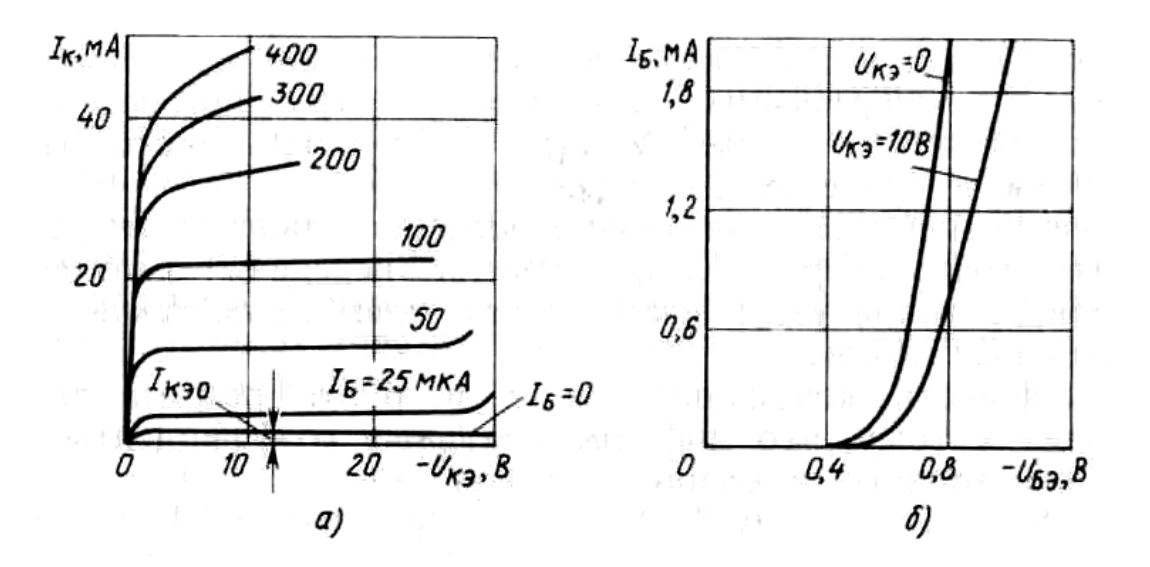

Рисунок 5.6 – Характеристики биполярного транзистора, включенного по схеме с общим эмитером

На рисунке 5.6 изображены ВАХ *р-п-р*-транзистора, включенного по схеме с ОЭ.

Входная ВАХ (рисунок 5.6, *б* ) аналогична прямой ветви ВАХ диода. Для выходной цепи транзистора, включенного по схеме с ОЭ (как и по схеме с ОБ), строится семейство выходных ВАХ (рисунок 5.6, *а*). По причине того, что

коллекторный ток транзистора зависит не только от напряжения, приложенного к коллекторному переходу, но и от тока базы. Каждая из выходных ВАХ биполярного транзистора характеризуется в начале резким возрастанием выходного тока  $I_{K}$  при возрастании выходного напряжения  $U_{K3}$ , а затем, по мере дальнейшего увеличения напряжения, незначительным изменением тока.

На выходной ВАХ транзистора можно выделить три области, соответствующие различным режимам работы транзистора: **насыщения**, **отсечки** и **усиления,** соответствующая активному состоянию транзистора, когда  $|U_{52}| > 0$ ;  $|U_{K3}| > 0$ .

Входные и выходные ВАХ транзисторов используются при графоаналитическом расчете каскадов, содержащих транзисторы.

Входные характеристики схемы включения транзистора **с общей базой** характеризуют дифференциальным сопротивлением:

$$
r_{\partial u\phi} = \frac{du_{\tilde{\omega}}}{di_{\tilde{\omega}}}\bigg|_{\substack{u_{\kappa\tilde{\omega}} = const\\i_{\tilde{\omega}} - 3a\lambda\tilde{\omega} + \tilde{\omega}\tilde{\omega}}}
$$
(5.4)

Транзистор часто характеризуют дифференциальным коэффициентом передачи эмиттерного тока:

$$
\alpha = \frac{di_K}{di_{\text{s}}} \bigg|_{u_{\text{K}\sigma} = const}
$$
\n(5.5)

Отсюда

$$
\Delta i_K \approx \alpha \cdot \Delta i_3. \tag{5.6}
$$

Наклон выходных характеристик определяют дифференциальным сопротивлением коллекторного перехода:

$$
r_{\kappa} = \frac{d u_{\kappa \delta}}{d i_{\kappa}} \bigg|_{\substack{i_3 = const \\ u_{\kappa \delta} - 3a \text{Rathth}}}
$$
(5.7)

Входные характеристики схемы включения транзистора **с общим** 

#### **эмиттером**  $\left. i_{\delta} = f(u_{\delta}^{\dagger}) \right|_{u_{K3} = const}$  характеризуют дифференциальным

сопротивлением:

$$
r_{\partial u\phi} = \frac{du_{\delta\phi}}{di_{\delta}}\Big|_{\substack{u_{K\phi} = const\\i_{\delta} - 3a\pi aH + bH\phi\hat{n}}}}
$$
(5.8)

Дифференциальный коэффициент передачи базового тока:

$$
\beta = \frac{di_K}{di_{\delta}}\Big|_{u_{\text{rs}} = const}
$$
\n(5.9)

Отсюда

$$
\Delta i_K \approx \beta \cdot \Delta i_L. \tag{5.10}
$$

Для описания статических характеристик биполярных транзисторов часто применяются системы уравнений в h-параметрах:

$$
\begin{aligned} \n(U_1 &= h_{11}I_1 + h_{12}U_2\\ \nU_2 &= h_{12}I_1 + h_{22}U_2 \n\end{aligned} \tag{5.11}
$$

*h* – параметры имеют простой физический смысл:

 $- h_{11} = \frac{v_1}{v_1} \Big|_{U_1 = 0}$  – входное сопротивление при коротком замыкании выходной

цепи;

–  $h_{12} = \frac{v_1}{v_2}\Big|_{L=0}$  – коэффициент обратной связи по напряжению в режиме

холостого хода входной цепи;

- 
$$
h_{21} = \frac{I_2}{I_1}\Big|_{U_2=0}
$$
 коэффициент передачи тока при коротком замыкании

выходной цепи;

$$
- h_{22} = \frac{I_2}{U_2}\Big|_{I_1=0} - \text{ выходная проводимость в режиме холостого хода входной}
$$

цепи.

Итак, для определения h-параметров необходим режим короткого замыкания в выходной цепи и режим холостого хода во входной. Определение h-параметров достаточно просто осуществляется экспериментально, поскольку указанные режимы близки к режимам работы транзистора в реальных схемах.

#### **5.2 Описание лабораторной установки**

Измерительное оборудование и элементы электрической цепи, предназначенные для экспериментального снятия вольтамперных характеристик биполярного транзистора, расположены на панели «Электроника» универсального лабораторного стенда, рисунок 5.7.

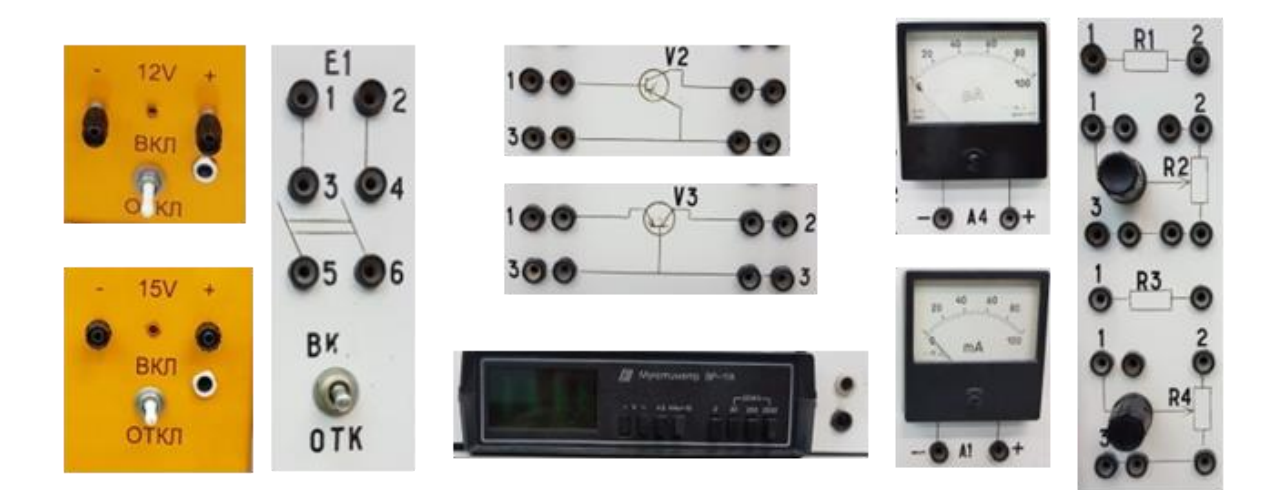

Рисунок 5.7 – Элементы и измерительные приборы, используемые в лабораторной работе

Питание входной цепи осуществляется от источника постоянного напряжения Е1 напряжением 12 В, который рассчитан на максимальный ток нагрузки 200 мА. Питание выходной цепи осуществляется от источника постоянного напряжения Е2 напряжением 15 В, который рассчитан на максимальный ток нагрузки 200 мА. Подключение источников энергии и сборка электрической цепи осуществляются через двухполюсные выключатели П1 и П2 соответственно.

Для измерения тока базы применяется микроамперметр µА4 с пределом измерения до 50 мкА, для измерения тока в коллекторной цепи применен миллиамперметр mА1 с пределом измерения до 100 мА. Для измерения

напряжения в качестве вольтметра используется цифровой мультиметр ВР-11А или вольтметр V с пределом измерения до 30 В.

В качестве исследуемого прибора используется биполярный транзистор *p-n-p* типа *Т* (модели МП21В). Его параметры:

– максимальный постоянный ток коллектора *I<sup>К</sup> max* = 100 мА;

– максимальное напряжение между коллектором и базой  $U_{K \text{B max}} = 5 \,\mathrm{B}$ ;

– максимальное напряжение между коллектором и эмиттером  $U_{K2max} = 40 \text{ B}$ ;

– максимальное обратное напряжение между эмиттером и базой *UЭБО max* = 40 В.

Для регулирования входного напряжения и ограничения входного тока в цепь включается потенциометр  $R_2$  (высокоомный – до 2,2 кОм) и нерегулируемый резистор  $R_1$  (низкоомный – 75 Ом), аналогично в выходной цепи включен потенциометр *R*<sup>4</sup> (высокоомный – до 2,2 кОм) и нерегулируемый резистор  $R_3$  (низкоомный – 75 Ом).

### **5.3 Подготовка к работе**

5.3.1 Повторите раздел курса «Теоретические основы электротехники и электроника», в котором рассматриваются полупроводниковые приборы и их характеристики.

5.3.2 Подготовьте бланк отчета лабораторной работы, в котором приведите схемы опытов, рисунки 5.8 и 5.9, с указанием используемых приборов, таблицы 5.1-5.4 для записей результатов экспериментов.

5.3.3 Подготовьте ответы на контрольные вопросы

#### **5.4 Рабочее задание**

5.4.1 Соберите электрическую схему, приведенную на рисунке 5.8, для исследования семейств входных и выходных ВАХ биполярного транзистора, включенного по схеме с ОЭ. Полярность источников питания E1 и Е2, подключение измерительных приборов должно соответствовать включению транзистора в нормальном активном режиме.

5.4.2 Исследуйте семейство статических входных ВАХ биполярного транзистора при двух фиксированных значениях выходного напряжения  $U_{\kappa}$ ,  $i = const$ ,  $j = 1$ , 2 по следующей схеме:

- установите значение напряжения источника  $E_2$  в соответствии с очередным значением  $U_{\kappa}$ ;

- установите не менее 4-х значений напряжения источника  $E_i$ ;

- для каждого установленного *j-ого* напряжения  $U_{\kappa}$  определите ток базы по микроамперметру РА<sub>4</sub> и занесите в таблицу 5.1;

- по измеренным значениям постройте графики семейства входных ВАХ биполярного транзистора в схеме ОЭ.

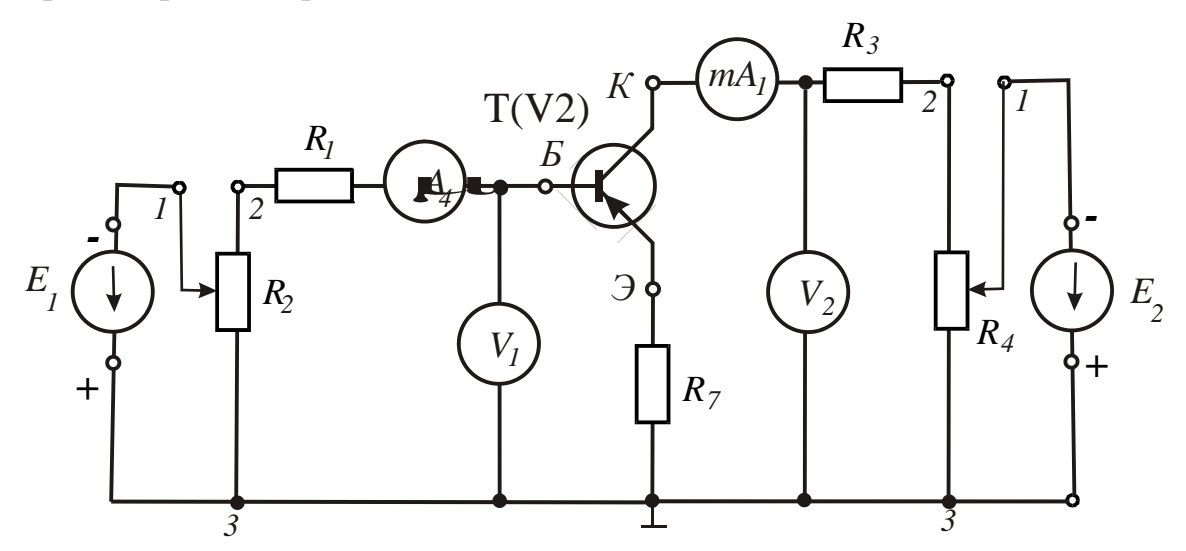

Рисунок 5.8 – Электрическая схема включения биполярного транзистора  $p$ -*n*- $p$  типа с ОЭ

Таблица 5.1 – Семейство входных ВАХ биполярного транзистора в схеме c O<sub>3</sub>

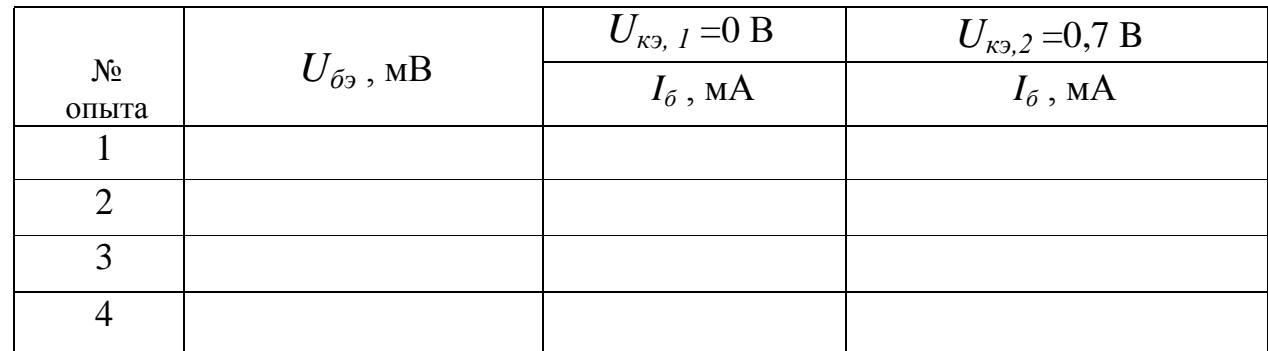

5.4.3 Исследуйте семейство статических выходных ВАХ биполярного транзистора в схеме с ОЭ при двух фиксированных значениях входного напряжения  $U_{\delta_2, i}$  = const, j = 1, 2 по следующей схеме:

- установите значение напряжения источника  $E<sub>1</sub>$  в соответствии с очередным значением  $U_{\delta_2,i}$ ;

- установите не менее 4-х значений напряжения источника  $E_2$ ;

- для каждого установленного *j-ого* напряжения  $U_{\delta}$  измерьте ток коллектора по миллиамперметру  $PA_1$  и занесите эти значения в таблицу 5.2;

- по измеренным значениям построите графики семейства выходных ВАХ биполярного транзистора в схеме ОЭ.

Таблица 5.2 - Семейство выходных ВАХ биполярного транзистора в схеме с ОЭ

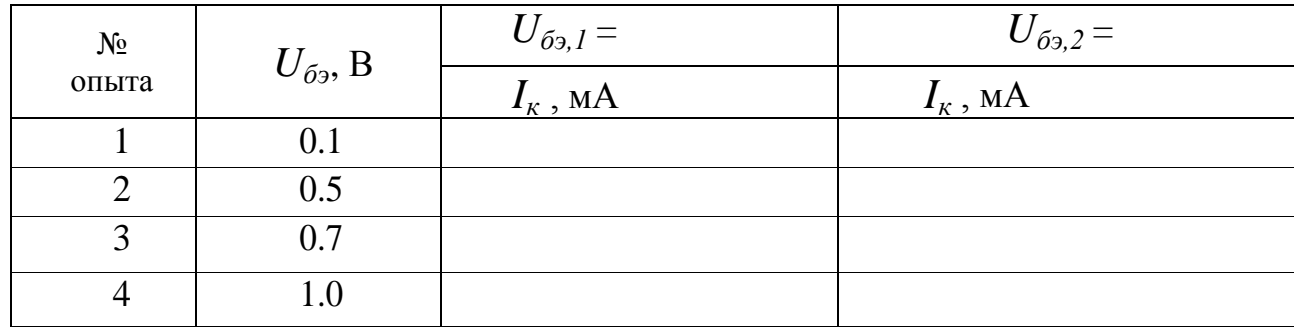

5.4.4 Соберите электрическую схему, приведенную на рисунке 5.9, для исследования семейств входных и выходных ВАХ биполярного транзистора, включенного по схеме с ОБ.

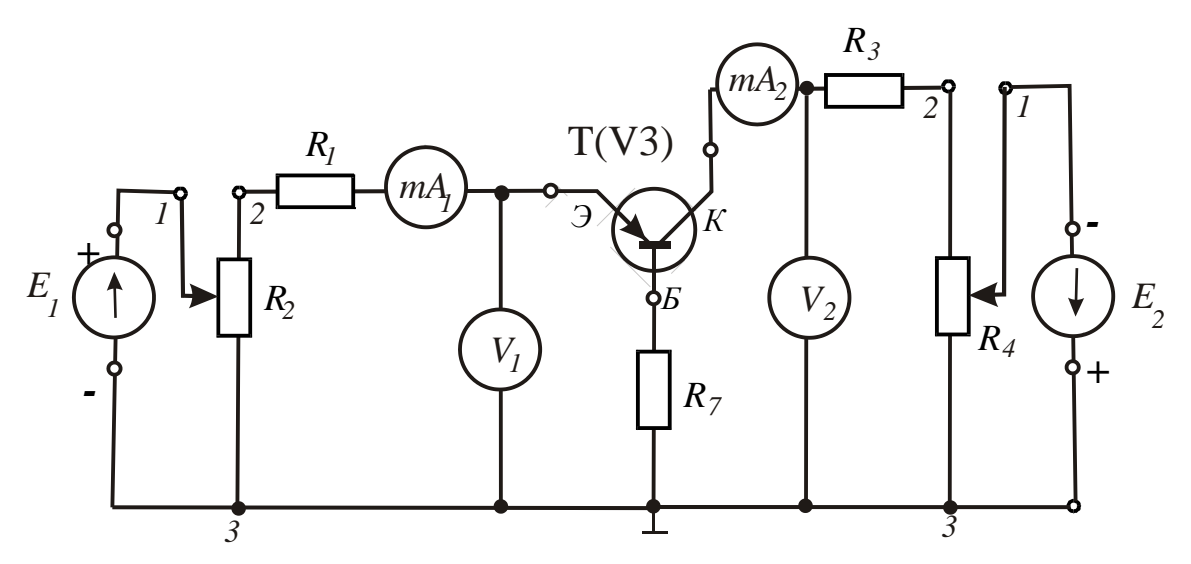

Рисунок 5.9 - Электрическая схема включения биполярного транзистора  $p-n-p$  c OB

5.4.5 Исследуйте семейство статических входных ВАХ биполярного транзистора в схеме с ОБ при двух фиксированных значениях выходного напряжения  $U_{\kappa6, j}$  = const, j = 1, 2 по следующей схеме:

- установите значение напряжения источника  $E_2$  в соответствии с очередным значением  $U_{\kappa\tilde{a}}$ ;

- установите не менее 4-х значений напряжения источника  $E_i$ ;

- для каждого установленного *j-ого* напряжения  $U_{\kappa}$  определите ток эмиттера по миллиамперметру РА1 и занесите в таблицу 5.3;

- по измеренным значениям постройте графики семейства входных ВАХ биполярного транзистора в схеме ОБ.

Таблица 5.3 - Семейство входных ВАХ биполярного транзистора в схеме c O<sub>B</sub>

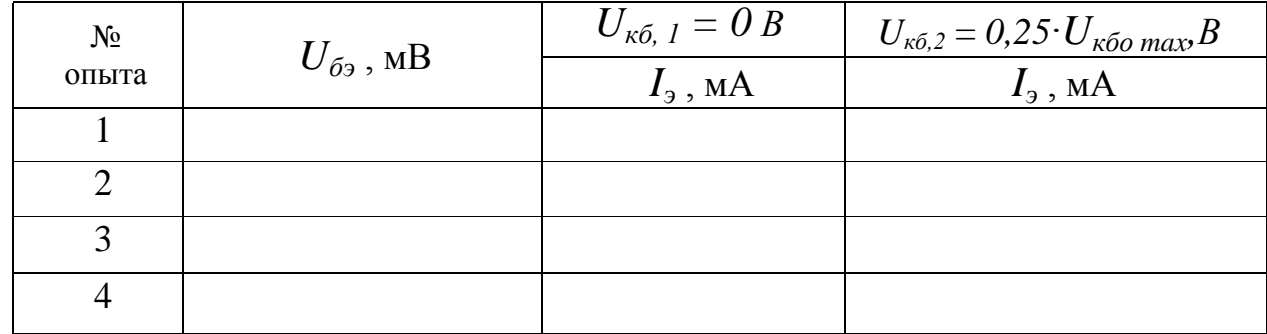

5.4.6 Исследуйте семейство статических выходных ВАХ биполярного транзистора в схеме с ОБ при двух фиксированных значениях входного напряжения  $U_{\delta_2, i} = const, j = 1, 2$  по следующей схеме:

– установите значение напряжения источника *E<sup>1</sup>* в соответствии с очередным значением *Uбэ, j* ;

– установите не менее 4-х значений напряжения источника *E2*;

- для каждого установленного *j-ого* напряжения *Uкб* измерьте ток коллектора по миллиамперметру  $PA_2$  и занесите эти значения в таблице 5.4;

– по измеренным значениям постройте графики семейства выходных ВАХ биполярного транзистора в схеме ОБ.

Таблица 5.4 – Семейство выходных ВАХ биполярного транзистора в схеме с ОБ

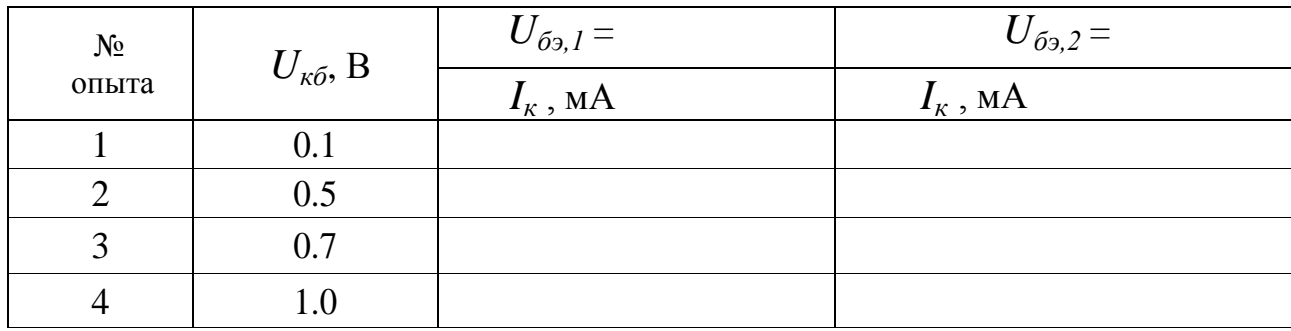

5.4.7 Вычислите дифференциальные мало-сигнальные h-параметры биполярного транзистора.

#### **5.5 Обработка результатов опытов**

5.5.1 По данным таблицы 5.1 постройте в масштабе графики семейства входных ВАХ биполярного транзистора в схеме ОЭ.

5.5.2 По данным таблицы 5.2 постройте в масштабе графики семейства выходных ВАХ биполярного транзистора в схеме ОЭ.

5.5.3 По данным таблицы 5.3 постройте в масштабе графики семейства входных ВАХ биполярного транзистора в схеме ОБ.

5.5.4 По данным таблицы 5.4 постройте в масштабе графики семейства

выходных ВАХ биполярного транзистора в схеме ОБ.

5.4.7 Вычислите дифференциальные мало-сигнальные h-параметры биполярного транзистора

Параметр  $h_{II_2}$  – входное сопротивление в режиме короткого замыкания на выходе для схемы ОЭ - определяется по графикам входных ВАХ, приведенных на рисунке 5.10.

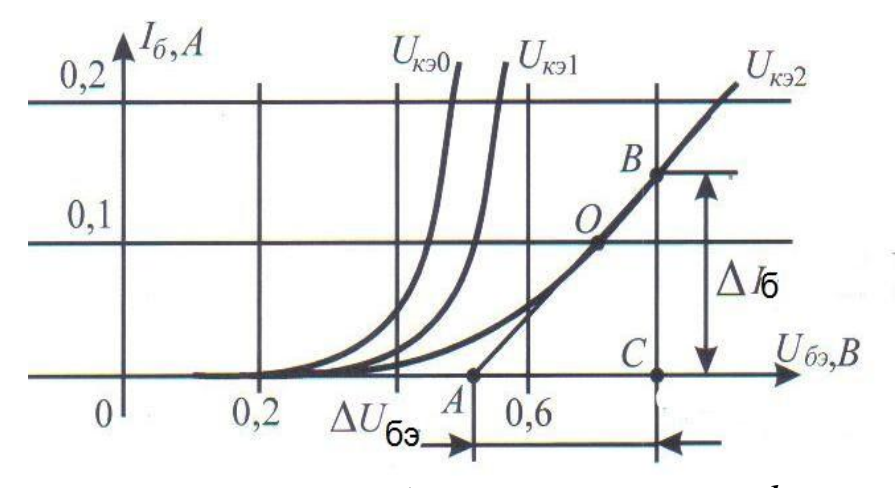

Рисунок 5.10 – Графическое определение  $h_{112}$ 

Последовательность определения параметра  $h_{112}$  следующая:

- 1) выбирается произвольная точка  $\boldsymbol{0}$  на линейном участке последней ветви ВАХ при  $U_{\kappa 3} = U_{\kappa 3} = 0.5 U_{\kappa 6 \text{ max}}$ ;
- 2) в выбранной точке строится касательная к графику ВАХ, на которой строится произвольный треугольник АСВ;
- 3) параметр  $h_{113}$  определяется как отношение длин катетов  $CA \times BC$ :

$$
h_{119} = \frac{\Delta U_1}{\Delta I_1}\Big|_{U_2 = \text{const}} = \frac{\Delta U_{\delta 9}}{\Delta I_6}\Big|_{U_{\text{KS}} = U_{\text{KS},2}},\tag{5.12}
$$

$$
\text{rate } \Delta U_{\delta} = U_{\delta \partial (C)} - U_{\delta \partial (A)},\tag{5.13}
$$

$$
\Delta I_6 = I_{6(B)^-} I_{6(C)}.\tag{5.14}
$$
Параметр  $h_{123}$  (коэффициент обратной связи по напряжению в режиме холостого хода на входе для схемы ОЭ) определяется по графикам входных ВАХ, приведенных на рисунке 5.11.

Последовательность определения параметра  $h_{123}$  следующая:

- 1) через точку  $\boldsymbol{0}$  проводится горизонтальная секущая  $\boldsymbol{0}$ .
- 2) вычисляются изменения входных и выходных напряжений при фиксированнном значении входного тока  $I_1 = I_{\delta}(\boldsymbol{O})$  по формулам 5.13 и  $5.14:$

$$
\Delta U_I = \Delta U_{\delta 3} = U_{\delta 3(O)} \cdot U_{\delta 3(D)},\tag{5.15}
$$

$$
\Delta U_2 = \Delta U_{\kappa 3} = U_{\kappa 3} - U_{\kappa 3}.
$$
\n(5.16)

3) вычисляется величина параметра  $h_{123}$ :

$$
h_{129} = \frac{\Delta U_1}{\Delta U_2}\Big|_{\mathcal{I}_1 = \text{const}} = \frac{\Delta U_{\delta 9}}{\Delta U_{\kappa 9}}\Big|_{\mathcal{I}_\delta = \mathcal{I}_{\delta(0)}}.
$$
(5.17)

Параметр  $h_{212}$  – коэффициент передачи по току в режиме короткого замыкания на выходе для схемы ОЭ - определяется по графикам выходных ВАХ, приведенных на рисунке 5.12.

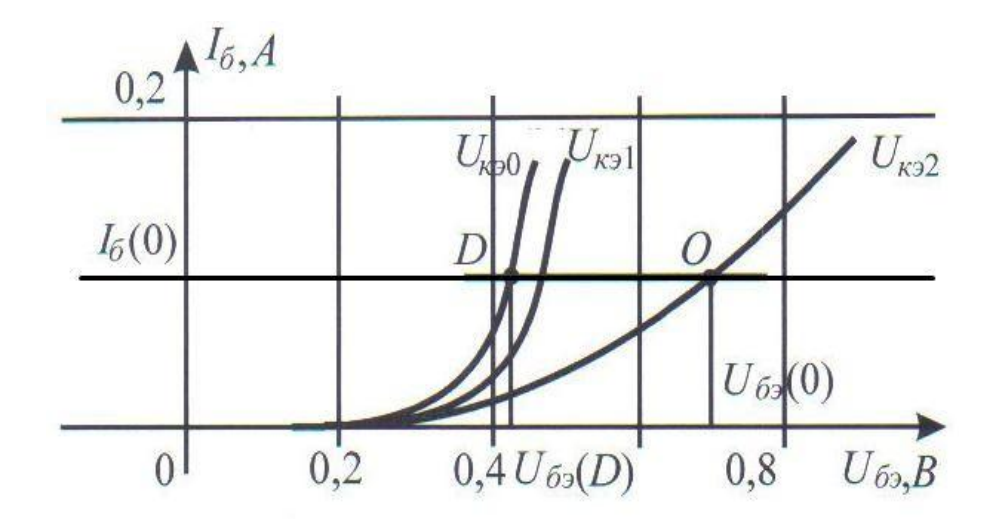

Рисунок 5.11 – Графическое определение  $h_{12}$ 

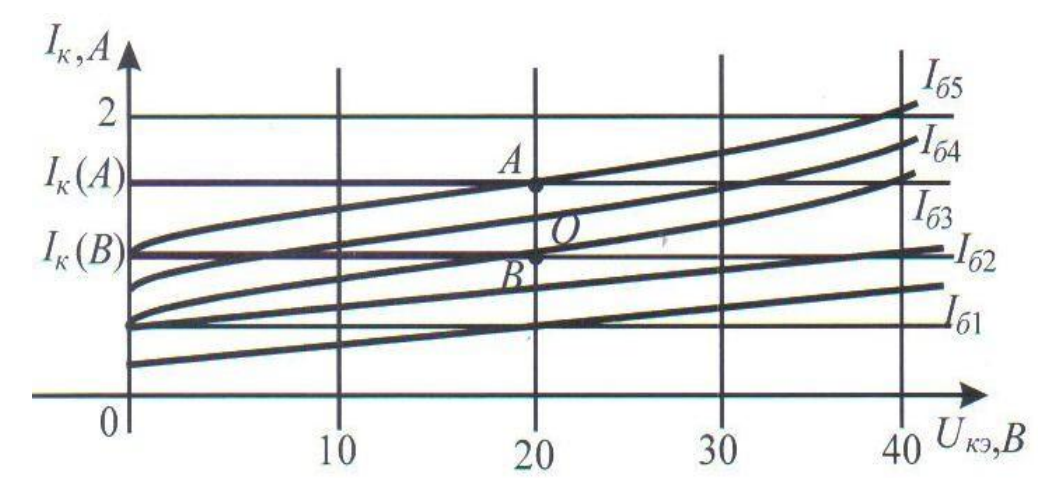

Рисунок 5.12 – Графическое определение  $h_{212}$ 

Последовательность определения параметра  $h_{212}$  следующая:

- выбирается точка  $\boldsymbol{0}$  на активном участке одной из ветвей выходных ВАХ. Её рекомендуется выбирать так, чтобы точка  $\boldsymbol{0}$  принадлежала ветви, соответствующей току базы, близкому к  $I_{6(0)}$  согласно построений, представленных на рисунках 5.10 и 5.11, а напряжение  $U_{\kappa q(0)}$  в точке  $\boldsymbol{O}$ , как показано на рисунке 5.10 было близко к  $U_{\kappa_2,2}$ ;

- через точку  $\bm{0}$  проводится вертикальная секущая  $AB$ ;

- вычисляются величины изменений токов при фиксированнном значении выходного напряжения  $U_2 = U_{\kappa 9}(\boldsymbol{O})$ :

$$
\Delta I_2 = \Delta I_k = I_{\kappa(A)} - I_{\kappa(B)},\tag{5.18}
$$

$$
\Delta I_1 = \Delta I_6 = I_{65} \cdot I_{63};\tag{5.19}
$$

- вычисляется величина параметра  $h_{213}$ :

$$
h_{219} = \frac{\Delta I_2}{\Delta I_1}\Big|_{\mathbf{U}_2 = \text{const}} = \frac{\Delta I_\kappa}{\Delta I_\delta}\Big|_{\mathbf{U}_{\kappa 9} = \mathbf{U}_{\kappa 9}(\mathbf{O})}.
$$
(5.20)

Параметр  $h_{22}$  - выходная проводимость биполярного транзистора в схеме ОЭ в режиме холостого хода на входе – определяется также по графикам выходных ВАХ (рисунок 5.13).

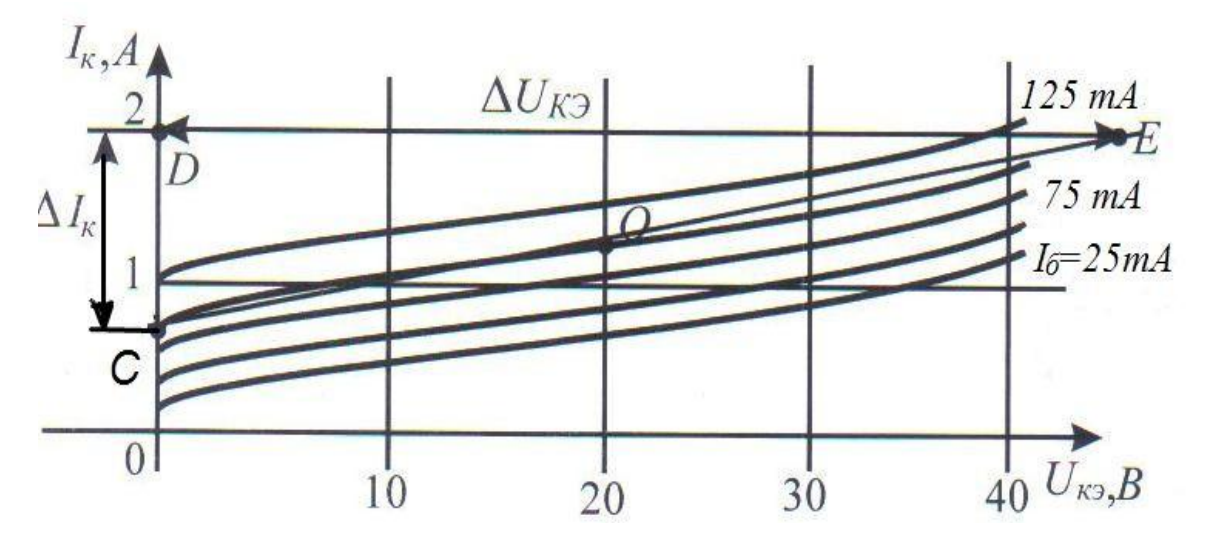

Рисунок 5.13 – Графическое определение  $h_{22}$ 

Последовательность определения параметра  $h_{22}$  следующая:

- через ту же точку  $\boldsymbol{0}$  проводится касательная  $\boldsymbol{C}\boldsymbol{E}$  к ветви выходных BAX:

- на касательной строится прямоугольный треугольник CDE;

- параметр  $h_{22}$ , определяется как отношение длин катетов DC и ED, как показано на рисунке 5.13).

Таким образом, параметр  $h_{223}$  определяется следующим образом:

$$
h_{229} = \frac{\Delta l_2}{\Delta U_2}\Big|_{\mathbf{I}_1 = \text{const} = \mathbf{I}_{\delta 3}} = \frac{\Delta l_\kappa}{\Delta U_{\kappa 9}}\Big|_{\mathbf{I}_6 = \mathbf{U}_{\delta 3}},\tag{5.21}
$$

где  $\Delta U_2 = \Delta U_{k3} = U_{k3}(E) - U_{k3}(E)$ 

$$
\Delta I_2 = \Delta I_{\kappa} = I_{\kappa(D)} \cdot I_{\kappa(C)} \tag{5.23}
$$

Отметим, что *h*-параметры для схемы ОБ определяются по аналогичным методикам по соответствующим семействам входных и выходных ВАХ, с учетом того, что  $\Delta I_l = \Delta I_3$ ,  $I_l = I_3$ ,  $\Delta U_2 = \Delta U_{\alpha k}$ ,  $U_2 = U_{\alpha k}$ .

5.4.8 Составьте отчет о проделанной работе и сделайте выводы.

#### 5.6 Содержание отчета

5.6.1 Цель работы.

5.6.2 Схемы для измерения входных и выходных ВАХ биполярного

75

 $(5.22)$ 

транзистора, включенного по схемам с ОЭ и ОБ.

5.6.3 Таблицы 5.1, 5.2, 5.3 и 5.4, содержащие экспериментальные и расчетные значения токов и напряжений транзистора.

5.6.4 Входные и выходные ВАХ исследуемого транзистора.

5.6.5 Расчет *h-*параметров биполярного транзистора.

5.6.6 Выводы по работе.

# **5.7 Контрольные вопросы**

5.7.1 Какое устройство называется транзистором?

5.7.2 Приведите структурную схему биполярного транзистора.

5.7.3 Приведите условно-графическое обозначение биполярного транзистора n-p-n типа на принципиальной схеме.

5.7.4 Приведите условно-графическое обозначение биполярного транзистора p-n-p типа на принципиальной схеме.

5.7.5 Каковы общие свойства p-n переходов транзисторов n-p-n и p-n-p типов?

5.7.6 На рисунке приведена схема включения транзистора с общим (-ей)

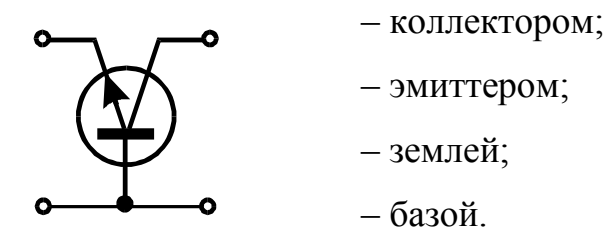

5.7.7 Что называется коллекторным переходом биполярного транзистора?

5.7.8 Что называется эмиттерным переходом биполярного транзистора?

5.7.9 Что понимают под инжекцией носителей заряда в биполярном транзисторе типа *p-n-p ?*

5.7.10 Для чего слой базы биполярного транзистора делают тонким?

5.7.11 Перечислите и охарактеризуйте режимы работы биполярных транзисторов.

5.7.12 Какие физические факторы определяют усилительные свойства транзистора?

5.7.13 Какими отличительными особенностями характеризуются три схемы включения транзистора?

5.7.14 Какая графическая зависимость называется входной характеристикой биполярного транзистора в схеме включения с общим эмиттером?

5.7.15 Какая графическая зависимость называется выходной характеристикой биполярного транзистора в схеме включения с общим эмиттером?

5.7.16 Какие достоинства имеет схема включения с общей базой для снятия входных и выходных характеристик биполярного транзистора?

5.7.17 Какую величину называют коэффициентом усиления по току?

5.7.18 Какой режим работы биполярного транзистора называют активным?

5.7.19 Какой режим работы биполярного транзистора называют насыщением?

5.7.20 Какой режим работы биполярного транзистора называют инверсным?

5.7.21 Какой режим работы биполярного транзистора называют режимом отсечки?

5.7.22 Перечислите *h*-параметры транзистора, каков их физический смысл.

5.7.23 Объясните способ экспериментального определения *h*-параметров.

5.7.24 Объясните процесс усиления по току в схеме включения транзистора с общим эмиттером.

5.7.25 Как влияет величина напряжения на участке коллектор - эмиттер на положение входной статической характеристики транзистора?

5.7.26 Какое влияние на работу транзистора оказывает изменение частоты?

5.7.27 На какие параметры транзистора влияет изменение температуры? 5.7.28 Что называется линией нагрузки транзистора?

## **6 Лабораторная работа: Исследование полевого транзистора**

**Цель работы:** Изучить принцип действия и статические вольтамперные характеристики полевых транзисторов.

#### **6.1 Краткие теоретические сведения**

Полевой (униполярный) транзистор – это полупроводниковый прибор, принцип действия которого основан на полевом эффекте – изменение электропроводимости поверхностного слоя под действием электрического поля, направленного перпендикулярно поверхности этого слоя.

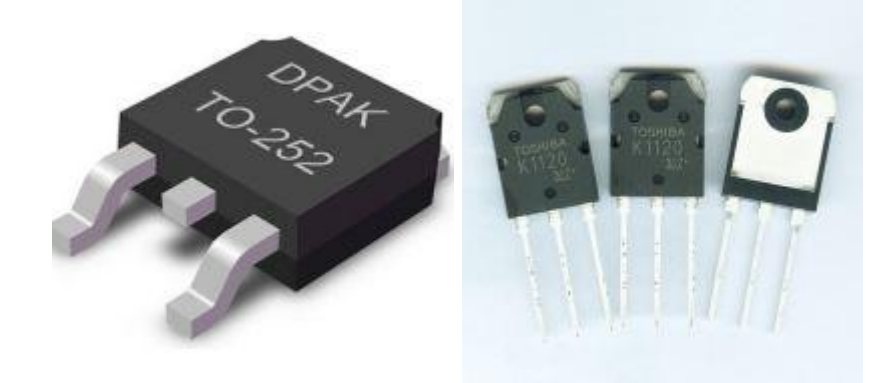

Рисунок 6.1 – Разновидности полевых транзисторов

Изменять сопротивление полупроводникового материала с помощью электрического поля можно двумя способами:

изменяя площадь поперечного сечения проводящего полупроводникового слоя;

изменяя удельную проводимость полупроводникового материала.

В соответствии с этим по конструктивным особенностям полевые транзисторы подразделяются на транзисторы:

а) с управляющим переходом – принцип работы состоит в изменении площади сечения канала с изменением напряжения между затвором и истоком, условное обозначение транзистора приведено в таблице 6.1;

б) с изолированным затвором (МДП- (металл-диэлектрик-полупроводник) или МОП-структуры (металл-окислы-полупроводник), среди которых

различают:

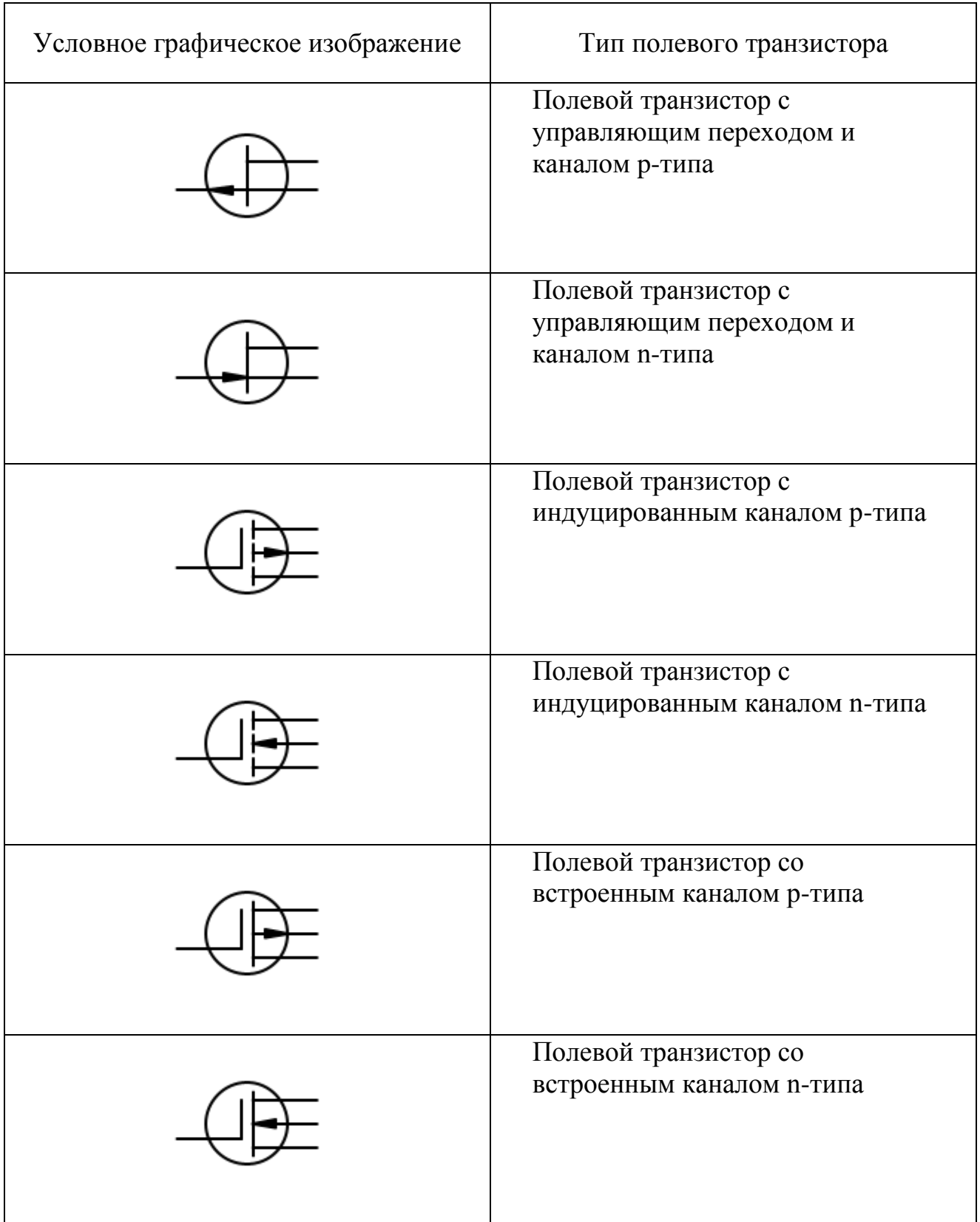

# Таблица 6.1 – Условные обозначения полевых транзисторов

– полевой транзистор встроенным каналом – канал наводится изначально,

условное обозначение транзистора приведено в таблице 6.1;

– полевой транзистор с индуцированным каналом – проводящий канал индуцируется в процессе работы транзистора, условное обозначение транзистора приведено в таблице 6.1.

Устройство полевого транзистора МДП структуры показано на рисунках 6.2 и 6.3.

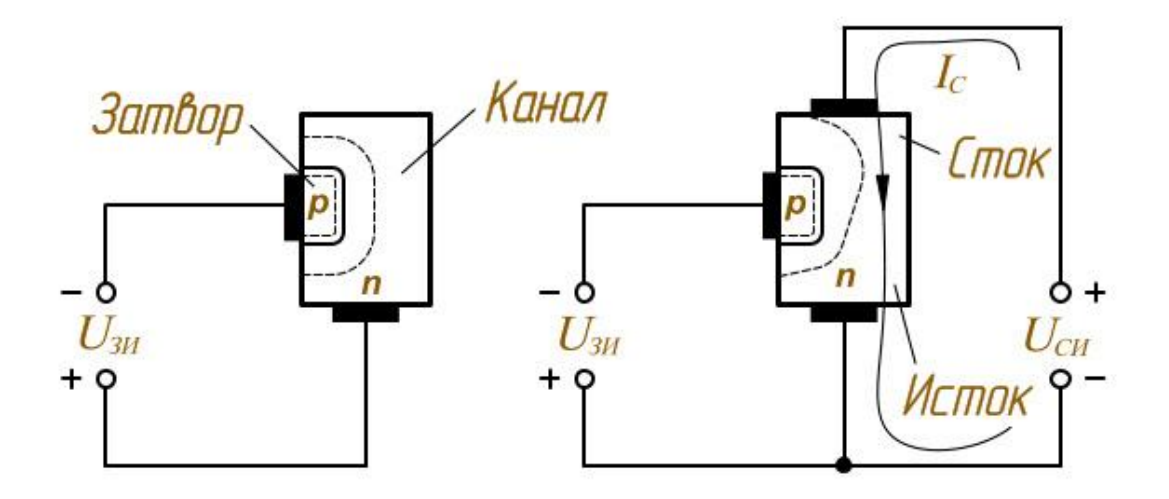

Рисунок 6.2 – Структура полевого транзистора с управляющим *p-n*-переходом и каналом *n*-типа

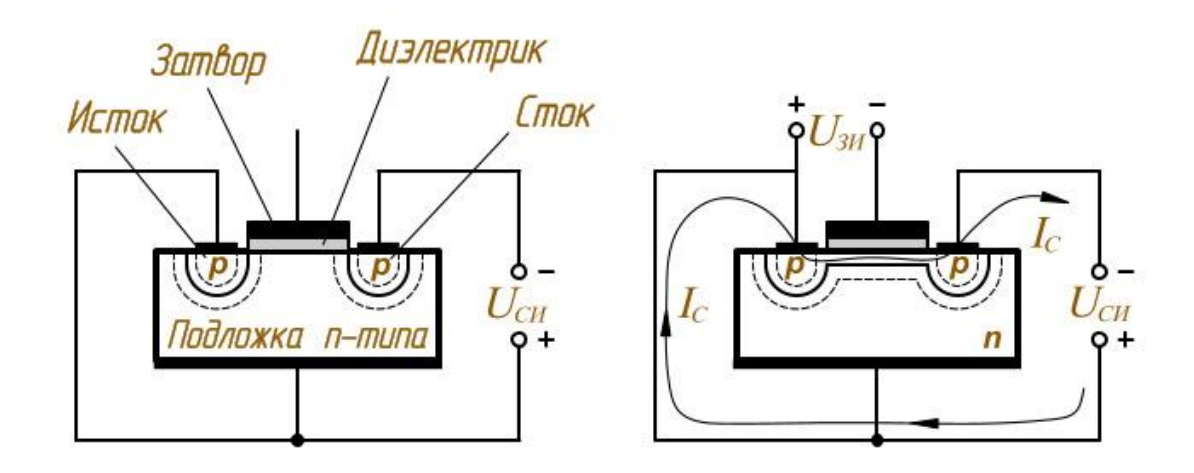

Рисунок 6.3 – Структура и схема подключения МДП-транзистора с индуцированным каналом

Полевой транзистор с управляющим *р-п*-переходом представляет собой пластину полупроводникового материала, имеющего электропроводность *п*типа*,* либо *р*-типа, на которую с двух сторон нанесены слои полупроводника с электропроводностью противоположного типа. В качестве примера рассмотрим транзистор, у которого основная пластина состоит из полупроводника *n*-типа (рисунок 6.3). Выводы от торцов основной пластины имеют название исток (И) и сток (С). Два вывода от *р*-слоев соединяют между собой, а электрод, образованный этими слоями, называют затвором (3).

Между полупроводниками с разными типами электропроводности образуются два несимметричных *р*-*п*-перехода, расположенных в основном в *n*слое. Тонкий проводящий слой между ними называют каналом.

Внешние напряжения прикладывают таким образом, что между электродами стока и истока протекает электрический ток, а напряжение, приложенное к затвору, смещает электрический переход в обратном направлении. Сопротивление области, расположенной под электрическим переходом, зависит от напряжения на затворе. Это обусловлено тем, что размеры перехода увеличиваются с повышением приложенного к нему обратного напряжения, а увеличение области, обедненной носителями заряда, приводит к повышению электрического сопротивления канала и к уменьшению тока, протекающего в канале.

Таким образом, работа полевого транзистора с управляющим *p-n*переходом основана на изменении сопротивления канала за счет изменения размеров области, обедненной основными носителями заряда, которое происходит под действием приложенного к затвору обратного напряжения.

Напряжение между затвором и истоком, при котором ток стока достигает заданного низкого значения, называют **напряжением отсечки** полевого транзистора.

В полевых транзисторах с изолированным затвором электрод затвора изолирован от полупроводникового канала с помощью слоя диэлектрика (например, из двуокиси кремния  $SiO_2$ ). Электроды стока и истока

располагаются по обе стороны от затвора и имеют непосредственный контакт с полупроводниковым каналом. Полупроводниковый канал может быть обеднен носителями зарядов или обогащен ими. В зависимости от этого различают два типа полевых транзисторов с изолированным затвором: с встроенным каналом (канал создается при изготовлении) и с индуцированным каналом (канал возникает под действием напряжения, приложенного к управляющим электродам).

Канал называется встроенным, если он изначально обогащен носителями заряда. В этом случае управляющее электрическое поле будет приводить к обеднению канала носителями зарядов. Если канал изначально обеднен носителями электрических зарядов, то он называется индуцированным. При этом управляющее электрическое поле (между затвором и истоком) будет обогащать канал носителями электрических зарядов (то есть, повышать его проводимость).

Проводимость канала может быть электронной или дырочной. Если канал имеет электронную проводимость, то он называется *п*-каналом. Каналы с дырочной проводимостью называются *р*-каналами. В результате этого различают четыре типа полевых транзисторов с изолированным затвором: с каналом *п*- либо *р*-типов, каждый из которых может иметь индуцированный или встроенный канал.

Управляющее напряжение можно подавать как между затвором и подложкой, так и независимо на подложку и затвор. Под влиянием образующегося электрического поля у поверхности полупроводника появляется канал *р*-типа за счет отталкивания электронов от поверхности в глубь полупроводника в полевом транзисторе с индуцированным каналом. В транзисторе со встроенным каналом происходит расширение или сужение имевшегося канала. Изменение управляющего напряжения меняет ширину канала и соответственно сопротивление и ток транзистора.

Существенным преимуществом транзисторов с изолированным затвором является высокое входное сопротивление, до  $10^{10}$ - $10^{14}$  Ом. У транзисторов с

управляющим  $p$ -*n*-переходом входное сопротивление меньше, до  $10^7$  -  $10^9$  Ом.

Важным преимуществом полевых транзисторов перед биполярными является малое падение напряжения на них при коммутации слабых сигналов. Кроме этого следует выделить такие достоинства, как:

- высокое входное сопротивление,
- малые шумы,
- простота изготовления,
- отсутствие в открытом состоянии остаточного напряжения между истоком и стоком открытого транзистора.

В зависимости от поставленной задачи различают три схемы включения полевого транзистора: с общим стоком (ОС), с общим истоком (ОИ) и с общим затвором (ОЗ).

### 6.2 Описание лабораторной установки

Элементы электрической цепи  $\boldsymbol{\mathit{H}}$ измерительные приборы ДЛЯ экспериментального снятия вольтамперных характеристик полевого расположены левой лицевой транзистора на панели универсального лабораторного стенда в соответствии с рисунком 6.4.

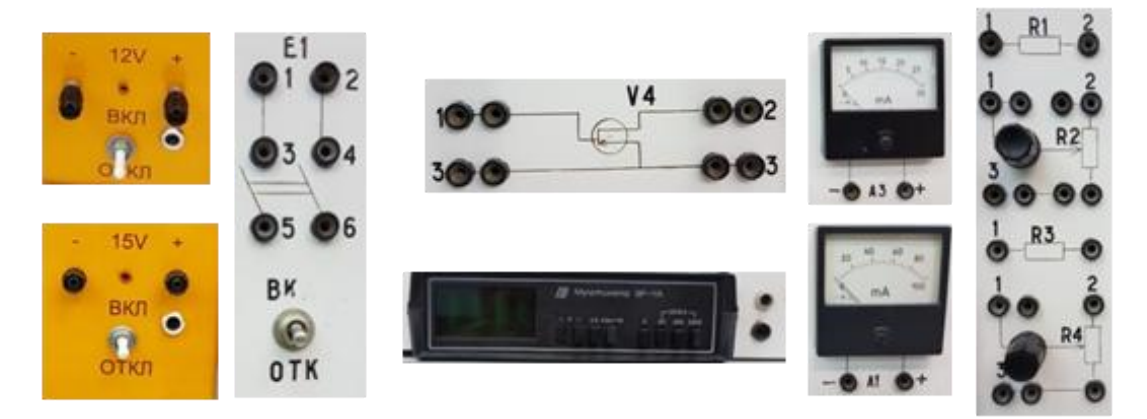

Рисунок 6.4 – Элементы и измерительные приборы

Питание входной цепи осуществляется от источника постоянного напряжения  $E_1$  напряжением 12 В, питание выходной цепи осуществляется от источника постоянного напряжения  $E_2$  напряжением 15 В. Подключение

источника энергии и сборка электрической цепи осуществляются через двухполюсный выключатель П1 и П2 соответственно.

Для измерения токов применяются миллиамперметр  $A_1$  с пределом измерения до 100 мА и миллиамперметр  $A_2$  с пределом измерения до 30 мА. Для измерения напряжения в качестве вольтметра используется цифровой мультиметр ВР-11А или вольтметр V с пределом измерения до 30 В.

Для регулирования входного напряжения и ограничения входного тока в цепь включается потенциометр  $R_2$  и нерегулируемый резистор  $R_1$ , аналогично в выходной цепи включен потенциометр  $R_4$  и нерегулируемый резистор  $R_3$ .

В качестве исследуемого прибора используется полевой транзистор с управляющим *p-n* переходом с каналом *р-*типа *Т* модели КП103М. Параметры полевого транзистора КП103М:

– напряжение отсечки транзистора – напряжение между затвором и истоком  $U_{\text{300 OTC}} = 2,8-7,0$  В;

– максимальное напряжение сток-исток  $U_{cu \text{ max}} = 10 \text{ B};$ 

– начальный ток стока  $I_{c\ \text{Hau}}$  = 3-12 мA;

– рассеиваемая мощность сток-исток *Рси* max = 120мВт;

– крутизна характеристики *S* более 1,3-4,4 мА/В.

#### **6.3 Подготовка к работе**

6.3.1 Повторите раздел курса «Теоретические основы электротехники и электроника», в котором рассматриваются основные свойства и характеристики полевых транзисторов.

6.3.2 Подготовьте бланк отчета лабораторной работы, в котором приведите схемы опытов с указанием используемых приборов, таблицы для записей результатов опытов и расчетов.

6.3.3 Подготовьте ответы на контрольные вопросы

#### 6.4 Рабочее задание

6.4.1 Для определения вольтамперных характеристик полевого транзистора в схеме с ОЗ соберите электрическую схему, приведенную на рисунке 6.5. Переход между затвором и истоком должен быть смещён в обратном направлении.

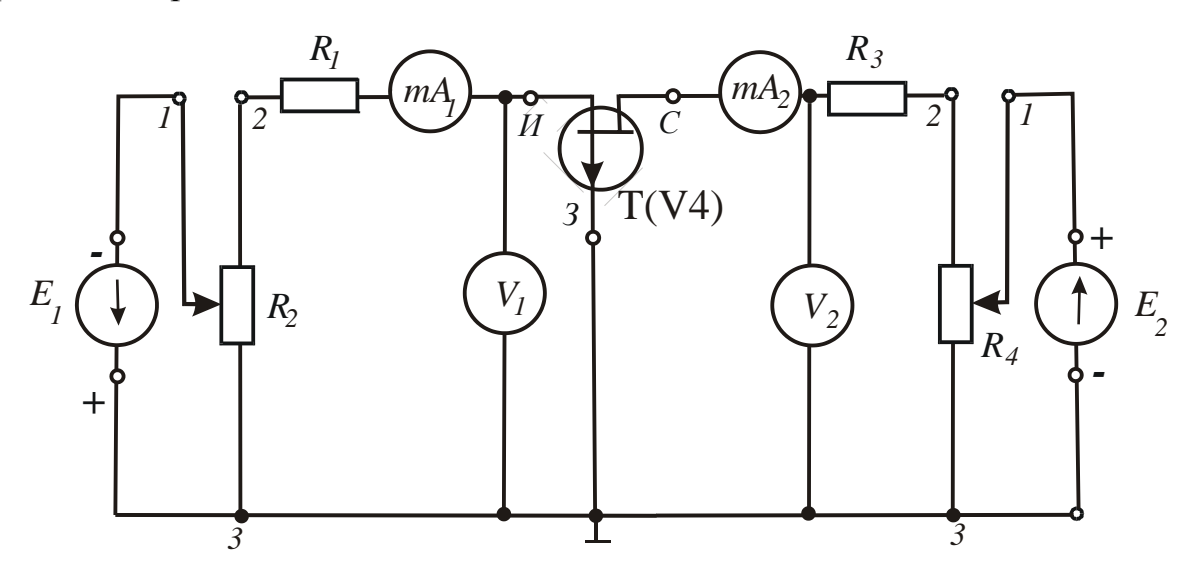

Рисунок 6.5 – Электрическая схема полевого транзистора с управляющим переходом (канал р-типа) с ОЗ

6.4.2 Исследуйте семейство статических проходных вольтамперных характеристики полевого транзистора при двух значениях  $U_{C3} = const$  по следующей схеме:

- установите значение  $E_2$  в соответствии с очередным значением  $U_{C3}$ ;

- с помощью источника  $E_I$  установите значения  $U_{3H}$  и для каждого  $U_{3H}$ измерьте по миллиамперметру  $A<sub>I</sub>$ ток стока  $I<sub>C</sub>$  и запишите в таблицу 6.2;

– выполните вышеуказанные действия для двух значений  $U_{C3}$ .

- постройте семейство проходных вольт-амперных характеристик полевого транзистора.

### Таблица 6.2 – Проходные вольтамперные характеристики полевого транзистора

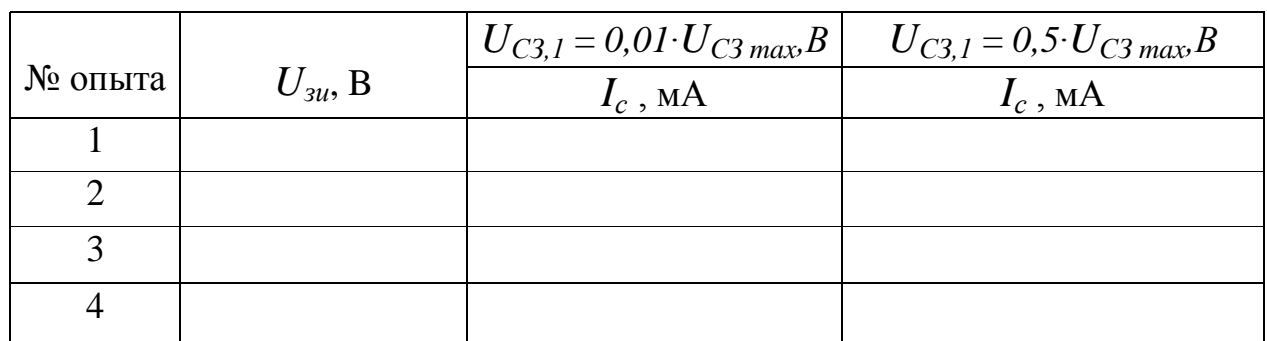

6.4.3 Исследуйте семейство статических выходных вольтамперных характеристики полевого транзистора при рекомендуемых значениях  $U_{3H}$  = const по следующей схеме:

- с помощью источника  $E_i$  установите очередное значение  $U_{3i}$ ;

- с помощью источника  $E_2$  установите значения  $U_{C3}$  и для каждого  $U_{C3}$ измерьте по миллиамперметру  $A_I$ ток стока  $I_C$  и запишите в таблицу 6.3;

- повторите вышеуказанные действия для всех значений  $U_{3M}$ .

- по измеренным значениям постройте графики выходных вольтамперных характеристик полевого транзистора.

Таблица 6.3 - Выходные вольтамперные характеристики полевого транзистора

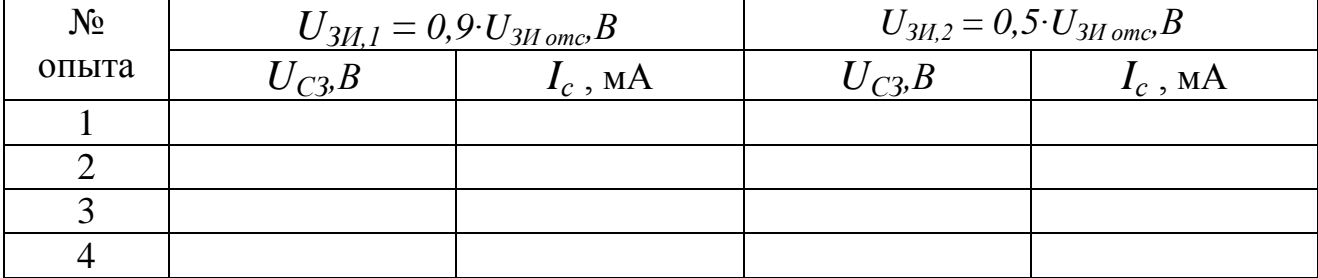

6.4.4 Лля определения вольтамперных характеристик полевого транзистора в схеме с ОИ собрать электрическую схему, приведенную на рисунке 6.6. Переход между затвором и истоком должен быть смещён в обратном направлении.

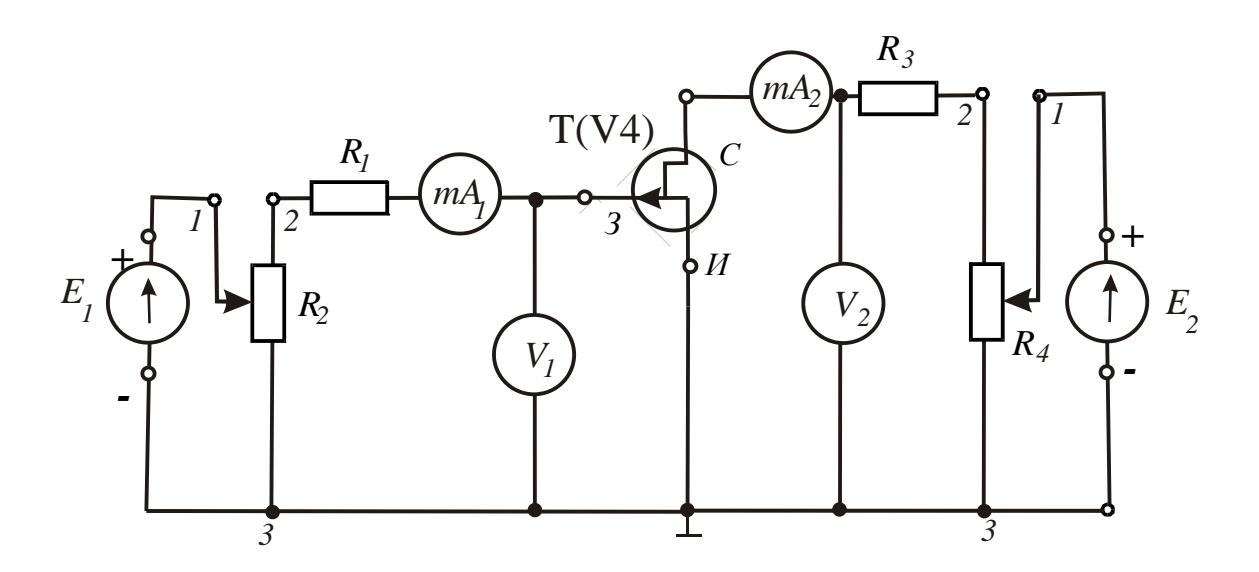

Рисунок 6.6 - Электрическая схема полевого транзистора с управляющим переходом (канал р-типа) с ОИ

Таблица 6.4 – Выходные ВАХ МДП-транзистора

| $N_2$ | $U_{3H,1} = 1,B$ |            | $U_{3H,2}=4, B$ |            |
|-------|------------------|------------|-----------------|------------|
| опыта | $U_{CH}B$        | $I_c$ , MA | $U_{CH}$ ,B     | $I_c$ , MA |
|       |                  |            | 2,5             |            |
|       |                  |            | 0.J             |            |
|       |                  |            | o,u             |            |
|       |                  |            |                 |            |

6.4.5 По измеренным значениям постройте графики стоковых ВАХ. Крутизна полевого транзистора S определяется по графику сток-затворной ВАХ, приведенной на рисунке 6.7, по следующей методике:

- выбирается точка  $\boldsymbol{0}$  на линейном участке ВАХ при  $U_{\text{cu}}$  =0.5Ч $U_{\text{cu}}$  max;

- в выбранной точке строится касательная к графику ВАХ;

- на касательной строится прямоугольный треугольник ( $ACB$ );

- крутизна характеристики  $S$  определяется как отношение длин катетов  $CA$  и  $BC$ :

$$
S = \frac{\Delta l_c}{\Delta U_{3H}},\tag{6.1}
$$

где  $\Delta U_{3H} = U_{3H/C}$ -  $U_{3H(A)}$ ,  $(6.2)$ 

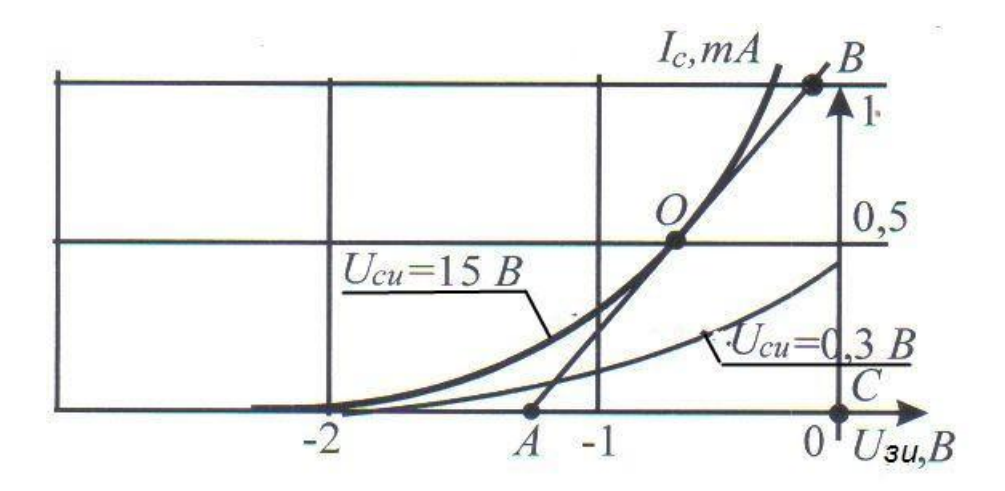

Рисунок 6.7 - Определение крутизны сток-затворной характеристики

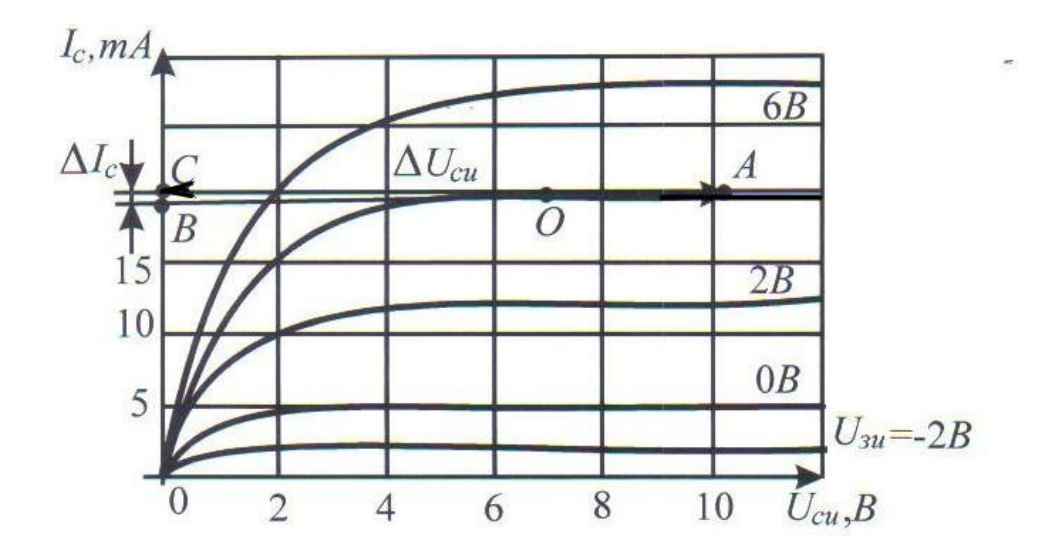

Рисунок 6.8 - Определение выходного дифференциального сопротивления

6.4.6 Определение дифференциального выходного сопротивления  $r_{\text{max}}$ производится с использованием графиков, приведенных на рисунке 6.8, по следующей методике:

- выбирается произвольная точка  $\boldsymbol{0}$  на произвольной ветви выходных ВАХ в области насыщения токов;

- в выбранной точке строится касательная к графику ВАХ;

– на касательной строится прямоугольный треугольник(*ACB*);

– дифференциальное сопротивление *rвых* определяется как отношение длин катетов *CA* и *BC*:

$$
r_{\text{bRX}} = \frac{\Delta U_{\text{CH}}}{\Delta I_c},\tag{6.4}
$$

$$
\Gamma \text{Re} \,\Delta U_{\text{CH}} = U_{\text{CH(A)}} \cdot U_{\text{CH(C)}},\tag{6.5}
$$

$$
\varDelta I_c = I_{c(C)} \cdot I_{c(B)}.\tag{6.6}
$$

#### **6.5 Обработка результатов опытов**

6.5.1 По данным таблицы 6.2 постройте в масштабе постройте семейство проходных вольтамперных характеристик полевого транзистора.

6.5.2 По данным таблицы 6.3 постройте в масштабе графики выходных вольтамперных характеристик полевого транзистора.

6.5.3 По данным 6.4 постройте в масштабе график сток-затворной вольтамперной характеристики в схеме с ОИ. Определите крутизну полевого транзистора *S.*

6.5.4 Определите дифференциальное выходное сопротивление *rвых*.

#### **6.6 Содержание отчета**

6.6.1 Цель работы.

6.6.2 Схемы опытов, приведенные на рисунках 6.5 и 6.6.

6.6.3 Таблицы 6.2, 6.3, 6.4, содержащие экспериментальные и расчетные значения токов и напряжений полевого транзистора.

6.6.4 Проходные, выходные и стоковые ВАХ исследуемого транзистора.

6.6.5 Расчет крутизны *S* и дифференциального выходного сопротивления *rвых* полевого транзистора.

6.6.6 Выводы по работе.

#### **6.7 Контрольные вопросы**

6.7.1 Дайте определение полевого (униполярного) транзистора.

6.7.2 Как классифицируются полевые транзисторы?

6.7.3 Приведите условно-графическое обозначения полевых транзисторов.

6.7.4 Объясните устройство полевого транзистора МДП структуры.

6.7.5 Объясните принципы работы полевого транзистора с *p-n* переходом и МДП-транзисторов.

6.7.6 Дайте определение напряжения отсечки полевого транзистора.

6.7.7 Охарактеризуйте основные отличия внутренних структур мощных полевых транзисторов всех типов по сравнению с обычными (маломощными).

6.7.8 Дайте сравнительную характеристику их электрических параметров.

6.7.9 Лайте сравнительную характеристику свойств полевых транзисторов и биполярных.

6.7.10 В чем различие характера управления стоковым током в рассматриваемых транзисторах?

6.7.11 Изобразите и поясните статические сток-затворные характеристики полевого транзистора.

6.7.12 Изобразите и поясните статические стоковые характеристики полевого транзистора.

6.7.13 Назовите основные дифференциальные параметры полевых транзисторов и способы их определения.

6.7.14 В чем заключается особенность работы МДП транзистора с индуцированным каналом?

#### Лабораторная работа: Исследование транзисторного  $\overline{7}$ усилителя

Цель работы: Изучить принцип действия транзисторного усилителя. Экспериментально получить  $\overline{M}$ проанализировать характеристики усилительного каскада на биполярном транзисторе, включенном по схеме с общим эмиттером

#### 7.1 Краткие теоретические сведения

Электронным усилителем называется устройство, преобразующее маломощный входной электрический сигнал в сигнал гораздо большей мощности, поступающий в нагрузку с минимальными искажениями его формы. Усиление мощности сигнала в усилителе осуществляется за счет потребления дополнительного усилителем энергии **OT** источника, называемого источником питания. Следовательно, усилитель представляет собой устройство, входной сигнал которого управляет преобразованием энергии источника питания в энергию выходного сигнала.

На рисунке 7.1, а представлена структурная схема включения усилителя в цепь усиления электрического сигнала, где  $1$  – источник входного сигнала;  $2$  – усилитель;  $3$  - источник энергии;  $4$  - нагрузка. В качестве источников питания усилителя используют стабильные источники энергии постоянного тока. Источник входного сигнала (датчик) формирует изменяющееся во времени напряжение  $u_{\text{ex}}$  (ток  $i_{\text{ex}}$ ) различной амплитуды, частоты и формы. Нагрузка усилителя - устройство, которое можно представить в виде линейного пассивного двухполюсника. Сам усилитель с парой входных и парой выходных зажимов иногда представляют в виде нелинейного четырехполюсника вследствие нелинейности характеристик входящих в него элементов.

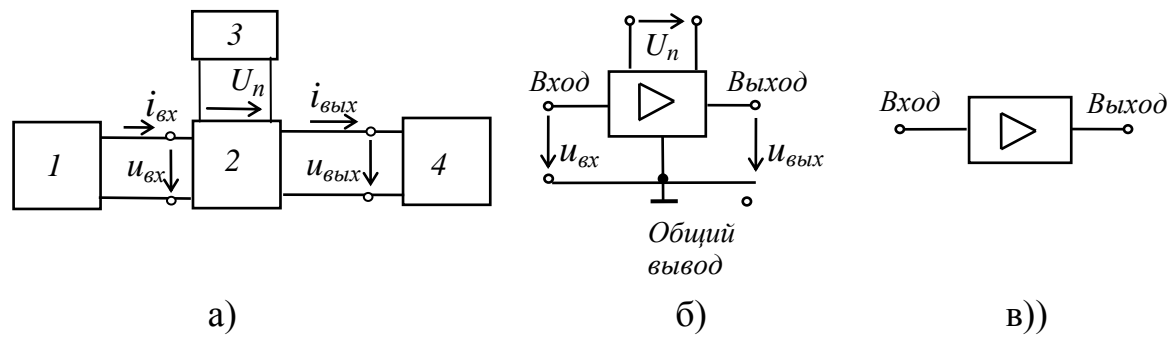

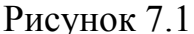

Условное обозначение усилителей на схемах изображено на рисунке 7.1, б. Напряжение входа и<sub>ех</sub> и напряжение выхода и<sub>еых</sub> измеряют относительно обшего вывола. При упрощенном изображении усилителя  $\overline{B}$ виле прямоугольника, на нем изображают только вход и выход (рисунок 7.1, в), опуская выводы напряжения питания  $U_n$  и общий вывод.

Важнейшим параметром усилителя является коэффициент усиления по мощности, равный отношению изменения мощности выходного сигнала к изменению мощности входного сигнала, то есть  $K_p = \Delta P_{\text{max}} / \Delta P_{\text{ex}}$ . Помимо коэффициента усиления по мошности вводят также коэффициент усиления по напряжению  $K_u = \Delta U_{\text{b}} / \Delta U_{\text{ex}}$  $\mathbf{M}$ коэффициент усиления  $\overline{10}$ **TOKV**  $K_i = \Delta I_{\text{max}} / \Delta I_{\text{ex}}$ . Тогда коэффициент  $K_p = K_u K_i$ .

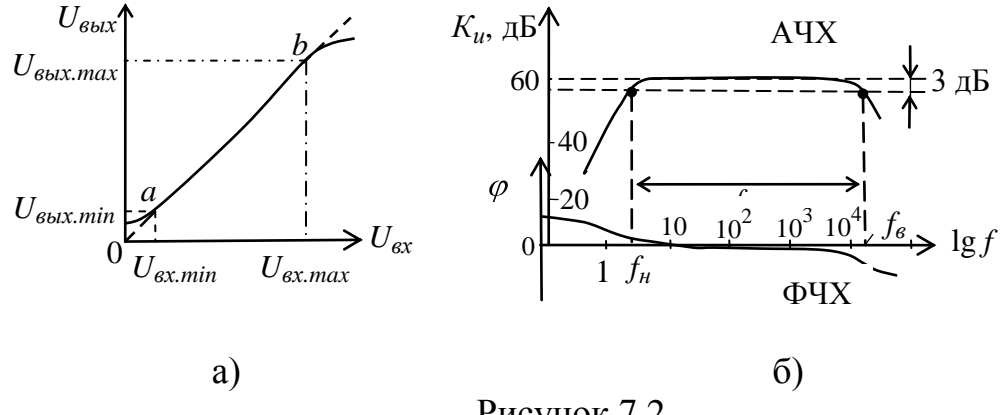

Рисунок 7.2

Важнейшими характеристиками усилителя являются амплитудная и частотные. Амплитудная характеристика (рисунок 7.2, а) - это зависимость амплитуды (или действующего значения) выходного напряжения от амплитуды (или действующего значения) входного синусоидального напряжения, т. е.  $U_{\text{out}} = f(U_{\text{ex}})$ , rue  $u_{\text{ex}} = U_m \sin \omega t$ ,  $U_m = \nu a r$ ,  $\omega = const$ .

Пунктиром показана амплитудная характеристика идеального усилителя. Отклонение реальной характеристики от идеальной объясняется наличием шумов и нелинейностями характеристик усилительных элементов при слабых и больших входных сигналах.

Динамическим диапазоном усилителя в децибелах называют отношение максимального значения входного напряжения к минимальному на линейном участке *ab* амплитудной характеристики (рисунок 7.2, *a*):

$$
D=20\lg \frac{U_{\text{ex.max}}}{U_{\text{ex.min}}}.
$$

Коэффициент усиления по напряжению на этом участке

$$
K_u = \frac{U_{\text{BUX}.max} - U_{\text{BUX}.min}}{U_{\text{ex}.max} - U_{\text{ex}.min}} = \frac{\Delta U_{\text{BUX}}}{\Delta U_{\text{ex}}}
$$

Амплитудно-частотная характеристика (АЧХ) усилителя - это зависимость коэффициента усиления, например, по напряжению  $K_u$  от частоты  $f$  входного сигнала, т. е.  $K_u(f)$  при  $u_{ex} = U_m \sin \omega t$ ,  $U_m = const$ ,  $\omega = var$ .

Обычно АЧХ строят на двойной логарифмической сетке: по оси ординат откладывают значения  $K_u$  в децибелах, а по оси абсцисс – частоты в логарифмическом масштабе, однако около делений записывают значения частот без логарифма (рисунок 7.2, б).

Полоса пропускания усилителя определяет диапазон частот  $\Delta f$  (или  $\Delta \omega$ ), в пределах которого коэффициент усиления  $K_u$  (на средней частоте) не снижается ниже  $1/\sqrt{2} \approx 0,707(3 \text{ }\text{ }\text{ }\text{ }\text{)}$  своего уровня, т. е.  $\Delta f = f_e - f_\text{H}$ , где  $f_e$  и  $f_\text{H}$  – верхняя и нижняя частоты среза АЧХ усилителя.

Фазочастотная характеристика  $\varphi(f)$  – это зависимость угла сдвига фаз  $\varphi$ между выходным и входным напряжениями усилителя от частоты (рисунок 7.2, б). Фазовые искажения в усилителе отсутствуют, когда фазовый сдвиг  $\varphi$ линейно зависит от частоты.

Входное и выходное сопротивления усилителя:

$$
\underline{Z}_{\text{ex}} = \underline{U}_{\text{ex}} / \underline{I}_{\text{ex}} = R_{\text{ex}} + jX_{\text{ex}};
$$

$$
\underline{Z}_{\text{obx}} = \underline{U}_{\text{obx}} / \underline{I}_{\text{obx}} = R_{\text{obx}} + jX_{\text{obx}}
$$

При сопротивлении нагрузки  $R_{\mu}$  выходная мощность

$$
P_{\rm \omega} = R_{\rm \mu} I_{\rm \omega}^2.
$$

Одним из наиболее распространённых усилителей на биполярных транзисторах является усилитель с общим эмиттером (ОЭ). В этом усилителе эмиттер является общим электродом для входной и выходной цепей (рисунок 7.3, а). Входное напряжение  $u_{\text{ex}}$  от источника сигнала  $E_c$  с внутренним сопротивлением  $R_c$  подаётся на усиливаемый каскад на биполярном транзисторе VT через конденсатор связи  $C_1$ , предотвращающий прохождение постоянной составляющей тока от источника сигнала. Усиленное выходное напряжение подаётся на нагрузку  $R_{\mu}$  через разделительный конденсатор  $C_2$ , т. е. подаётся только переменная составляющая напряжения ивых.

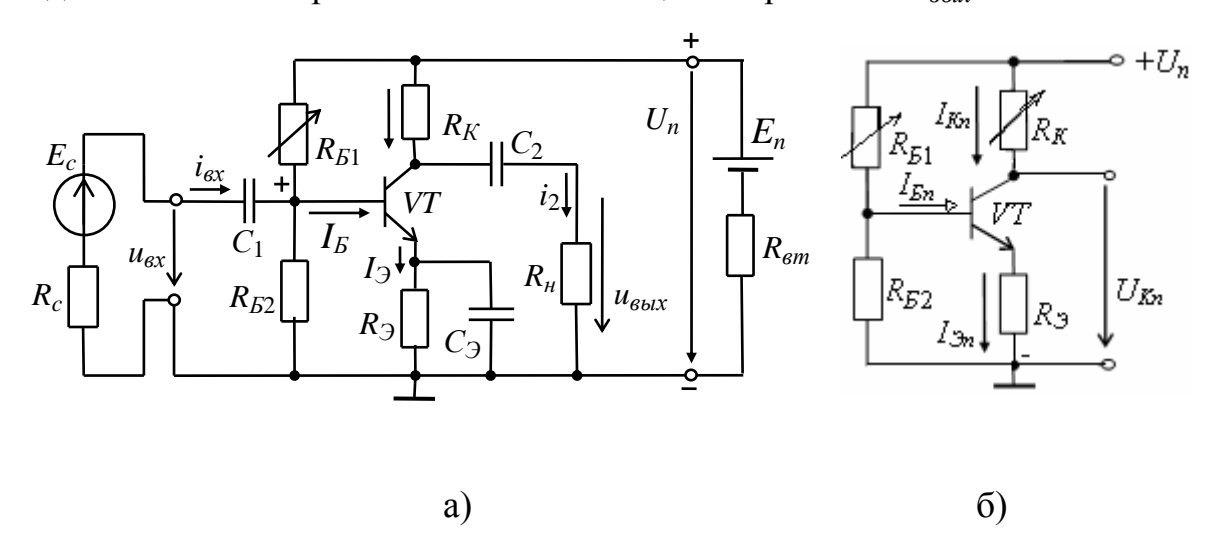

Рисунок 7.3

В усилителе, кроме источника переменного сигнала, действует источник напряжения с ЭДС  $E_n$  (обычно напряжение  $U_n = 10..30$  B) с внутренним сопротивлением  $R_{\text{en}}$ . Сопротивление резистора  $R_K$  выбирают, исходя из требований усиления входных сигналов и ограничения тока коллектора  $I_K$  транзистора VT. Обычно сопротивление  $R_K$  составляет 0,2...5 кОм для транзисторов малой мощности и порядка 100 Ом для транзисторов средней мощности. Резисторы  $R_{b1}$  и  $R_{b2}$  делителя напряжения питания  $U_n$  предназначены для установки тока базы  $I<sub>5</sub>$  транзистора (по постоянному току) соответственно рабочей точки (точки покоя) на линии нагрузки.

С помощью резистора  $R_3$  создаётся обратная отрицательная связь TOKY, обеспечивающая усилителя  $\Pi$ <sup>O</sup> постоянному температурную стабилизацию его режима усиления. Так, при увеличении температуры возрастают постоянные составляющие токов коллектора  $I_K$  и эмиттера  $I_3$  и падение напряжения  $R_3I_3$ . В результате, напряжение  $U_{E3}$  уменьшается, что вызывает уменьшение тока базы  $I<sub>E</sub>$ , и, следовательно, тока  $I<sub>K</sub>$ , стабилизируя его.

Конденсатор С<sub>э</sub> большой ёмкости (десятки микрофарад) шунтирует сопротивление резистора  $R_3$  по переменному току, что исключает ослабление усиливаемого сигнала по переменному току цепью обратной связи.

Для удобства анализа работы усилителя отдельно рассматривают его схемы замещения по постоянному (рисунок 7.3, б) и переменному току (рисунок 7.5). В режиме работы усилителя по постоянному току для получения наименьших нелинейных искажений усиливаемого сигнала рабочую точку а (рисунок 7.4) выбирают посередине рабочего участка *bc* линии нагрузки по постоянному току, описываемой уравнением

$$
I_{Kn} = (U_n - U_{Kn})/R_K,
$$

где

$$
U_{Kn} = U_{K\mathfrak{I}} + R_{\mathfrak{I}} I_{\mathfrak{R}}.
$$

Линию нагрузки строят следующим образом. Из приведенного уравнения следует, что при  $I_{Kn} = 0$ ,  $U_{Kn} = U_n$ , а при  $U_{Kn} = 0$ ,  $I_{Kmax} = U_n / R_K$ . Через две найденные точки проводят прямую (нагрузочную) линию. Задав ток базы в режиме покоя  $I_{Bn}$ , находят на пересечении линии нагрузки по постоянному току с выходной характеристикой транзистора при  $I_E = I_{En}$  точку покоя  $a(U_{Kn}, I_{Kn})$ .

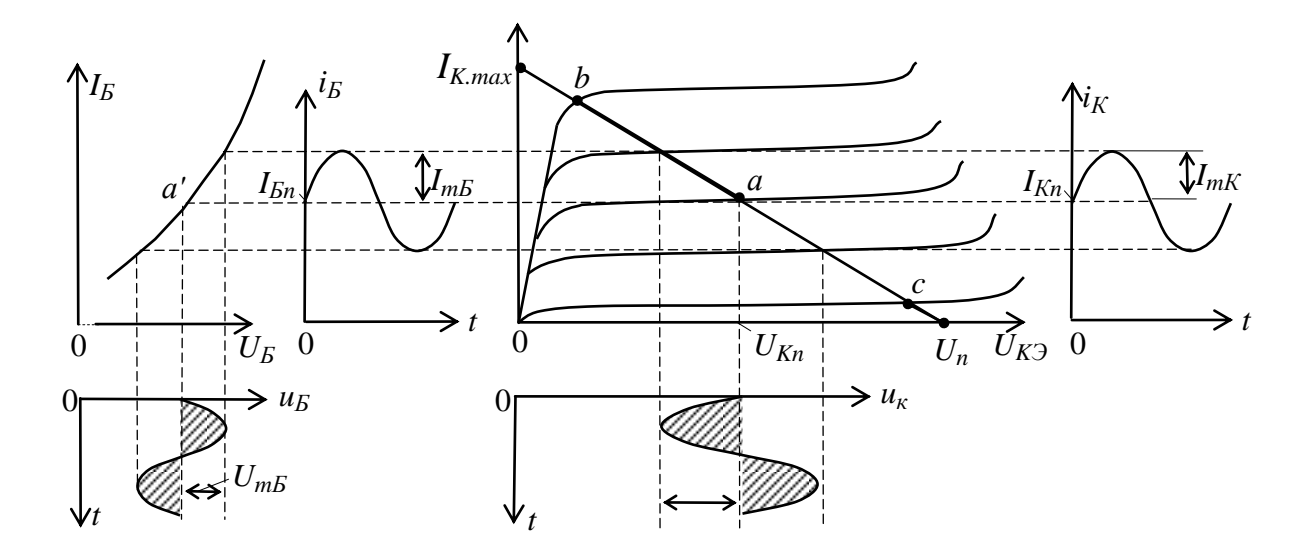

Рисунок 7.4

Сопротивление резистора  $R_{B1}$  рассчитывают по формуле

$$
R_{E1} \approx \frac{U_n - U_{E3n} - R_{3n}I_{3n}}{I_{En}} \approx 4R_{E2} \approx h_{21}R_K.
$$

При этом  $U_{Bn} \approx 0.3$  В для германиевых и  $U_{Bn} \approx 0.65$  В для кремниевых транзисторов.

Приближенно токи покоя коллектора и эмиттера в рабочей точке а рассчитывают по формулам:

$$
I_{Kn} \approx 0.5I_{Kmax} = U_n / 2R_K;
$$
  

$$
I_{\mathfrak{D}_n} = I_{Kn} + I_{En} \approx I_{En} (1 + \beta).
$$

Напряжение покоя эмиттера

$$
U_{\partial n} \approx U_n/2 - U_{K \partial n} \approx (0, 1...0, 2)U_n.
$$

Сопротивления

$$
R_{\beta} = U_{\beta n} / I_{\beta n};
$$
  

$$
R_K \approx U_n / (2I_{Kn}),
$$

ёмкость

$$
C_3 \approx 10/(2\pi R_3),
$$

где  $f$  – частота входного напряжения  $u_{ex}$ .

В режиме работы усилителя по переменному току принимают

$$
u_3 = (1/\omega_c C) i_3 \approx 0
$$
  $(X_C \le 0.1 R_3)$ ,

пренебрегают также внутренним сопротивлением  $R_{\epsilon m}$  и ёмкостью  $C_n$  источника питания, т. е. источник питания в схеме замещения замыкают накоротко (рисунок 7.5,  $a$ ).

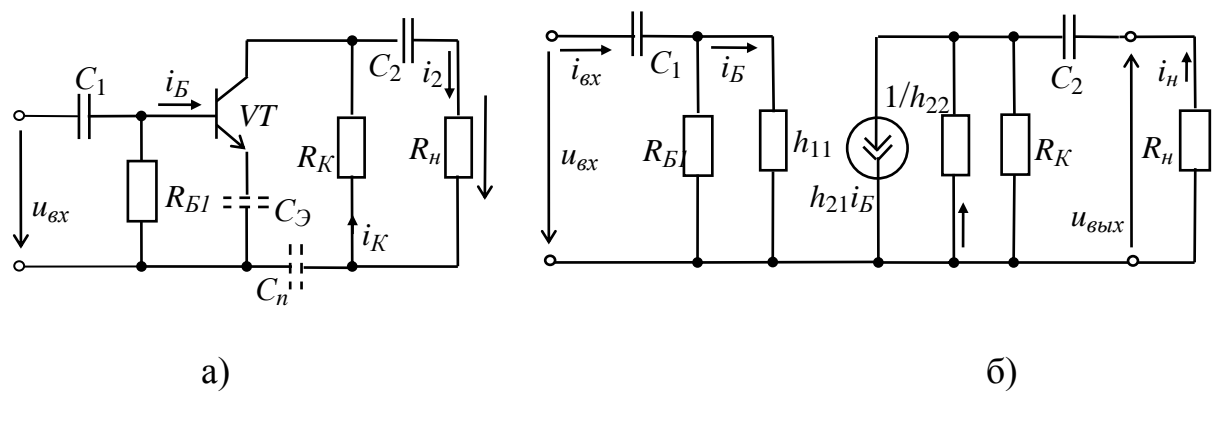

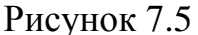

При подаче на вход усилителя переменного напряжения  $u_{\alpha x}$  происходит изменение тока базы  $i<sub>E</sub>$ , тока коллектора  $i<sub>K</sub>$  и напряжения на коллекторе  $u_K = U_n - R_K i_K$  (рисунок 7.4). Амплитуда переменного тока коллектора  $I_{mK}$ примерно в  $h_{21}$  раз больше амплитуды тока базы  $I_{m5}$ , а амплитуда напряжения коллектора  $U_{mK}$  во много раз больше амплитуды входного напряжения. Таким образом, в схеме усилителя с ОЭ усиливается ток и напряжение входного сигнала.

Пользуясь графиками, изображенными на рисунке 7.4, нетрудно определить входное сопротивление и коэффициенты усиления каскада:

$$
R_{\text{ex}} = \frac{U_{mB}}{I_{mB}}; \quad K_i = \frac{I_{mK}}{I_{mB}}; \quad K_u = \frac{U_{mK}}{U_{mB}}; \quad K_p = K_i K_u.
$$

При этом положительному полупериоду входного напряжения  $u_{\alpha x}$ 

соответствует отрицательный полупериод выходного напряжения  $u_K \approx u_{\text{bux}}$ . Иначе говоря, между входным и выходным напряжениями существует сдвиг фаз, равный 180°, т. е. схема усилителя с ОЭ является инвертирующим устройством, усиливающим и изменяющим фазу входного напряжения на 180°.

Обычно рассмотренный тип усилительного каскада работает в режиме усиления слабых сигналов (постоянные составляющие тока базы и коллектора существенно превосходят аналогичные переменные составляющие). Эти особенности ПОЗВОЛЯЮТ использовать аналитические методы расчета параметров усилительного каскада на низких частотах по известным h-параметрам транзистора (рисунок 7.5, б), полагая, что транзистор работает в линейном режиме. При этом сигнал, поданный на вход усилителя, практически не искажается (по форме) на его выходе. Таким образом, определяем

$$
u_{\theta X} \approx h_{11} i_{\theta X};
$$
  

$$
R_{\theta X} \approx h_{11}.
$$

При  $R_{\mu} >> R_{K}$ 

$$
u_{\text{BbIX}} \approx \frac{-u_{\text{ex}}}{h_{11}} \cdot \frac{h_{21}}{h_{22} + 1/R_K};
$$
  
\n
$$
K_i \approx \frac{h_{21}R_{B1}}{(R_{B1} + h_{11})(1 + h_{22}R_K)};
$$
  
\n
$$
K_u \approx \frac{h_{21}R_K}{h_{11}(1 + h_{22}R_K)}
$$
  
\n
$$
R_{\text{BbIX}} \approx \frac{R_K}{1 + h_{22}R_K}
$$

Наличие в усилителе ёмкостей  $C_1$  и  $C_2$  (рисунок 7.3, а) приводит к частотным искажениям усиливаемых сигналов в области нижних частот: с уменьшением частоты входного сигнала увеличивается сопротивление конденсатора  $X_{C1} = 1/\omega C_1$ , падение напряжения  $u_{C1}$  на нем, следовательно, снижается входное  $u_{ex}$  и выходное  $u_{ebx}$  напряжения. Это приводит к уменьшению коэффициента усиления  $K_u$  с уменьшением частоты (рисунок 7.2, 6), а наличие в усилителе междуэлектродных ёмкостей транзистора и монтажных

ёмкостей приводит к возникновению частотных искажений усиливаемых сигналов в области высоких частот. С учётом ёмкости  $C_K$  коллекторного р-п-перехода, условно включаемой между коллектором и базой, входное сопротивление каскада в области верхних частот

$$
\underline{Z}_{\text{ex}} = \frac{\underline{U}_{\text{ex}}}{\underline{I}_{\text{ex}}} = \frac{R_{B1} \cdot h_{11}}{R_{B1} + h_{11}(1 + j\omega C_K R_{B1})}.
$$

сопротивление усилительного Входное каскада на биполярном транзисторе с ОЭ обычно имеет значение порядка нескольких сотен Ом. Выходное сопротивление обычно на порядок больше входного. При подключении к усилителю высокоомного источника сигнала  $(R_c \gg R_{ex})$  и низкоомной нагрузки  $(R_h \le R_K)$  расчёт основных параметров усилителя проводят по следующим формулам:

$$
u_{\text{ex}} = e_c \frac{R_{\text{ex}}}{R_c + R_{\text{ex}}} \approx \frac{e_c h_{11}}{R_c + h_{11}};
$$
  

$$
u_{\text{max}} = \frac{-u_{\text{ex}} h_{21} R_K R_{\text{H}}}{h_{11} (R_{\text{H}} + R_K + h_{22} R_K R_{\text{H}})};
$$
  

$$
K_u \approx \frac{h_{21} R_K R_{\text{H}}}{h_{11} (R_K + R_{\text{H}})};
$$
  

$$
K_i = \frac{h_{21} R_K}{R_K + R_{\text{H}} + R_K R_{\text{H}} h_{22}}.
$$

Реальный коэффициент усиления по напряжению  $K_u$  всегда меньше коэффициента усиления ненагруженного усилителя  $(R_n \gg R_K)$ . Это различие тем заметнее, чем больше выходное сопротивление усилителя и меньше сопротивление нагрузки  $R_{\mu}$ . На практике реальный коэффициент усиления каскада  $K_u$  может достигать нескольких сотен, а коэффициент усиления по мощности  $K_p = K_u K_i$  в схеме с ОЭ – нескольких тысяч.

#### **7.2 Описание лабораторной установки**

Элементы электрической цепи и измерительные приборы для экспериментального снятия характеристик усилителя расположены на левой лицевой панели универсального лабораторного стенда в соответствии с рисунком 7.6.

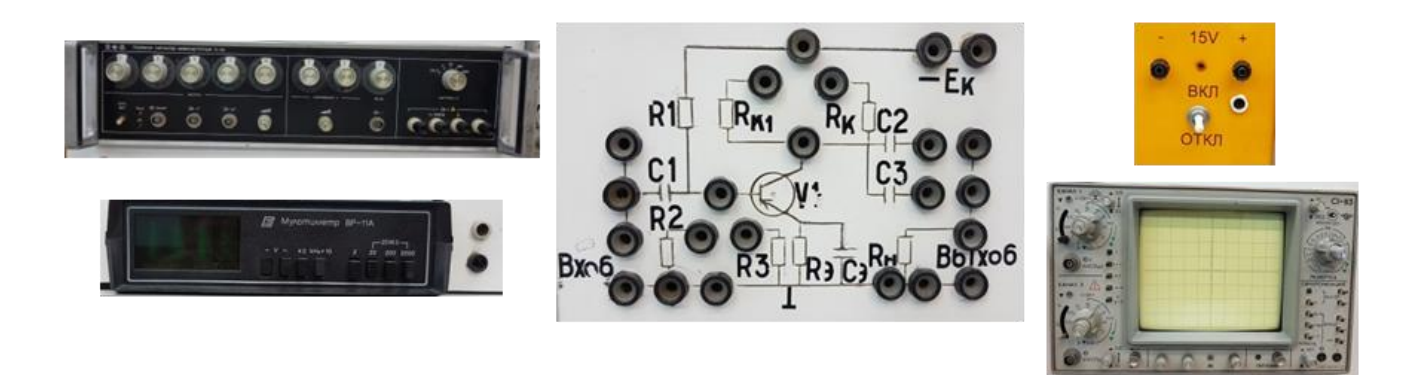

Рисунок 7.6 – Элементы и измерительные приборы универсального лабораторного стенда, используемые в лабораторной работе

Питание усилителя осуществляется от источника постоянного напряжения Е2 напряжением 15 В, который рассчитан на максимальный ток нагрузки 200 мА. Подключение источника энергии и сборка электрической цепи осуществляются через двухполюсный выключатель П1.

Источником синусоидального напряжения, подаваемого на вход усилителя, служит генератор сигналов Г3-123.

Для измерения напряжения в качестве вольтметра используется цифровой мультиметр ВР-11А.

Для снятия осциллограмм входного и выходного напряжений усилительного каскада применяется осциллограф универсальный двухлучевой типа С1-83.

В схеме используется биполярный транзистор *p-n-p* типа *Т* (модели МП21В). Его параметры:

– максимальный постоянный ток коллектора *I<sup>К</sup> max* = 100 мА;

– максимальное напряжение между коллектором и базой *UКБ max* = 5В;

– максимальное напряжение между коллектором и эмиттером  $U_{K2 \, max} = 40 \, B;$ 

– максимальное обратное напряжение между эмиттером и базой *UЭБО max* = 40 В.

### **7.3 Подготовка к работе**

7.3.1 Повторить раздел курса «Теоретические основы электротехники и электроника», в котором рассматриваются полупроводниковые усилители и их характеристики.

7.3.2 Подготовьте бланк отчета лабораторной работы, в котором приведите схему опытов, рисунок 7.7, с указанием используемых приборов, таблицы 7.1 и 7.2 для записей результатов экспериментов.

7.3.3 Подготовьте ответы на контрольные вопросы

#### **7.4 Рабочее задание**

7.4.1 Собрать электрическую схему, приведенную на рисунке 7.7, для исследования усилителя на биполярного транзисторе, включенном по схеме с ОЭ.

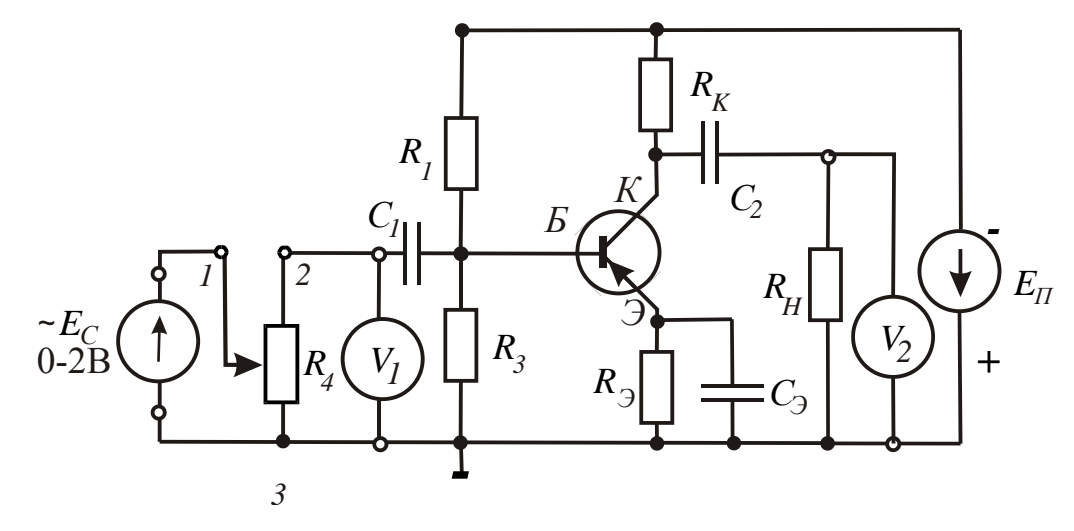

Рисунок 7.7 – Электрическая схема усилителя на биполярного транзисторе

7.4.2 Снять амплитудную характеристику по напряжению *Uвых = f*(*Uвх*) на частоте *f* = 1 кГц. Для этого необходимо:

– напряжение, предназначенное для усиления *uвх,* подать с выхода генератора сигналов Г3-123, одновременно измеряя его цифровым вольтметром. Записать в таблицу 7.1 показания напряжения на входе и выходе усилительного каскада. При изменении напряжения источника сигнала Г3-123 фиксировать на экране осциллографа характер искажения выходного напряжения *uвых* при больших значениях напряжения *uвх*.

– зарисовать осциллограммы при двух значениях входного сигнала (среднем 0,5 В и максимальном 1 В).

– по данным, полученным в результате измерений, рассчитать коэффициент усиления по напряжению *KU*, занести его значения в таблицу 7.1

– по измеренным значениям построить амплитудную характеристику.

Таблица 7.1 – Амплитудная характеристика

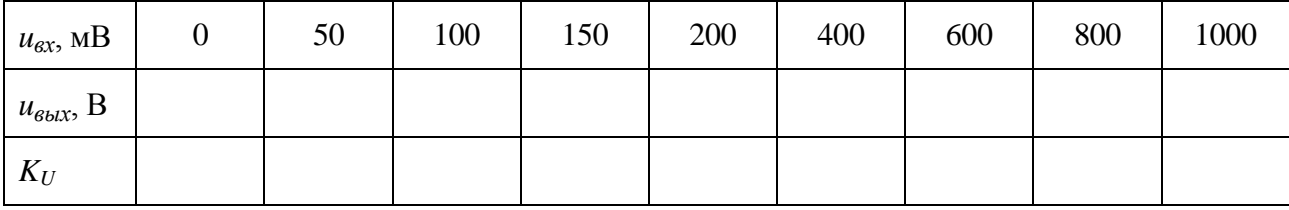

7.4.3 Снять частотную характеристику  $K = \varphi(f)$  при  $U_{\alpha x} = const.$  Для этого необходимо:

– подать с выхода генератора сигналов Г3-123 входное напряжение средней величины (не более 2 В);

– с помощью переключателей частоты генератора сигналов Г3-123, установить 6-8 значений частоты входного напряжения в пределах от 1 до 20 кГц;

– измерить частоту входного сигнала и величину выходного напряжения для каждого положения переключателя, одновременно наблюдая изменение частоты выходного сигнала на экране осциллографа при необходимости изменяя пределы переключателем ВРЕМЯ/ДЕЛ осциллографа. Результаты занести в таблицу 7.2;

– по полученным данным рассчитать коэффициент усиления по напряжению, занести его значения в таблицу 7.2;

– по результатам таблицы 7.2 построить частотную характеристику усилительного каскада по схеме с ОЭ.

Таблица 7.2

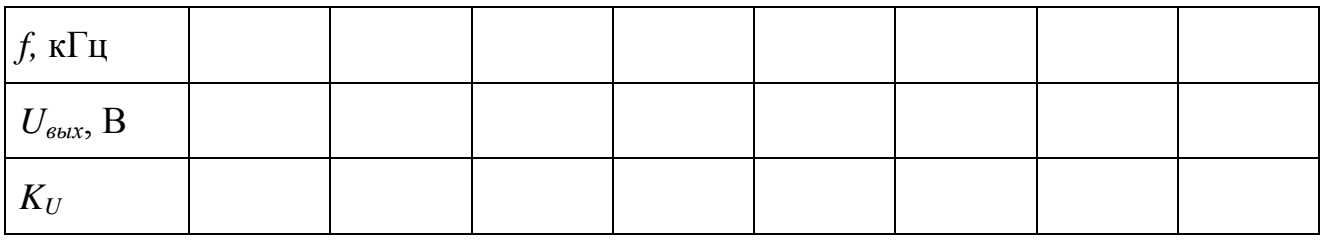

7.4.4 Определить динамический диапазон *D* усилителя.

#### **7.5 Обработка результатов опытов**

7.5.1 По данным таблицы 7.1 постройте в масштабе амплитудную характеристику по напряжению  $U_{\text{BbX}} = f(U_{\text{ex}})$ . Рассчитайте коэффициент усиления по напряжению *KU*,

7.5.2 По данным таблицы 7.2 постройте в частотную характеристику  $K = \varphi(f)$  при  $U_{ex} = const$ 

7.5.3 Составьте отчет о проделанной работе и сделать выводы.

### **7.6 Содержание отчета**

7.6.1 Цель работы.

7.6.2 Электрическая схема опытов в соответствии с рисунком 7.7.

7.6.3 Таблицы 7.1 и 7.2 экспериментальных и расчетных данных.

7.6.4 Амплитудная характеристика  $U_{\text{Boltz}} = f(U_{\text{ex}})$ .

7.6.5 Частотную характеристику  $K = \varphi(f)$ .

7.6.6 Осциллограммы:

1) входного напряжения;

2) выходного напряжения при среднем значении входного сигнала;

3) выходного напряжения при максимальном значении входного сигнала.

7.6.7 Выводы по работе.

### **7.7 Контрольные вопросы**

7.7.1Какое устройство называют электронным усилителем?

7.7.2 Приведите структурную схему усилителя сигналов.

7.7.3 Как обозначаются усилители в электрических схемах?

7.7.4 Как определить коэффициенты усиления по напряжению, по току, по мощности?

7.7.5 Как определить входное и выходное сопротивления усилителя?

7.7.6 Дайте определение динамического диапазона усилителя.

7.7.8 Дайте определение амплитудной характеристики.

7.7.9 Что понимают под АЧХ?

7.7.10 Что понимают под ФЧХ?

7.7.11 Какие режимы работы усилителя на биполярных транзисторах Вы знаете?

7.7.12 Для чего служат делители напряжения в цепи базы усилительного каскада?

7.7.13 Когда происходит искажение выходного сигнала и почему?

7.7.14 Почему уменьшается коэффициент усиления на низких частотах?

7.7.15 На чем основано усиление электрических сигналов с помощью биполярного транзистора?

7.7.16 Почему схема с общим эмиттером нашла наибольшее применение?

7.7.17 Какой из трех усилителей (с общей базой, общим коллектором, общим эмиттером) имеет инвертирующий эффект?

7.7.18 Определите коэффициент усиления по мощности трехкаскадного усилителя, если каждый каскад обеспечивает десятикратное усиление по напряжению.

#### **Список использованных источников**

1 Лачин, В. И. Электроника: учебное пособие для студентов высших учебных заведений, обучающихся по направлению подготовки 220200 "Автоматизация и управление" / В. И. Лачин, Н. С. Савелов.- 8-е изд. - Ростовна-Дону : Феникс, 2010. - 704 с. - ISBN 978-5-222-17655-9.

2 Опадчий, Ю. Ф. Аналоговая и цифровая электроника: полный курс: учеб. для вузов / Ю. Ф. Опадчий, О. П. Глудкин, А. И. Гуров. - М. : Горячая линия-Телеком, 2005. - 768 с. : ил. - ISBN 5-93517-002-7

3 Дегтярев, Г. И.Элементы и устройства электроники : методические указания для студентов, обучающихся по программам высшего профессионального образования по направлению подготовки 151000.62 Технологические машины и оборудование / Г. И. Дегтярев, В. Н. Трубникова; Оренбургский гос. ун-т. - Оренбург : ОГУ, 2014. - 54 с.

4 Быковская, Л.В. Исследование электрических и электронных цепей на лабораторных стендах ТЭЦОЭ2-Н-Р: практикум / Л.В. Быковская, В.В. Быковский, Н.Ю.Ушакова; Оренбургский гос. ун-т. - Оренбург : ОГУ, 2019. - 135с.

5 Раимова, А. Т. Электроника и основы микропроцессорной техники : учеб. пособие для вузов / А. Т. Раимова, С. С. Якупов; Оренбургский гос. ун-т. - Оренбург : ОГУ, 2003. - 145 с.

6 Раимова, А. Т. Исследование характеристик полупроводниковых приборов : метод. указания к лаб. работам по курсам "Электротехника и электроника" и "Общая электротехника и электроника" / А. Т. Раимова, Н. И. Доброжанова; Оренбург. гос. ун-т". - Оренбург : ГОУ ОГУ. - 2011. - 47 с.